## ESTUDO COMPARATIVO DE TÉCNICAS DE ANÁLISE DE DESEMPENHO DE REDES VIÁRIAS NO ENTORNO DE PÓLOS GERADORES DE VIAGENS

Juliana Durgante Tolfo

DISSERTAÇÃO SUBMETIDA AO CORPO DOCENTE DA COORDENAÇÃO DOS PROGRAMAS DE PÓS-GRADUAÇÃO DE ENGENHARIA DA UNIVERSIDADE FEDERAL DO RIO DE JANEIRO COMO PARTE DOS REQUISITOS NECESSÁRIOS PARA A OBTENÇÃO DO GRAU DE MESTRE EM CIÊNCIAS EM ENGENHARIA DE TRANSPORTES.

Aprovada por:

Prof. Licinio da Silva Portugal, D.Sc.

 $\mathcal{L} = \{ \mathcal{L}_1, \mathcal{L}_2, \ldots, \mathcal{L}_n, \mathcal{L}_n, \mathcal{L}_n, \ldots, \mathcal{L}_n, \mathcal{L}_n, \mathcal{L}_n, \mathcal{L}_n, \ldots, \mathcal{L}_n, \mathcal{L}_n, \mathcal{L}_n, \ldots, \mathcal{L}_n, \mathcal{L}_n, \mathcal{L}_n, \ldots, \mathcal{L}_n, \mathcal{L}_n, \mathcal{L}_n, \ldots, \mathcal{L}_n, \mathcal{L}_n, \mathcal{L}_n, \ldots, \mathcal{L}_n, \mathcal{L}_n$ 

\_\_\_\_\_\_\_\_\_\_\_\_\_\_\_\_\_\_\_\_\_\_\_\_\_\_\_\_\_\_\_\_\_\_\_\_\_\_\_\_\_\_\_\_\_ Prof. Paulo Cezar Martins Ribeiro, Ph.D.

\_\_\_\_\_\_\_\_\_\_\_\_\_\_\_\_\_\_\_\_\_\_\_\_\_\_\_\_\_\_\_\_\_\_\_\_\_\_\_\_\_\_\_\_\_ Profª. Ilce Marília Dantas Pinto de Freitas, D.Sc.

RIO DE JANEIRO, RJ – BRASIL FEVEREIRO DE 2006

## TOLFO, JULIANA DURGANTE

 Estudo Comparativo de Técnicas de Análise de Desempenho de Rede Viárias Entorno de Pólos Geradores de Viagens [Rio de Janeiro] 2006

 X, 136 p. 29,7 cm (COPPE/UFRJ, M.Sc., Engenharia de Transportes, 2006) Dissertação – Universidade Federal do

Rio de Janeiro, COPPE

- 1. Análise de Desempenho Viário
- 2. Pólos Geradores de Viagem
	- I. COPPE/UFRJ II. Título (série)

### **AGRADECIMENTOS**

Ao professor e orientador Licinio pela atenção, pelo importante suporte na elaboração deste trabalho e pela compreensão durante esses dois anos.

Aos professores Paulo Cezar e Ilce Marília, pela gentil participação da banca examinadora.

Aos amigos da CET-Rio, Henrique Torres, Emerson Costa, Ricardo Lemos, Rodolpho Moreira e àqueles envolvidos indiretamente, pela cooperação e fundamental contribuição na execução deste trabalho.

Aos funcionários da secretaria do PET, CEDOC e LAMIPET pela disposição em sempre ajudar e pelo ótimo tratamento que tive nesses dois anos de mestrado.

Ao Rodrigo pelo apoio em todos os momentos, sua ajuda, disposição e paciência.

Ao Flávio Jardim pela sua importante contribuição de *expert* em língua inglesa.

Ao Jonicy pela disposição em ajudar, mesmo que via *online*.

À família a qual sem o apoio não conseguiria permanecer tanto tempo longe.

Ao Conselho Nacional de Desenvolvimento Científico e Tecnológico – CNPq, pelo apoio financeiro concedido.

A todos os amigos, de longe e de perto, que sempre se interessaram em saber como estava o meu trabalho e que, de algum modo, ajudaram mesmo sem saber.

Resumo da Dissertação apresentada à COPPE/UFRJ como parte dos requisitos necessários para a obtenção do grau de Mestre em Ciências (M. Sc.)

## ESTUDO COMPARATIVO DE TÉCNICAS DE ANÁLISE DE DESEMPENHO DE REDES VIÁRIAS NO ENTORNO DE PÓLOS GERADORES DE VIAGENS

Juliana Durgante Tolfo

Fevereiro/2006

Orientador: Licinio da Silva Portugal

Programa: Engenharia de Transportes

O incremento de tráfego gerado pela implantação de um Pólo Gerador de Viagem (PGV) pode interferir no desempenho do tráfego veicular, causando efeitos negativos na sua área de influência. Há várias técnicas que podem ser usadas para realizar a análise de tais efeitos na rede viária. Esta pesquisa visa desenvolver um procedimento, baseado em critérios apropriados, quanto à adoção de técnicas de análise de desempenho no entorno de um PGV e avaliar a aplicação do *Highway Capacity Manual* (HCM) e do simulador TSIS 5.1, como ferramentas de apoio a projetos viários. Assim, pretende-se comparar estas duas técnicas, a partir da aplicação em uma rede no entorno de um *shopping center* no Rio de Janeiro. Os procedimentos descritos no HCM para análise de desempenho de redes viárias são tradicionais no meio técnico-científico, sendo referência no contexto da engenharia de tráfego e o primeiro documento a tratar, de forma sistemática, conceitos e procedimentos de análise de capacidade e de níveis de serviço para os diversos tipos de vias. Entretanto, ainda não são bem conhecidas as aplicações da sua abordagem no âmbito de redes viárias proposta na versão 2000. O *software* TSIS 5.1 tem como principal característica o detalhamento do tráfego, obtendo maior nível de desagregação das informações e prevendo com razoável precisão o desempenho de redes diante de cenários alternativos. A comparação feita das técnicas a partir de certas variáveis mostra a efetividade dessas ferramentas no uso para análise de desempenho de redes viárias impactadas por PGV's.

Abstract of Dissertation presented to COPPE/UFRJ as a partial fulfillment of the requirements for the degree of Master of Science (M. Sc.)

## COMPARATIVE STUDY OF PERFORMANCE ANALYSIS TECHNIQUES REGARDING ROAD NETWORKS SURROUNDING TRAFFIC GENERATING PULES

Juliana Durgante Tolfo

February 2006

Advisor: Licinio da Silva Portugal

Department: Transportation Engineering

The increment of traffic generated by the implementation of a Traffic Generating Pule (TGP) can affect the performance of vehicle traffic, causing negative effects on its area of influence. There are various techniques which can be used to analyze such effects on the road network. This research aims at developing a procedure based on appropriate criteria concerning the adoption of performance analysis techniques surrounding a TGP, as well as assessing the use of the Highway Capacity Manual (HCM) and the TSIS 5.1 simulator as supporting tools for road projects. Thus, a comparison between these two techniques is intended to be made through the application in the surrounding area of a shopping center in Rio de Janeiro. The procedures described in the HCM for the performance analysis of road networks are traditional in the technical scientific medium, taking into consideration it is a reference in traffic engineering and the first document to systematically address concepts and procedures to assess the capability and the service levels for different types of roads. However, there is no information on its applications in road networks, which were proposed in release 2000. Traffic detail is the main feature of TSIS 5.1 software, making it possible to achieve higher information disaggregation and reasonably accurately forecast the performance of road networks considering alternative scenarios. The comparison between techniques, which is made through different variables, demonstrates how effective such tools are in assessing the performance of road networks affected by TGPs.

# ÍNDICE

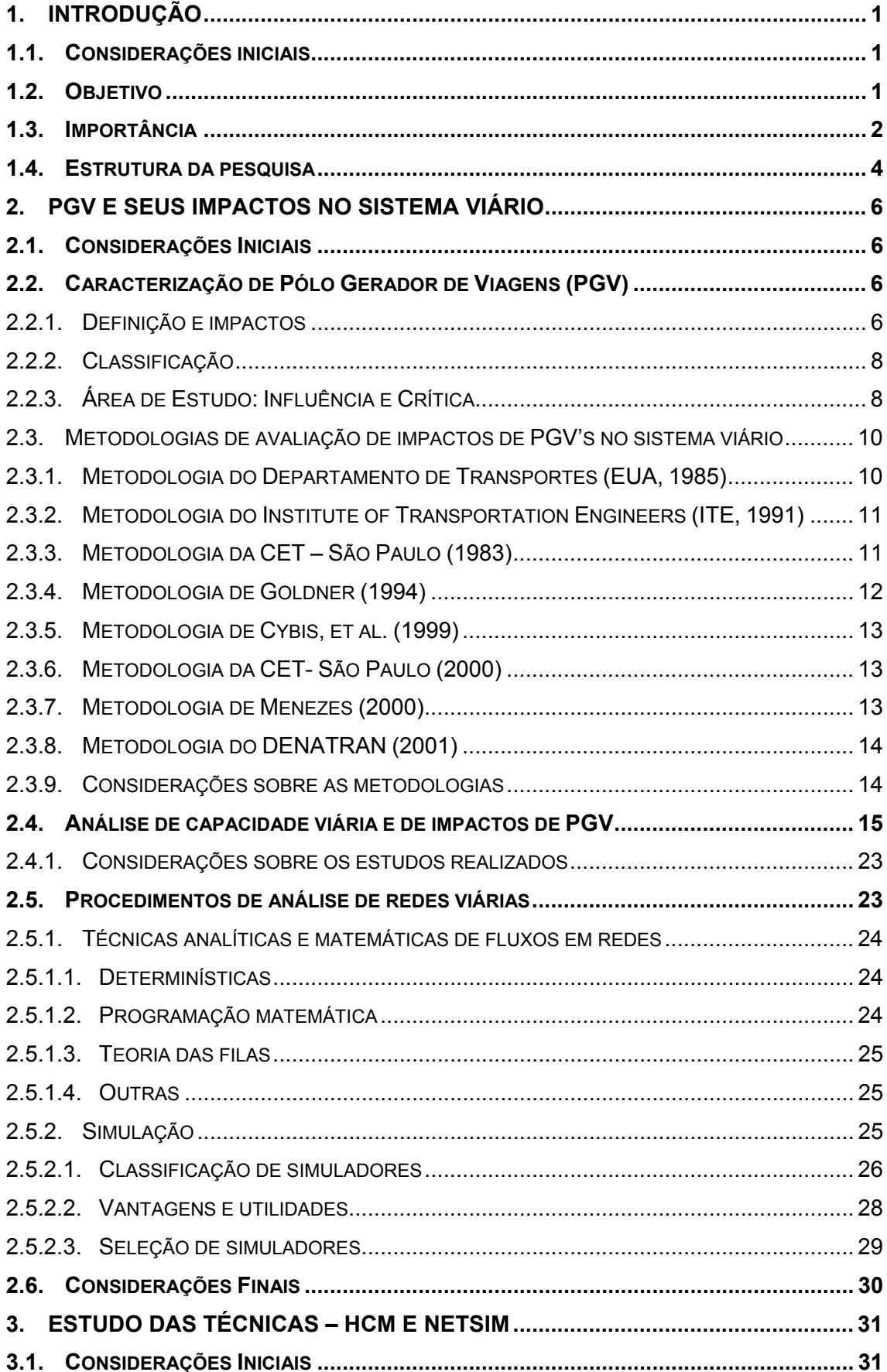

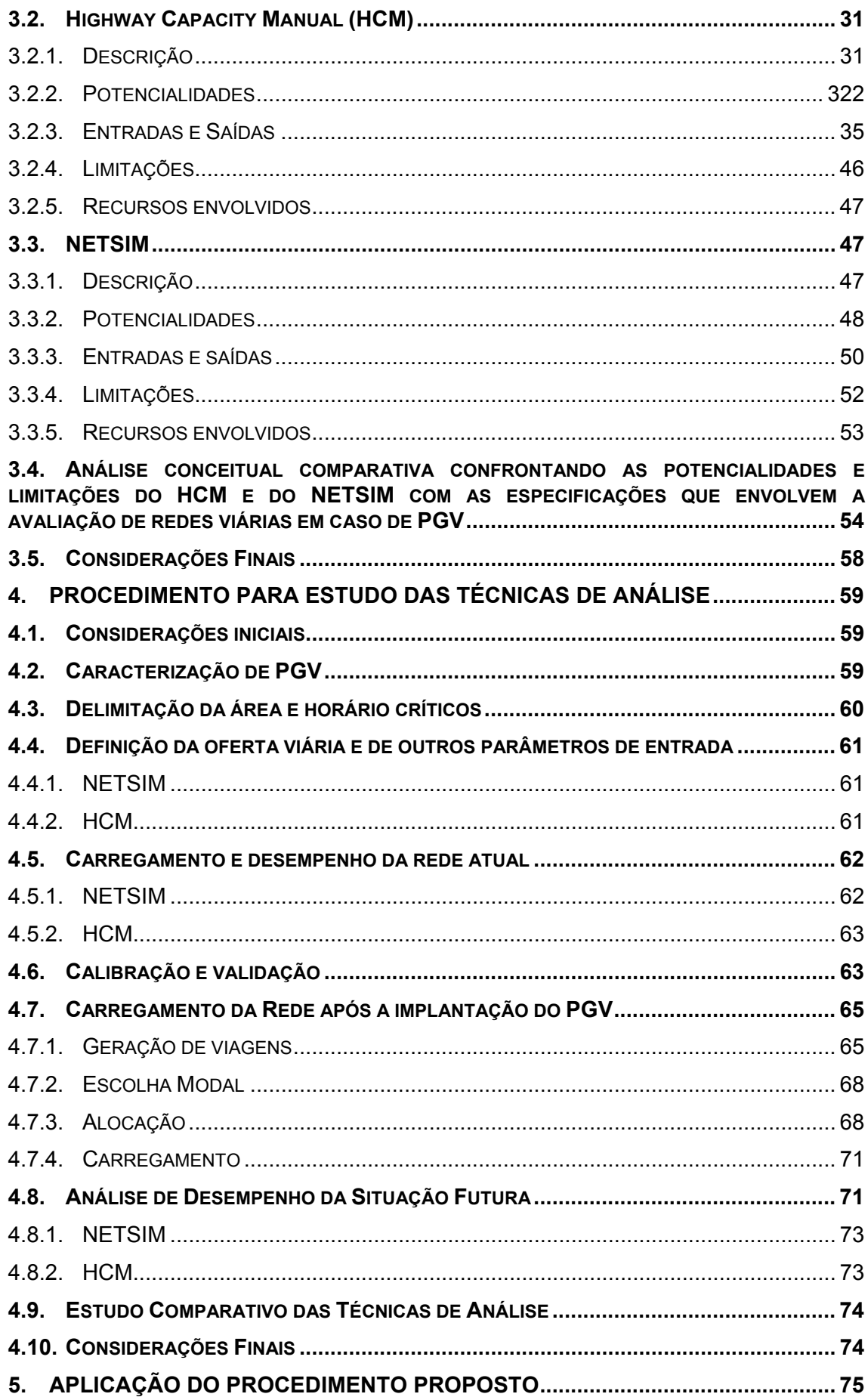

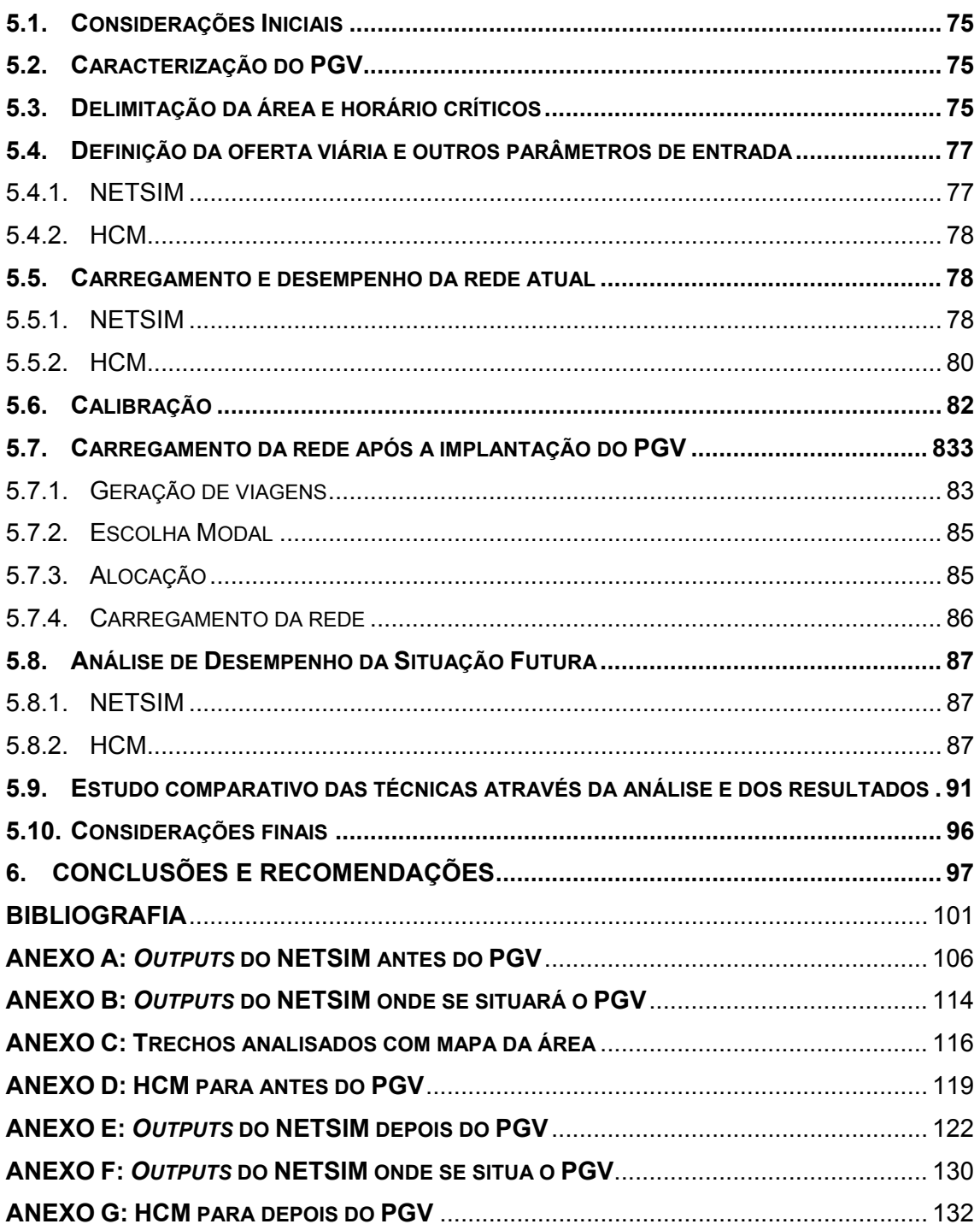

## **ÍNDICE DE TABELAS**

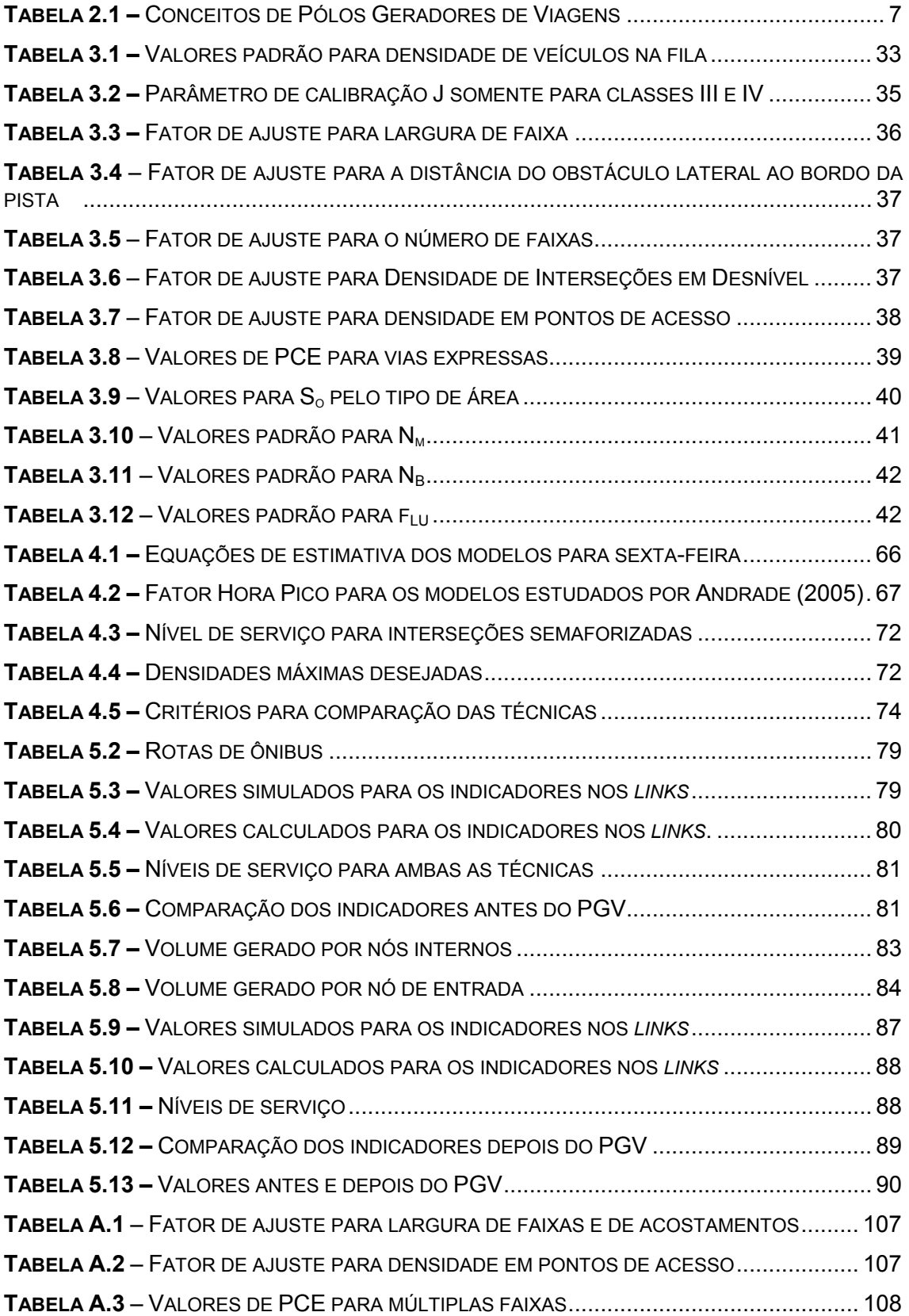

## **ÍNDICE DE FIGURAS**

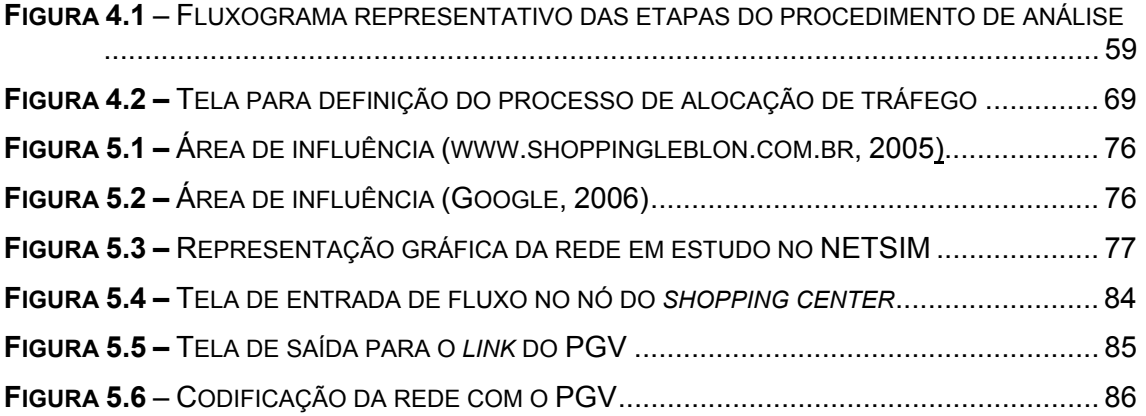

## **1. INTRODUÇÃO**

#### **1.1. Considerações iniciais**

O incremento de tráfego gerado pela implantação de um empreendimento de grande porte, chamado Pólo Gerador de Viagem (PGV), pode interferir no desempenho do tráfego veicular e de pessoas, causando efeitos potenciais na sua mobilidade e acessibilidade. Devido a isso, fatos como o aumento de congestionamentos, do número de acidentes e do tempo de percurso merecem atenção e podem ser minimizados através de estudo e implantação de medidas que venham a melhorar as condições de circulação viária.

Esse é o grande impulso para que os sistemas de transportes sejam planejados, projetados e operados de modo a atender certos atributos, de natureza quantitativa ou qualitativa, como fluidez, segurança, acessibilidade e qualidade ambiental (Maiolino e Portugal, 2001). O problema básico é equilibrar a demanda de tráfego (motorizado e não motorizado) e a oferta viária, expressa pela sua capacidade, de forma a garantir um sistema viário seguro, eficiente e ambientalmente aceitável (Ferreira, 1991).

Com o propósito de auxiliar o planejador ou gerenciador de tráfego, esta pesquisa direciona-se ao estudo e comparação entre duas técnicas utilizadas para análise de desempenho de redes viárias impactadas por PGV: uma técnica analítica, disponibilizada pelo *Highway Capacity Manual* (HCM), e um modelo de microsimulação, o *software* NETSIM.

Os procedimentos descritos no HCM são tradicionais e bastante conhecidos e utilizados no meio técnico-científico em particular para estudos de capacidade de componentes viárias. Entretanto, para análise de desempenho de redes viárias, o mesmo não ocorre, talvez por falta de alguns esclarecimentos a cerca de sua modelagem. Já o *software* NETSIM tem como principal característica o detalhamento do tráfego, capaz de reproduzir atrasos e formação de filas, sendo adequado para estudos em áreas urbanas.

## **1.2. Objetivo**

O objetivo do trabalho é desenvolver um procedimento para avaliar o desempenho de redes viárias no entorno de um PGV e sua área de influência. Este procedimento terá por base critérios relevantes quanto à adoção de técnicas de análise de desempenho viário e será avaliado através da aplicação e comparação de modelos como o HCM e o simulador NETSIM, como ferramentas de apoio a projetos viários.

## **1.3. Importância**

O crescimento da motorização da população e o uso e a ocupação do solo sem um planejamento adequado causam impactos no sistema viário. Tais impactos podem ser relacionados à dificuldade de circulação, aos prejuízos na acessibilidade e mobilidade, aos congestionamentos, à queda dos níveis de desempenho e de serviço dos sistemas de transportes, à diminuição da segurança tanto de veículos quanto de pedestres e da qualidade de vida da comunidade que reside na redondeza.

Nesse panorama, salienta-se o uso do solo baseado em empreendimentos de grande porte, como os denominados PGV's, pois os problemas causados pela sua implantação sem um estudo prévio da situação viária estão relacionados à alteração no padrão de viagens e ao uso do solo, tanto no entorno quanto na sua área de influência. A instalação de um novo empreendimento poderá produzir um incremento significativo no tráfego de veículos em virtude da demanda produzida, que será somada ao tráfego proveniente das atividades já em desenvolvimento nesta área.

As diversas técnicas de análise dos impactos do tráfego permitem estabelecer os efeitos causados em determinada área pela implantação de um PGV com o objetivo de avaliar as condições de a rede viária atual absorver a demanda adicional de viagens que será gerada pelo empreendimento, minimizando, assim, a perturbação à fluidez do tráfego e garantindo segurança aos veículos e pedestres. Tais técnicas também são úteis para avaliar a viabilidade da implantação do PGV, contribuindo para a melhor inserção e integração do empreendimento proposto na malha viária.

Esta pesquisa contempla as duas técnicas citadas anteriormente: uma analítica e uma de simulação. Com base em revisão bibliográfica e estudos comparativos, será possível verificar a adequação das técnicas neste processo de análise e sob que condições cada uma delas tem seu emprego indicado.

A escolha do HCM deu-se devido à importância desse Manual, um documento do *Transportation Research Board* (TRB), que é referência no contexto profissional e científico da engenharia de tráfego, sendo o primeiro documento a tratar, de forma sistemática, conceitos e procedimentos de análise de capacidade e de níveis de serviço para os diversos tipos de vias. É um método consagrado, mundialmente conhecido e utilizado por especialistas em transportes (Gasparini, 2002). Segundo

Ewing (1995), nenhum outro método é tão aceito não só nos EUA, mas universalmente. Inclusive este mesmo autor identificou que o nível de serviço, conceito introduzido formalmente pela primeira vez em 1965 pelo HCM, é utilizado nos EUA por 90% dos órgãos de transportes como medida de avaliação de congestionamentos. Os procedimentos usados do HCM serão aqueles ampliados à rede, mostrando-se, assim, a relevância da aplicação dessa técnica, já que não são conhecidos estudos ainda sobre este caso, pois tradicionalmente, este manual faz análise de componentes isoladas, segmentos de vias e interseções. Entretanto, sua última versão de 2000 traz uma extensão do estudo para a rede. Assim, a abrangência da análise dos impactos de alguma medida não fica restrita apenas às vias próximas, mas passa a compreender a rede viária como um todo (Cybis *et al.*, 2002). Não é conhecida na literatura consultada qualquer aplicação desta abordagem, o que reforça a necessidade de ser melhor investigada. No HCM discute-se também a utilização de simuladores nos estudos de tráfego, mas não entraremos em detalhes, pelo fato de que o objetivo aqui é mostrar a aplicabilidade desta ferramenta em comparação ao modelo NETSIM.

A outra técnica escolhida foi a simulação porque o uso de modelos computacionais tem crescido entre os planejadores de transportes na busca de melhor representar a realidade. A simulação microscópica é recomendada por representar aspectos do sistema viário com maior detalhamento (Poyares, 2000; Sousa, 2003) e estimar o comportamento provável do tráfego devido a alterações na rede viária ou na demanda por viagens, e o estudo de impactos de PGV normalmente requer um nível de detalhe compatível com o microscópico. Para a escolha do simulador levou-se em consideração então essa característica, além da disponibilidade de uso e dos trabalhos já realizados com esta ferramenta. Baseado nessas considerações, o NETSIM tem como principal característica a necessidade de obter um maior nível de desagregação das informações e foi escolhido por se concentrar no detalhamento do tráfego nas interseções viárias, reproduzindo os atrasos e a formação de filas (Sousa, 2003) e também por apresentar uma boa interface de preparação da rede e da visualização. O modelo pode prever com razoável precisão o desempenho de redes diante de cenários alternativos, fornecendo alguns índices de desempenho em relação à velocidade, densidade, fila, ao fluxo, tempo de viagem, atraso, consumo de combustível e emissão de poluentes (Poyares, 2000).

Alguns exemplos de trabalhos realizados com o uso de simuladores são: Sousa (2003); Araújo (2003); Macedo *et al.* (2002); Poyares, (2000), dentre outros.

3

Portanto, o estudo do desempenho viário para redes faz-se importante, tendo em vista que é um fator interveniente no sistema como um todo ao refletir a eficiência com que a oferta viária pode atender ao tráfego em um dado nível de serviço. Autores como Lindley (1987), Cottrell (1991), Leonard (1993), e Thurgood (1994) *apud* Araújo (2003), comentam que no estudo de congestionamento é usual contemplar só o sistema principal, assumindo que não há repercussão nas vias locais, considerando que a preocupação em desconectar o subsistema local e protegê-lo do tráfego de passagem, já ocorre na Europa e EUA. Isso, entretanto, não se dá normalmente no Brasil, havendo a necessidade de estudos que contemplem, não só as vias principais, mas toda a rede viária.

### **1.4. Estrutura da pesquisa**

O presente trabalho descreve aspectos relevantes na análise do desempenho de redes viárias no entorno de PGV e sua área de influência, através do estudo e aplicação de procedimentos que serão realizados durante esta pesquisa, cuja estrutura se distribui da seguinte maneira:

No presente Capítulo I, é feito uma introdução com a contextualização, objetivos e importância do tema da pesquisa.

No Capítulo II, apresenta-se uma revisão bibliográfica como uma síntese de pesquisas e estudos já realizados sobre o assunto abordado e conceituações gerais sobre PGV. Os estudos mencionados estão relacionados ao uso mais eficiente da oferta viária existente, aos impactos da implantação de PGV, sua caracterização e aos procedimentos disponíveis de análise de redes viárias no entorno desse.

Um estudo sobre as técnicas do HCM e NETSIM é apresentado em maior detalhe no Capítulo III, abrangendo as características, potencialidades, limitações e recursos envolvidos no uso de cada uma delas.

No Capítulo IV, é apresentado o procedimento recomendado para análise das ferramentas estudadas na pesquisa, ou seja, os procedimentos para utilização e comparação das duas abordagens, como as definições dos critérios relevantes para se efetuar uma análise comparativa entre as técnicas.

No Capítulo V, é realizada a aplicação das técnicas em uma rede real situada na cidade do Rio de Janeiro, para posterior comparação através de parâmetros previamente definidos.

No Capítulo VI, por fim, são apresentadas as conclusões sobre a pesquisa e algumas propostas como sugestão de continuidade do trabalho.

Ao final do trabalho, os anexos são mostrados na seguinte ordem:

Anexo A: *outputs* do NETSIM para antes da implantação do PGV para todos os *links*  da rede.

Anexo B: *outputs* do NETSIM para a situação antes da implantação do PGV para o *link* onde se situará o PGV.

Anexo C: trechos analisados e mapa dos respectivos *links*.

Anexo D: planilhas do HCM para a situação antes da implantação do PGV.

Anexo E: *outputs* do NETSIM para depois da implantação do PGV para todos os *links*  da rede.

Anexo F: *outputs* do NETSIM para a situação depois da implantação do PGV para o *link* onde se situa o PGV.

Anexo G: planilhas do HCM para a situação depois da implantação do PGV.

## **2. PGV E SEUS IMPACTOS NO SISTEMA VIÁRIO**

## **2.1. Considerações Iniciais**

Com o propósito de contextualizar a presente pesquisa e obter-se um melhor conhecimento do objeto de estudo, este capítulo apresenta uma definição para PGV's e alguns estudos de avaliação de seus impactos. Com isso, será possível ter uma visão geral sobre esses empreendimentos e o seu relacionamento com o sistema viário e os meios de transporte, sua área crítica e as técnicas disponíveis para análise de desempenho de redes viárias no entorno desse tipo de construção.

## **2.2. Caracterização de Pólo Gerador de Viagens (PGV)**

## **2.2.1. Definição e impactos**

A amplitude dos impactos causados pela implantação e operação de grandes empreendimentos geradores de viagens vai além daqueles provocados no sistema viário. Para Kneib (2004), o termo PGT (Pólo Gerador de Tráfego) caracteriza empreendimentos que causam impactos no sistema viário e na circulação, em curto prazo, cujas metodologias de análise enfocam o planejamento operacional do sistema de transportes. Já o termo PGV, procura contemplar não apenas esses impactos como também aqueles na estrutura urbana, a médio e longo prazos, que podem vir a comprometer a acessibilidade da área influenciada pelo empreendimento, o desenvolvimento socioeconômico e a qualidade de vida da população (http://redpgv.coppe.ufrj.br).

Na Tabela 2.1 são apresentados conceitos das principais referências bibliográficas brasileiras sobre PGV, as quais incluem estudos da Companhia de Engenharia de Tráfego de São Paulo (1983), do Departamento Nacional de Trânsito (2001), de Portugal e Goldner (2003) e da Rede Ibero-americana de Estudos de Pólos Geradores de Viagens (http://redpgv.coppe.ufrj.br).

#### **Tabela 2.1 –** Conceitos de Pólos Geradores de Viagens

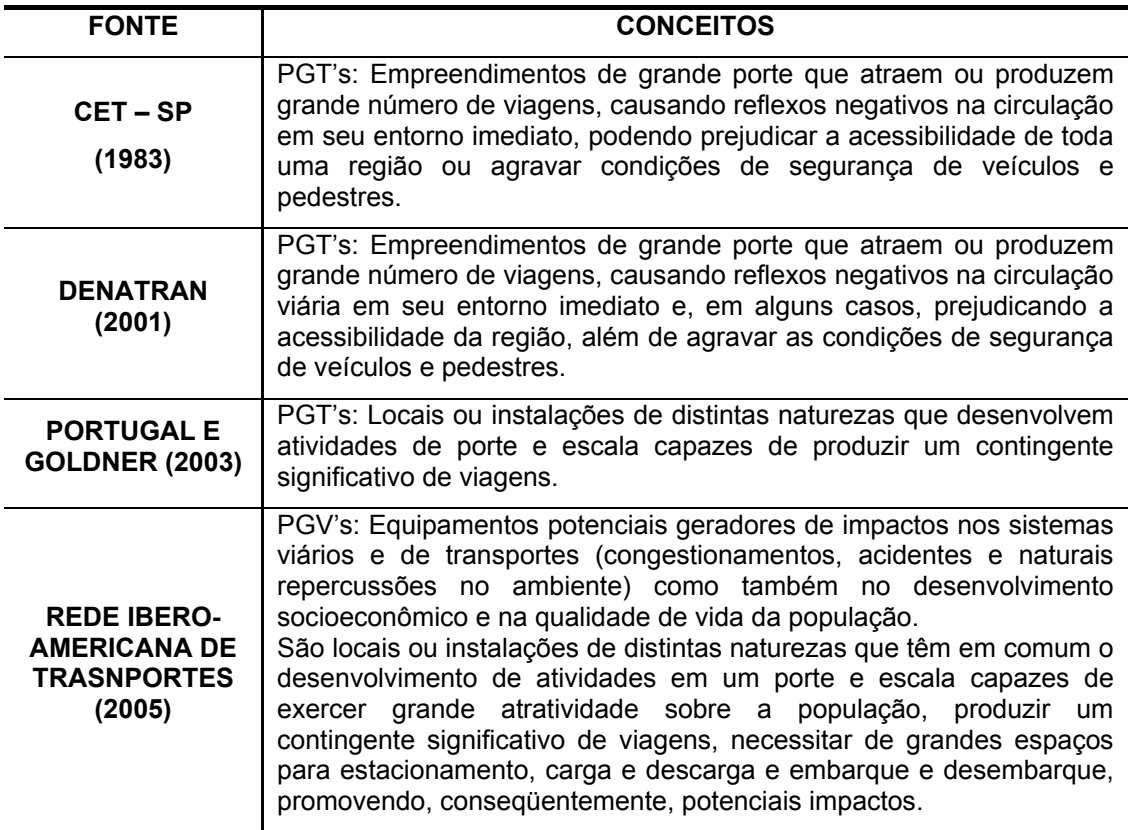

Os conceitos e metodologias de análise sobre PGV's servem como instrumentos para o planejamento operacional do sistema de transportes, uma vez que refletem a preocupação com os sistemas de transportes, incluindo questões como acessibilidade, segurança e estacionamento, e possibilitam aos órgãos gestores a adoção de medidas mitigadoras e compensatórias contra os possíveis impactos negativos decorrentes da implantação do empreendimento (Kneib e Silva, 2005). Nesse contexto, merece destaque o conceito registrado pela Rede Ibero-americana, a qual contempla impactos no desenvolvimento socioeconômico e na qualidade de vida.

Os impactos sociais que um PGV pode causar numa comunidade referem-se a variações de mobilidade, condições de vida, acessibilidade aos serviços; os impactos econômicos referem-se aos níveis de emprego, e principalmente no setor imobiliário da região; os ambientais incluem questões de qualidade de vida e desagregação ambiental, poluição, ruídos, intrusão visual, vibração e segurança.

Os impactos de PGV's, quando relacionados ao sistema viário e de transportes, podem ser observados em locais para embarque e desembarque, na interferência da sinalização existente, conversões, conflitos com pedestres e em relação ao transporte coletivo. Nas vias de acesso, quanto à entrada e saída de veículos, divisão modal e

trechos das vias que terão aumento de volume de tráfego. Na área que será afetada poderão surgir situações em que serão necessários novos esquemas de circulação, ligações e controle do uso do solo adjacente.

O ITE (1987a) *apud* Portugal e Goldner (2003) indica a necessidade de estudos de impactos no sistema viário e de acesso ao tráfego quando:

− O número adicional de viagens geradas na hora do pico e ao longo do dia for superior a um dado limite;

− O empreendimento ultrapassa certo tamanho e a área for sensível aos potenciais impactos, podendo ocorrer congestionamentos;

− A realocação de usos do empreendimento supera um determinado porte;

− For de julgamento e critérios da equipe do órgão público.

## **2.2.2. Classificação**

Os PGV's, segundo Portugal e Goldner (2003), podem ser classificados de acordo com a natureza e a intensidade. Em relação à natureza, os PGV's abrangem *shopping centers*, supermercados, aeroportos, portos, terminais rodoviários e ferroviários, hospitais, universidades, prédios de escritórios, hotéis, estádios, autódromos, entre outros. Em relação à intensidade, baseado na classificação da CET-SP (1983), os PGV's são divididos em macro e micro-pólos. Os micro-pólos apresentam impactos isolados, porém quando agrupados podem se tornar bastante significativos. Os macropólos são construções mais individualizadas cujo impacto é bastante expressivo.

A classificação dos empreendimentos geradores de viagens é de responsabilidade do poder municipal (Kneib, 2004), que deve estabelecer os parâmetros mais adequados para classificar este tipo de empreendimento e avaliar seus impactos. Tais parâmetros são baseados, geralmente, na área construída e no número de vagas para estacionamento, o que possibilita estimar a geração de viagens causada exclusivamente pelo empreendimento. Entretanto, outras variáveis podem ser contempladas. Por exemplo, o ITE (1992) apud Portugal e Goldner (2003) identificou, através de pesquisa por questionário efetuada nos Estados Unidos e no Canadá, 41 variáveis explicativas relacionadas a 120 tipos de usos de solo.

## **2.2.3. Área de Estudo: Influência e Crítica**

Uma das etapas elementares na avaliação dos impactos causados no sistema viário é o traçado da área de influência do empreendimento (Portugal e Goldner, 2003).

Grando (1986) define como área de influência de um PGV, aquela área geograficamente delimitada, seja pela distância do centro da cidade e aos principais competidores deste pólo, seja por tempos e/ou distâncias de viagem.

A área de influência usualmente inclui a maior proporção contínua de clientes necessária para a manutenção do empreendimento (Portugal e Goldner, 2003), sendo, geralmente, dividida em 3 subáreas que refletem o grau de atração de viagens: primária, secundária e terciária. Os limites dessas subáreas dependem do tamanho e tipo de atividades do empreendimento, densidade de população que pode ser atraída e seu poder aquisitivo, entre outros fatores. As variáveis mais significativas para a definição da área de influência de um PGV, segundo Goldner (1994), em ordem decrescente de prioridade, são: capacidade de atendimento, tipo de atividade, tempo de viagem, distância de viagem, tempo de viagem entre PGV e distância entre PGV´s concorrentes.

Diversos foram os estudos sobre o traçado da área de influência de PGV, sendo os *shopping centers* os mais estudados, com variações nos parâmetros de traçado, pois cada metodologia elege diferentes variáveis a serem utilizadas. Dentre os estudos brasileiros sobre traçado da área de influência estão: CET-SP (1983), Cox Consultores (1984), Grando (1986), Mussi (1988), Marco (1994), Goldner (1994), Martins (1996), Corrêa (1998), Corrêa e Goldner (1999) e Portugal e Goldner (2003).

A metodologia proposta por Corrêa e Goldner (1999), para a delimitação da área de influência, segue os seguintes itens: localização e informações gerais sobre o PGV; definição do sistema viário principal; divisão da região de implantação por bairros ou zonas; estudo do sistema de transportes da região; traçado das isócronas e isócotas; localização espacial do principal PGV concorrente; divisão da área de influência; características da área de influência primária, secundária e da terciária; análise de viabilidade de implantação do PGV. Corrêa (1998) em sua pesquisa descreveu várias metodologias nacionais e internacionais de traçado de área de influência. Propôs uma metodologia para delimitação da área de influência de *shopping centers* com área total variando de 30 a 85 mil metros quadrados (m²) e consta das seguintes etapas: localização e informações gerais do projeto do shopping center, definição do sistema viário principal, divisão da região de implantação por bairros ou zonas, estudo do sistema de transportes da região, traçado de isócronas, de isócotas, localização espacial do principal centro de comércio da cidade e definição dos principais PGV's concorrentes, divisão da área de influência e, por fim, uma análise de viabilidade do empreendimento.

É importante ressaltar que os critérios e métodos para a delimitação da área de influência referem-se a um tipo específico de PGV, com características próprias, não devendo ter, portanto, sua aplicação generalizada. Quando muito, esta poderá se estender a outros tipos similares de pólo e, ainda assim, cuidados quanto à identificação da semelhança deverão ser observados (Silveira, 1991).

Outra dimensão da área de estudo mais restrita e que contempla os impactos mais significativos e visíveis provocados pelo PGV denomina-se área crítica. Essa é a região que compreende tipicamente a rede viária adjacente ao estabelecimento para onde todo o tráfego converge, havendo os maiores problemas de fluidez e circulação viária devido à instalação do empreendimento e que necessita de estudos detalhados quanto ao desempenho do sistema viário. Segundo Macedo et al. (2001), nesta área são observados movimentos de acesso e saída do PGV. A delimitação da área crítica visa principalmente a concentração de esforços na área considerada mais problemática do estudo, pois nela é que vão se concentrar as viagens produzidas (atraídas ou geradas) pelo PGV (Grando,1986 apud Macedo, 2001).

#### **2.3. Metodologias de avaliação de impactos de PGV's no sistema viário**

O objetivo deste item é abordar sucintamente as principais metodologias para avaliação de impactos de PGV's nos sistemas viários e de transportes, dentre as existentes. Portugal e Goldner (2003) e Ary (2002) destacam as metodologias internacionais do Departamento de Transportes dos EUA e a do *Institute Transportation Engineers* (ITE), além das nacionais de Cybis *et al.* (1999) e de Menezes (2000). Em Andrade (2005) há uma caracterização e análise sobre modelos de estimativa de geração de viagens. Kneib (2002) destaca as principais metodologias nacionais: CET (1983 e 2000); Grando (1986); Goldner (1994) e DENATRAN (2001).

## **2.3.1. Metodologia do Departamento de Transportes (EUA, 1985)**

A metodologia do *U.S. Department of Transportation* e *Institute of Transportation Engineers* é considerada a mais completa, cujas fases de análise recomendadas são as seguintes:

a) fase 1 - estudo do projeto baseado na discussão e concordância dos órgãos locais;

b) fase 2 - estimativa da futura situação do tráfego sem o PGV;

c) fase 3 - análise exclusiva do PGV, do tráfego por ele gerado e da organização de dados, os modelos para previsão de geração de viagens são os sugeridos pelo

*Institute of Transportation Engineers* (ITE, 1998), conforme o uso do solo que seja objeto de análise;

d) fase 4 - identificação do horário de pico com o PGV plenamente desenvolvido e ocupado;

e) fase 5 - identificação e análise das alternativas de acessos ao PGV, com as possíveis soluções;

f) fase 6 - negociação entre órgãos locais e planejadores;

g) fase 7 - implementação dos melhoramentos.

## **2.3.2. Metodologia do Institute of Transportation Engineers (ITE, 1991)**

Desenvolvido para PGV em geral, suas preocupações principais são a previsão do tráfego não local (sem o PGV) e a do tráfego local gerado pelo PGV. O tráfego não local é aquele fluxo de passagem que atravessa a área de estudo e não tem origem ou destino na mesma, assim como o tráfego gerado por outras atividades da área de estudo e que tem nesta sua origem ou destino. Para previsão do tráfego local, ou seja, aquele produzido exclusivamente pelo PGV, a metodologia sugere a aplicação de seus modelos de geração de viagens (ITE, 1986), que são específicos para diferentes usos do solo. Além disso, o órgão americano recomenda:

- a observação das características locais e peculiares de cada caso;

- a escolha do período de tempo apropriado para definição dos períodos de pico e as variações horárias e sazonais;

- a não utilização de dados muito antigos para previsões;

- a observação da escolha modal;

- a observação das categorias de viagens.

## **2.3.3. Metodologia da CET – São Paulo (1983)**

A Companhia de Engenharia de Tráfego de São Paulo elaborou um estudo enfatizando a necessidade de prevenção de focos de congestionamentos futuros, através do controle da localização e instalação de pólos geradores de tráfego (Kneib, 2002). A metodologia foi sistematizada por meio de dados obtidos em pesquisas, onde se desenvolveram modelos matemáticos de previsão da demanda, utilizados para a análise do impacto e dimensionamento do estacionamento e podem ser encontrados no Boletim Técnico nº 32.

A metodologia desenvolvida pela CET-SP (1983) sugere a estimativa do número médio de viagens atraídas na hora de pico e uma avaliação do impacto em três níveis:

- nas vias do entorno: contempla principalmente as características físicas do projeto, como localização e dimensionamento dos acessos, suficiência de vagas de estacionamento, áreas de carga e descarga, local para embarque e desembarque;

- nas vias de acesso: utiliza-se uma metodologia que depende basicamente das seguintes variáveis: geração de viagens, divisão modal, área de influência e rotas de acesso utilizadas pelos usuários;

- na área: preocupa-se com o agrupamento de mais um pólo na mesma área, quando trechos de vias ou interseções de acesso comum podem estar seriamente comprometidos.

#### **2.3.4. Metodologia de Goldner (1994)**

Goldner (1994) desenvolveu uma metodologia para avaliar o impacto de *shopping center* no sistema viário através do aperfeiçoamento da metodologia de Grando (1986), juntamente com a metodologia do Departamento de Transportes dos EUA. Com a evolução do processo, três aspectos foram abordados em Goldner e que são: a projeção da situação atual nos anos zero, 5 e 10, análise de desempenho nos anos zero, 5 e 10, e o processo de tomada de decisão (Portugal e Goldner, 2003).

Sobre a análise de desempenho nos anos zero, 5 e 10, é ressaltado que após obtidos os dados da situação atual e os dados da demanda projetada, obtêm-se os índices de desempenho do sistema viário, podendo-se comparar os níveis de serviço da situação anterior à implantação do PGV com a situação posterior, no ano de abertura, após cinco e dez anos de funcionamento. É advertida a necessidade de se fazer o estudo das situações "com" e "sem" o *shopping center* (Kneib, 2002).

No que se refere à geração, a autora apresentou as seguintes sugestões:

- novos modelos, desenvolvidos para os diferentes tipos de *shopping centers*, com supermercado e dentro da área urbana, para a sexta-feira e o sábado;

- novos valores para a percentagem de pico horário (pph), procurando estabelecer diferenciações entre os valores de sexta-feira e do sábado;

- novos valores para o estudo da categoria das viagens, buscando apresentar as diferenças entre os *shopping centers* dentro e fora da área urbana.

Além dessas etapas, Goldner (1994) estudou amplamente a escolha modal, aspecto não contemplado em outras metodologias. Para tal, sugeriu modelos agregados, considerando os meios de transporte por automóvel e ônibus, além de desenvolver modelos desagregados, com aplicação do modelo *logit multinomial*, para as viagens por automóvel, ônibus e a pé. Quanto à distribuição de viagens, a metodologia proposta por Goldner (1994) recomendou a utilização do modelo gravitacional e a adoção de novos valores para a distribuição de viagens por isócrona, procurando diferenciações entre os *shopping centers* dentro e fora da área urbana.

## **2.3.5. Metodologia de Cybis, et al. (1999)**

A metodologia desenvolvida por esses autores avalia o impacto na rede viária de um complexo caracterizado por vários estabelecimentos, incluindo um *shopping center* (Portugal e Goldner, 2003). Através de uma análise de cenários futuros, o procedimento visa caracterizar os impactos tendo em vista o uso e ocupação do solo em regiões próximas ao complexo. A metodologia consta das seguintes etapas: caracterização da área de abrangência e padrões de viagens, geração e distribuição das viagens geradas pelo empreendimento, prognóstico do crescimento do tráfego, alocação das viagens e avaliação de cenários.

## **2.3.6. Metodologia da CET- São Paulo (2000)**

No Boletim Técnico nº 36 da CET, a Prefeitura de São Paulo, atualiza algumas estimativas de viagens realizadas anteriormente pelo Boletim nº 32 para PGV's, dentre eles, os *shopping centers*, prédios de escritórios e escolas da rede particular.

A variável explicativa para a geração de viagens é a "Área Computável", que segundo o documento é igual a "Área Construída Total menos as Áreas de Garagens, Áticos e Caixas D´água" (Andrade, 2005). Neste Boletim são dadas as equações de estimativa, porém não está baseada na área bruta locável, usualmente utilizadas para geração de viagens.

## **2.3.7. Metodologia de Menezes (2000)**

Na metodologia proposta por Menezes, há a preocupação de avaliar os impactos do trânsito no meio ambiente urbano no processo de licenciamento de PGV´s. O procedimento introduz critérios para essa avaliação e parte das seguintes etapas (Portugal e Goldner, 2003): localização e caracterização do PGV, determinação da área de influência do PGV, do fluxo de veículos nas vias, da capacidade e níveis de

serviço da rede viária, da capacidade ambiental e proposta de níveis ambientais da rede viária, verificação dos níveis de serviço e ambientais para a situação anterior à implantação do PGV, determinação do número de viagens geradas pelo PGV, distribuição e alocação dessas viagens, níveis de serviço das vias incluídas na área de influência do PGV após a sua implantação, determinação dos níveis ambientais e de serviço da rede após a implantação do PGV.

Por esta metodologia, licencia-se o PGV caso o nível de impacto ambiental seja igual ou melhor após a implantação desse. Caso contrário, há possibilidade de intervenções na rede viária ou no projeto do empreendimento de forma a mitigar tais impactos a fim de aprovar o licenciamento do PGV.

## **2.3.8. Metodologia do DENATRAN (2001)**

Esta metodologia preocupa-se em minimizar impactos no sistema viário e na circulação decorrentes da implantação do empreendimento, prever a demanda futura de tráfego decorrente das viagens geradas e recomendar medidas mitigadoras e compensatórias com relação aos impactos na circulação viária (Kneib, 2002). Para isso, o DENATRAN apresenta um roteiro básico para a elaboração de estudos de PGV dirigido aos municípios e órgãos de trânsito sob a ótica de dois planos distintos de análise, mas complementares entre si:

− Análise de impactos sobre as vias de acesso e adjacentes ao empreendimento, incluindo prováveis ocorrências de congestionamento, pontos críticos de circulação e segurança, redução ou esgotamento da capacidade de tráfego, escassez de vagas de estacionamento;

− Análise do projeto arquitetônico do empreendimento, com destaque para características dos acessos, dos elementos de circulação internos ao empreendimento, características e suficiência das vagas de estacionamento e carga/descarga.

As três etapas sugeridas pela metodologia são: caracterização do empreendimento, avaliação prévia dos seus impactos, recomendação de medidas mitigadoras e compensatórias.

#### **2.3.9. Considerações sobre as metodologias**

As metodologias apresentadas são de grande importância para análises em nível operacional dos impactos causados por PGV's no sistema viário. Segundo Kneib (2004) servem para facilitar o órgão gestor na tomada de decisão em respeito a

medidas que atenuem os possíveis impactos decorrentes do empreendimento nos sistemas viário e de circulação, em um prazo mais imediato. Menezes (2000) em seu procedimento avalia os impactos do PGV no meio ambiente, além daqueles no sistema viário.

Observa-se que os procedimentos internacionais são mais abrangentes e foram descritos para PGV's em geral, enfocando as viagens realizadas por automóveis, já que a atração se dá na grande percentagem por este tipo de modal. As metodologias brasileiras mais condizentes com nossa realidade são muitas vezes direcionadas aos shopping centers, embora Cybis et al. (1999) tenham apresentado uma metodologia para avaliar o impacto de um complexo de empreendimentos em regiões próximas a ele. Assim foi o estudo de Portugal e Goldner (2003), uma metodologia baseada em etapas tradicionais observando outras abordagens, sendo essa a mais abrangente para estudos em nosso país. O estudo mais recente da CET-SP (2000) atualiza sua pesquisa para estimativa de geração de viagens para shopping center, prédio de escritórios e escolas particulares.

## **2.4. Análise de capacidade viária e de impactos de PGV**

O propósito deste item é descrever resumidamente os objetivos de alguns trabalhos consultados que desenvolveram estudos de capacidade de uma maneira geral e em particular quanto aos impactos de PGV em sistemas viários e de transportes através de diferentes técnicas.

## **Bulla e Cybis (1998)**

O trabalho realizado por Bulla e Cybis (1998) faz uma análise dos impactos de PGV's na rede de transportes através da comparação de dois modelos de alocação do tráfego, os simuladores SATURN e CONTRAM. A justificativa para escolha desse tipo de modelo está na representatividade da estimativa dos fluxos nos diversos segmentos da rede e dos tempos decorrentes, através do processo de escolha de rotas.

O processo de alocação consiste na identificação de rotas entre pares origem e destino, estimadas através de caminhos determinados por diversos critérios, os quais podem ser: tempo mínimo de viagem, menor percurso, menor custo ou uma combinação de fatores. É nesse sentido que Bulla e Cybis (1998) afirmaram a adequabilidade dos modelos de alocação de tráfego, pois prevêem a reação dos motoristas, identificando novas rotas de deslocamentos na rede em decorrência de

alterações no sistema viário. Além disso, os modelos de alocação ainda fornecem informações a respeito de fluxos, níveis de congestionamentos nas vias, movimentos de conversão, dentre outras.

## **Luna e Setti (1998)**

Em artigo desenvolvido por Luna e Setti (1998) mostra-se a utilidade da microsimulação e em particular do INTEGRATION para análise de capacidade viária através de uma análise de vias arteriais urbanas. O trabalho consistiu na elaboração de uma rede de transportes padrão, com variações nas condições de tráfego que se pretende analisar. Cada situação a ser simulada gera o atraso médio obtido em determinado trecho de via. A análise do desempenho se dá pela confrontação do tempo médio de viagem na via em estudo, onde se contabilizou os atrasos referentes às condições observadas na prática.

## **Poyares (2000)**

O estudo realizado por Poyares (2000) teve como objetivo desenvolver um procedimento e estabelecer critérios úteis ao processo de decisão quanto à adoção de medidas de restrição do tráfego veicular aplicadas em áreas centrais urbanas combinadas com o incentivo ao transporte público. Para tal, foi utilizado o modelo de simulação NETSIM e foram simulados cenários a partir de um carregamento entorno de 50% da capacidade e aumentado gradativamente até atingir valores 20% superiores à capacidade, a fim de garantir as condições de saturação das vias. Para comparar as simulações dos diferentes cenários foram considerados os dados de velocidade média, viagens por veículo, atrasos, tempo total de viagem, número médio de veículos na rede e *throughput*. Verificou-se que políticas de maximização das viagens oferecem benefícios limitados e que as mais indicadas são as de minimização do tempo total de viagem e de maximização do *throughput*.

Para redes urbanas de grande porte com mais de 250 nós ou mais de 500 *links*, podese contemplar outros simuladores (Poyares, 2000). Além disso, o NETSIM permite simular até 256 ônibus, o que corresponde aos padrões observados nos EUA e Europa. Para valores superiores, o NETSIM apresenta restrições, exigindo o uso de artifícios para a simulação. Poyares (2000) adotou a utilização de comboio de 3 ônibus para cada rota, de forma que cada ônibus da rede representasse três.

### **Batista Jr. e Senne (2000)**

Trabalho realizado por Batista Jr. e Senne (2000) utiliza o simulador TRANSIS como método de análise de desempenho de sistemas de transporte urbano de passageiros, mostrando mais um assunto em que pode fazer uso da simulação. Nesse caso, o sistema TRANSIS foi utilizado com a finalidade de analisar o desempenho de diversas alternativas de redes de linhas, inclusive considerando a possibilidade de divisão em lotes de linhas.

A metodologia proposta, que está implementada em um programa de computador (sistema TranSis) escrito em Delphi, disponibiliza uma ferramenta útil no planejamento de sistemas de transporte coletivo. Além de possibilitar uma análise das principais variáveis relativas a uma rede de linhas, o sistema TranSis determina um índice que mede o desempenho da rede, numa escala de 0 (péssimo) a 1 (ótimo). Apresenta-se, também, os resultados de uma aplicação do sistema TranSis ao estudo do sistema de transporte coletivo da cidade de Guaratinguetá, SP.

O TRANSIS foi desenvolvido como uma ferramenta para a análise e o planejamento de sistemas de transporte público urbano e, além da determinação do custo penalizado da rede (CPR) e do índice de desempenho da rede (IDR), os autores verificaram a possibilidade de:

- − Verificar a existência de caminhos naturais entre as diferentes regiões;
- − Construir uma rede de linhas viáveis;
- − Determinar o conjunto de trajetos possíveis;
- − Determinar os intervalos entre partidas (*headways* mínimo, máximo e médio);
- − Determinar o carregamento por linha nos períodos de pico e entre-picos;

− Determinar o índice de ocupação por região do itinerário de cada linha, nos períodos de pico e entre-picos;

− Determinar a parcela do CPR correspondente a cada linha;

− Determinar uma divisão em lotes de linhas, considerando-se o carregamento de passageiros, a parcela correspondente ao CPR ou outra qualquer variável de interesse;

− Comparar diferentes alternativas de redes de linhas.

#### **Aristizabal e García (2001)**

Através do Programa de Investigação em Trânsito e Transporte da Universidade Nacional na Colômbia, esses autores investigaram a aplicação do TSIS-NETSIM para

a modelagem computacional de problemas de trânsito e transporte urbano da rede de tráfego de Bogotá, mais especificamente em relação a interseções congestionadas. Para esse problema, propuseram alternativas de solução em níveis geométricos e as análises de operação do tráfego através da modelagem foram estudadas as possibilidades de modificações físicas nas interseções.

Neste artigo, os autores descreveram as vias congestionadas e através do NETSIM efetuaram as comparações e avaliações dos parâmetros que foram ajustados para a aplicação do modelo, mostrando sua aproximação à realidade do tráfego em um caso Latino-americano. Concluindo o trabalho, Aristizabal e García afirmaram que as principais vantagens de simular operações de tráfego são a previsão com suficiente precisão dos possíveis conflitos entre fluxos e a possibilidade de avaliação das soluções viáveis e sua análise de vantagens e desvantagens comparativas antes da alteração física, quando necessária.

## **Maiolino e Portugal (2001)**

Estes autores descreveram uma série de aspectos relevantes na análise do desempenho de corredores de ônibus e de sua área de influência para serem utilizados em conjunto com simuladores de tráfego. A aplicação do simulador para este caso serve para identificar as vantagens e desvantagens da implantação de determinada configuração de corredor de ônibus. Nesse sentido, o simulador tem se mostrado importante no auxílio à tomada de decisão.

Segundo os autores, para a avaliação de diversas alternativas de corredores de ônibus e da malha viária associada a sua área de influência, com várias possibilidades de circulação, os *softwares* de simulação de tráfego com potencial de uso devem, necessariamente, contemplar a análise de redes viárias e fazer alocação de tráfego a partir de matrizes origem/destino. Os indicadores de desempenho podem ser obtidos através do simulador e têm relação com a fluidez, segurança, acessibilidade e qualidade ambiental.

#### **Luh (2001)**

Em artigo publicado por Luh (2001), foram comparados os resultados entre o HCS (*software* baseado nas metodologias do HCM) e o NETSIM em uma análise de congestionamento. O projeto desenvolvido na Flórida, EUA, avaliou a configuração dos trechos existentes envolvendo modificações através de tais simuladores, partindo de problemas de capacidade e operacionais. Tal comparação revelou interessantes

pontos de como estes dois programas diferem em reconhecer os problemas de congestionamento.

Para a execução do projeto, duas fases foram realizadas: uma de levantamento dos elementos estruturais da via sob auxílio do órgão competente naquele país para a aquisição de dados e a outra de análise das condições operacionais com os volumes de tráfego. A ferramenta do HCS foi utilizada para determinar o nível de serviço nos elementos viários isoladamente assumindo que todo o tráfego viaja através de um determinado componente, não sendo possível reconhecer os impactos nos componentes adjacentes. O NETSIM ao contrário, considera simultaneamente todas as componentes viárias para checar a rede como um todo, permitindo assim analisar os impactos de uns componentes sobre os outros, ou seja, de uma área crítica sobre a adjacente.

Dessa maneira, os resultados da análise pelo HCS indicaram que a maioria dos elementos na área de estudo operarão, após as modificações, em um nível de serviço D ou melhor, exceto em 4 pontos isolados. Uma interseção congestionada à montante limita a quantidada de tráfego chegando à interseção seguinte, resultando num melhor nível de serviço desta. Porém, quando a fila de uma interseção congestionada à jusante alcança a interseção antecessora, fará com que esta última opere com níveis de serviço piores. Depois de identificados os problemas operacionais, uma série de projetos foram desenvolvidos pelo Departamento de Transportes. Cada um desses analisados com o NETSIM até que um deles seja satisfatório com respeito à operação, impactos e custos.

#### **Cybis** *et al.* **(2002)**

Cybis *et al*. (2002) realizaram em estudo de uma rede no centro da cidade de Porto Alegre a fim de ilustrar o potencial de uso do modelo de alocação e simulação SATURN (*Simulation and Assignment of Traffic in Urban Road Networks*) no apoio a gestão da circulação em áreas urbanas. Através de uma descrição das etapas e as decisões tomadas durante o desenvolvimento do estudo de caso, mostrou a habilidade dos modelos de alocação de tráfego na análise de impactos gerados por modificações na circulação viária urbana. Esta ferramenta, além de avaliar esquemas de gerenciamento de tráfego, modela uma alocação do tráfego associado à simulação de interseções, estimando os atrasos e a formação de filas. Outras aplicações deste modelo mesoscópico, segundo os autores são: análise da implantação de viadutos, de vias de mão única, alargamento de vias, introdução de faixas exclusivas para ônibus,

alterações no controle semafórico e a avaliação das repercussões da implantação de PGV na circulação viária.

## **Macêdo** *et al.* **(2002)**

O estudo realizado por Macêdo *et al.* (2002) teve por objetivo desenvolver modelos para estimar o número de viagens de um conjunto de micro-pólos, constituído por um agrupamento de clínicas médicas na cidade de Goiânia. A metodologia proposta seguiu os seguintes passos:

- − Caracterização do local e da região;
- − Determinação da área de influência, traçado de isócotas e isócronas;
- − Escolha modal;
- − Geração de viagens;
- − Dimensionamento de estacionamentos.

Com os resultados do modelo, fez-se uma comparação com os dados levantados em campo e concluiu-se que este modelo pode ser aplicado para PGV's em geral, não apenas para esse estudo de caso.

## **Washburn e Larson (2002)**

Estudaram o uso de três simuladores: TRANSYT, SYNCHRO e HCS, este último é o *software* do HCM. Cada qual com suas peculiaridades foram utilizados para analisar o desempenho de uma rede arterial sinalizada locada na cidade de Washington. Os dados requeridos foram observados no pico da tarde e dentre eles estão: tempos de viagem, volumes de demanda e filas; além desses, informações sobre a geometria e controle semafórico foram obtidas na prefeitura da cidade e conferidas em campo. Os autores descreveram física e operacionalmente uma rede viária que leva à Universidade de Washington, as condições de tráfego modeladas foram descritas como moderadamente congestionadas, pois estavam operando próximo, mas abaixo da capacidade.

Foi estimado o atraso nas interseções através dos três simuladores, mostrando as diferenças nos resultados para o mesmo local de estudo. Os autores analisaram de onde poderiam vir as diferenças dos resultados como, por exemplo, dos fatores de ajustamento, movimentos de conversão que são permitidos ou diferentes hipóteses para valores de certos parâmetros. A única situação na qual se obteve resultados semelhantes foi para uma interseção controlada, com chegadas aleatórias em todas as aproximações e nas quais todos os movimentos eram protegidos.

Cada programa tem suas potencialidades, limitações, forma e equações de realizar os cálculos, nenhum é ideal para todas e quaisquer situações. Neste caso, o HCS foi o melhor na análise de interseções isoladas, após terem sido realizados os cálculos para o atraso em interseções.

## **Meneses** *et al.* **(2002)**

Meneses *et al*. (2002) realizaram um trabalho onde se buscou avaliar a aplicação da metodologia de análise de nível de serviço descrita pelo HCM para um sistema de transporte coletivo, através de uma análise do desempenho de um corredor de ônibus na cidade de Fortaleza. Primeiramente, o trabalho faz uma caracterização completa da área, seguida pela análise de indicadores de nível de serviço do trecho em estudo. Os indicadores utilizados foram: período de operação diária, acessibilidade a pontos de parada, freqüência dos ônibus e confiabilidade, nível de ocupação veicular, comodidade nos pontos de parada e velocidade de percurso. Apesar de a ferramenta refletir a experiência americana em estudos de qualidade deste modo de transporte, os autores acreditam na aplicabilidade da metodologia seguindo algumas adaptações às expectativas dos usuários, operadores e órgãos reguladores e gestores locais. Tais adaptações se referem quanto à acessibilidade aos pontos de parada, pois para nossa realidade deveria ser contabilizado o espaço perdido nas calçadas pelos pedestres devido ao comércio informal ambulante e outras situações típicas de países subdesenvolvidos. E quanto ao nível de ocupação veicular no transporte coletivo, que para o usuário americano uma área inferior a 0,4m² por passageiro é intolerável e para usuários brasileiros pode ser condição suportável.

## **Araújo (2003)**

O objetivo do trabalho de Araújo foi estabelecer um procedimento de análise de redes viárias urbanas, com base em indicadores de desempenho do tráfego veicular, de forma a contemplar a qualidade de serviço do usuário e a qualidade de vida da sociedade. Em relação ao NETSIM, algumas aplicações podem ser encontradas na tese de Araújo através da descrição dos seguintes estudos: rede viária do Brooklyn – *New York* (Athanailos, 1994), *Bus preemption signal* (BPS) (Al-Sahili, 1995), eficiência das faixas de tráfego de giro à esquerda em interseções viárias de Charlotte – *North Carolina* (Shaik e Graham, 1996), estimação do tempo de viagem utilizando *loop* 

*detector* (Sisiopiku, 1996), detecção de incidentes em tempo real (Chão-Hua, 1996), quantificação da performance de artérias de tráfego (Soon, 1997), descrição detalhada das funções e caracterização do processador gráfico (TRAFVU) (Clark *et al.* 1998), otimização dos dispositivos de controles (semáforos) (Suvrajeet e Larry, 1997), simulação baseada em Java (Veith *et al*. 1999), rede viária de Bangkok (Paksarsawan *et al.* 1999), equivalência de caminhões para interseções semaforizadas (Benekohal e Zhao, 2000), entre outras.

#### **Sousa (2003)**

A pesquisa de Sousa estabeleceu um procedimento para análise dos impactos causados no tráfego devido a modificações no sistema viário através da microsimulação, com o objetivo de aprimorar as atividades do gerenciador/planejador do tráfego a partir de um estudo de caso na cidade do Rio de Janeiro. As principais etapas contempladas nesse estudo foram: delimitação da área de influência diretamente impactada, codificação da rede viária no micro-simulador, codificação das alterações propostas no micro-simulador, análise/avaliação dos resultados, as Medidas de Efetividade (MOE's) dos cenários simulados, alternativa eleita (solução).

Vale ressaltar um estudo realizado por Zhang *et al.* (2001) *apud* Sousa (2003), onde foi definido o controle do atraso com o uso do CORSIM. Alguns testes foram realizados, desenvolvidos e simulados utilizando este modelo. Os resultados do controle de atraso do NETSIM foram comparados/analisados com os valores obtidos utilizando o procedimento contido no HCM. A análise desses resultados demonstrou que o procedimento de cálculo do NETSIM é válido, já que seus resultados foram bem semelhantes àqueles estabelecidos pelo procedimento do HCM, considerando-se vários níveis de condições de fluxo.

#### **Viana (2005)**

A pesquisa realizada por Viana (2005) teve como um dos objetivos analisar o empreendimento "Sapiens Parque" como PGV, na cidade de Florianópolis, através da previsão das viagens realizadas por automóvel, através de modelos de geração encontrados na literatura atual, principalmente na publicação *Trip Generation* do *Institute of Transportation Engineers* (ITE). Posteriormente, o trabalho calcula a capacidade viária e o nível de serviço oferecido pela via através de metodologias do HCM 2000. A partir daí, realizou-se o estudo de capacidade supondo a rodovia em questão duplicada e o volume de tráfego atual somado ao volume gerado pelo parque.

Com base nos resultados da pesquisa, a autora identificou a necessidade da ampliação do sistema atual para atender às exigências do tráfego de veículos após a implantação do empreendimento.

## **2.4.1. Considerações sobre os estudos realizados**

Observa-se que as técnicas mais utilizadas para análise do desempenho de redes viárias no geral e especificamente quanto aos impactos de PGV são os modelos de simulação. Há estudos de desenvolvimento de modelos para previsão do número de viagens para um PGV, análise de capacidade de vias, rotas e circulação. Dentre os modelos de simulação, o NETSIM tem sido o mais utilizado (Algers *et al*., 1997) por prever com aceitável precisão o desempenho de redes diante de cenários alternativos. Outros modelos de simulação (como INTEGRATION e SATURN) foram utilizados e os resultados obtidos satisfatórios, sejam para análise de interseções, controle de acessos a empreendimentos, controle de atrasos, sejam para análise de modificações físicas e operacionais nas vias.

Aspectos importantes podem ser aproveitados nesta pesquisa, como alguns indicadores de desempenho, por exemplo, atrasos e tempos de viagem. Os cenários com e sem o PGV podem ser simulados para a análise comparativa das técnicas que aqui estão propostas para este fim devido a necessidade de análises apropriadas.

O uso de simuladores está mais difundido quando comparado com outras técnicas analíticas. Entre os estudos mencionados diversos foram os simuladores utilizados para análise de desempenho, incluindo desempenho de redes viárias impactadas por PGV, desempenho de transporte público, corredores e linhas de ônibus e de rotas alternativas de deslocamento na rede. Assim como também foram utilizados mais de um simulador a fim de se comparar a eficiência de cada um deles para determinadas situações, por exemplo, na análise de congestionamentos em vias.

Outros trabalhos como Meneses *et al*. (2002), mas em número menos expressivo quando comparado ao uso de simuladores, utilizaram o HCM para análise de componentes isoladas. Por exemplo, para modelar interseções congestionadas, o desempenho de transporte coletivo e controle de atrasos, como em Sousa (2003).

## **2.5. Procedimentos de análise de redes viárias**

A diversidade de técnicas que podem ser utilizadas para análise do desempenho de redes varia desde levantamentos de campo até simulações do ambiente de tráfego. A

escolha do método depende dos objetivos a serem alcançados e dos recursos disponíveis para adquiri-lo e aplicá-lo. Com os avanços computacionais e tecnológicos, os simuladores são os mais utilizados, pois facilita a geração e teste de diferentes alternativas destinadas a melhorar o desempenho da malha viária.

Neste item, com base em revisão feita por Portugal (2005), é apresentada uma síntese de alguns modelos que podem ser utilizados. Ênfase maior será dada aos modelos de simulação devido à sua sofisticação cada vez maior permitindo uma representação com grande realismo de redes e fenômenos do tráfego.

## **2.5.1. Técnicas analíticas e matemáticas de fluxos em redes**

As técnicas analíticas e matemáticas de fluxos em redes são modelos matemáticos, cujas fórmulas, sistemas de equações e gráficos servem para estimar as medidas de desempenho a partir de correlações entre as variáveis explicativas do fenômeno. Dentre as técnicas analíticas disponíveis, destacam-se as técnicas determinísticas, as de programação matemática e a teoria das filas.

## **2.5.1.1. Determinísticas**

As técnicas determinísticas têm um caráter empírico, onde as variáveis são determinadas através de resultados oriundos de experiências acumuladas, práticas disponíveis e observações de campo, cujos parâmetros de interesse são obtidos diretamente para certas condições pré-estabelecidas, por meio de tabelas e gráficos (Portugal, 2005). Por outro lado, as técnicas determinísticas também se valem de equações determinísticas, desde as mais simples até as sofisticadas, que expressam correlações entre as variáveis dependentes e as explicativas.

A Teoria dos Grafos também pode ser utilizada para análise de uma rede através de um corte mínimo que é equivalente ao fluxo máximo (Jensen e Barnes, 1980 *apud* Araújo, 2003). O objetivo é encontrar um conjunto de arcos de capacidade total mínima que, quando removido da rede, isola a fonte do sumidouro. A capacidade total destes arcos é igual ao valor do fluxo máximo.

## **2.5.1.2. Programação matemática**

Utilizada para otimização de sistemas, expressa uma grandeza que se pretende maximizar ou minimizar, como função de algumas variáveis independentes. De acordo com seu enfoque, o modelo pode ser designado como sendo de programação linear,

não linear, inteira e outros. Esta técnica pode ser direcionada a condições estáticas ou dinâmicas e utiliza também o conceito de "confiabilidade" no gerenciamento e análise de redes viárias (Serrano, 1989 *apud* Araújo, 2003), podendo ser utilizada no projeto e gerenciamento de redes sob condições especiais (bloqueios de vias, incidentes etc.) em comparação ao uso normal da rede, por exemplo, determinar o comportamento de uma rede quando algumas vias deixam de atender certa demanda.

## **2.5.1.3. Teoria das filas**

Serve à modelagem dos sistemas em que as entidades que chegam aleatoriamente e necessitam de períodos diversos de tempo para serem atendidas possam esperar em filas até serem servidas. Estes modelos baseiam-se em padrões típicos de chegada e através de fórmulas analíticas (equações matemáticas em que uma variável dependente é expressa em função de variáveis independentes) medem características intrínsecas às filas, como comprimento, tempo médio de espera, etc. Tais parâmetros podem ser obtidos por meio das distribuições de probabilidade dos tempos de chegada e de serviço para as entidades envolvidas (Portugal, 2005).

## **2.5.1.4. Outras**

Outro método baseia-se na utilização de técnicas de inteligência artificial cujo objetivo é organizar e sistematizar conhecimentos heurísticos existentes para a resolução de problemas específicos. A base do conhecimento normalmente se apóia em informações apropriadas adquiridas de pessoas especializadas (especialistas).

## **2.5.2. Simulação**

O propósito principal da simulação, segundo Portugal (2005), é representar ou modelar o comportamento próprio e as interações dos elementos de um sistema para permitir uma avaliação prévia do seu desempenho. De acordo com o mesmo autor, a simulação é uma técnica prática e orientada para a aplicação, na qual uma versão simplificada de um sistema real é codificada e transferida para o computador numa forma na qual o mesmo é capaz de simular o sistema real.

A crescente utilização dos modelos de simulação pelos planejadores de transportes devido ao avanço da informática e o desenvolvimento de vários programas direcionados à Engenharia de Transportes, possibilita que os estudos realizados pela comunidade técnico-científica se aprofundem bastante (Sousa, 2003), diante da complexidade do sistema de tráfego urbano que envolve inúmeras variáveis

relacionadas com a oferta e com a demanda viárias. Esta técnica confere maior poder de representatividade por suas características de aleatoriedade que incorporam a variabilidade da demanda ao longo do tempo (Portugal, 2005).

Para ser útil, o modelo deve englobar elementos de dois atributos conflitantes, segundo Ferreira (1991): realismo e simplicidade. Por um lado, o modelo deve ter uma razoável aproximação com o sistema real e englobar/incorporar os aspectos mais importantes deste sistema. Por outro lado, o modelo não deve ser tão complexo, de tal maneira que seja impossível entendê-lo e manipulá-lo.

A eficiência do planejamento e do gerenciamento do tráfego pode ser analisada através do uso da simulação, pois permite apontar soluções para os vários problemas do trânsito à medida que facilita a geração e teste de diferentes alternativas destinadas à tomada de decisão para a implantação de medidas que visem melhorar a circulação de veículos e pedestres (Maiolino e Portugal, 2001; Jayakrishnan *et al*. 2001 *apud* Sousa, 2003). Além disso, capacita o analista a determinar como uma ou mais mudanças nos aspectos do sistema modelado podem afetar outros aspectos do subsistema ou sistema com um todo.

## **2.5.2.1. Classificação de simuladores**

Os simuladores podem ser classificados sob diversas características e uma maneira é através do nível de representação do tráfego na rede, o que os divide em macro, meso e microscópicos.

Os modelos macroscópicos são, em geral, determinísticos, permitem a descrição de uma área como um todo. Estudam as correntes de tráfego como um fluido contínuo que escoa através de uma rede viária, fundamentando-se na analogia entre o comportamento dos fluidos e o das correntes de tráfego de alta densidade para buscar nas leis da Hidro-dinâmica a formulação teórica que embasa os modelos (Poyares, 2000; Sousa, 2003). Como o tráfego é um fluido não contínuo que evolui simultaneamente no espaço e no tempo, a definição das grandezas (fluxo, velocidade e densidade) é bastante complexa, pois as variáveis macroscópicas e outros parâmetros que determinam como o tráfego está se movendo não têm sentido se não forem utilizados apenas os valores médios para a sua caracterização. Esses valores médios consideram dois diferentes tipos de médias: as temporais e as espaciais (Sousa, 2003).
Conhecidos como modelos estratégicos, são utilizados para o planejamento de transportes, analisando grandes deslocamentos na rede, apresentando dessa maneira, limitações para situações de congestionamento, pois não trata a interferência de filas. Consideram os fluxos de tráfego contínuos em intervalos de uma hora, contendo rotinas do modelo "4 etapas" e alocação de tráfego estática. Os modelos são baseados em equações usadas na descrição do fenômeno de ondas de choque (Araújo, 2003).

Os modelos mesoscópicos modelam o movimento de pelotões de veículos (Poyares, 2000; Maiolino e Portugal, 2001; Araújo, 2003; Sousa, 2003) e incorporam equações que indicam como estes pelotões se interagem em função da alternância das indicações semafóricas. Estes modelos baseiam-se em teorias de dispersão de pelotões, as quais explicam a deformação que ocorre no tempo e espaço (Poyares, 2000; Maiolino e Portugal, 2001). Os modelos de simulação de redes semaforizadas geralmente utilizam esta abordagem.

Os modelos microscópicos consideram os veículos individualmente ao se deslocarem pela rede em intervalos de tempo muito pequenos (Poyares, 2000; Maiolino e Portugal, 2001; Araújo, 2003) e suas trajetórias em tempo e espaço podem ser determinadas a cada segundo, ou seja, são identificados a posição, velocidade e aceleração e armazenados na memória do simulador. A representação da formação e dispersão de pelotões de veículos ao se deslocarem entre interseções é possível por esse detalhamento dos *software*s, e são baseados nas características do veículo e comportamento dos motoristas, nas teorias de perseguição de veículos e de mudança de faixa de tráfego. Estes modelos são considerados confiáveis e precisos, pois oferecem o potencial de tratar de modo mais completo, detalhado e realista a interação entre fluxos em redes congestionadas, garantindo maior fidelidade à realidade. As aplicações das características de modelos microscópicos do tráfego baseiam-se na representação das interações veículo-veículo (Kates e Bogenberger, 1997; Drew, 1998; Song e Delorme, 2000 *apud* Sousa, 2003).

Na micro-simulação os veículos são introduzidos na rede viária de forma randômica (aleatória) oriundos de um nó de entrada, trafegam pelos *links* existentes e finalmente são absorvidos pelo nó de destino (saída). O modelo de simulação pode fazer parte de um sistema de alocação dinâmica do tráfego, observando-se, contudo se o caminho ótimo para cada veículo da rede é garantido (Kim e Park, 2001 *apud* Sousa, 2003). Salienta-se ainda que os modelos de micro-simulação têm potencial para modelar complexas situações do tráfego urbano, principalmente no que diz respeito à aceitação

dos *gaps*, por exemplo: permitir ou filtrar conversões (à direita ou à esquerda) nas interseções semaforizadas, sinalização de 'Dê a Preferência' ou 'Pare' para movimentos secundários, sinalização do tráfego em rotatórias, *freeways* e outras situações de absorção do tráfego (Akcelik e Besley, 2001, *apud* Sousa, 2003).

## **2.5.2.2. Vantagens e utilidades**

As principais vantagens dos modelos de simulação computacionais é a versatilidade e a simplicidade (Portugal, 2005), pois é possível gerar cenários para a previsão de situações futuras, além de se estudar uma situação existente de maneira barata e cômoda, há possibilidade de gerar soluções alternativas para análise. Comparando as abordagens macro e microscópicas, esta última possibilita a análise de fenômenos dinâmicos de tráfego, como ondas de choque, aceitação de *gap* e convergência de fluxos (Luna e Setti, 1998).

Problemas complexos são difíceis de serem formalizados matematicamente, mas podem ser representados por modelos de simulação (Portugal, 2005). De acordo com Oliveira (1988) *apud* Portugal (2005), as principais funções de uma simulação são: determinar o grau de desempenho do sistema quando comparado com critérios específicos; comparar sistemas competitivos que executem funções específicas ou comparar várias políticas propostas; estimar o desempenho do sistema segundo um conjunto de condições; determinar quais fatores são mais significativos em termos de afetar o desempenho do sistema; determinar exatamente qual a combinação de fatores que produzirão a melhor resposta do sistema; estabelecer a natureza do relacionamento entre um ou mais fatores significativos e a resposta do sistema.

Shannon (1992), Andrade (1994), Pegden *et al*. (1995) e Portugal (2005) contemplam como vantagens da simulação os seguintes itens:

- A possibilidade de se comprimir/expandir o tempo, por exemplo, certos sistemas reais para acontecer requereriam anos, podendo ser representados em tempos muito inferiores através da simulação;

- A possibilidade de se identificar e controlar fontes de variabilidade no sistema, bem como se antecipar os resultados de certas intervenções, sem o custo, inconveniência e perigo da manipulação do próprio sistema real;

- A capacidade de para um experimento em qualquer ponto, analisar o desempenho do sistema e suas partes, bem como identificar os elementos de estrangulamento.

- A possibilidade de testar novos projetos de *hardware, layouts* físicos, sistemas de transportes sem o envolvimento de recursos para sua aquisição ou implantação;

- A flexibilidade do nível de detalhe na representação do sistema;
- O custo reduzido em relação à experimentação do sistema real.

Em Portugal (2005), Banks *et al*. (1999) sugerem como áreas de aplicação dos simuladores os sistemas: manufaturados e de produção, os públicos (saúde, militar, recursos naturais), os de transportes, os construtivos, de entretenimento, de reengenharia de processos de negócios, de processamento alimentar e computacionais.

#### **2.5.2.3. Seleção de simuladores**

Quanto à seleção de um modelo, os seguintes critérios devem ser considerados pelo ponto de vista do TRB *apud* Araújo (2003) e Freitas *et al.* (2005):

- Tamanho da rede: a maioria dos modelos tem limitações com relação ao número de nós e *links*, faixas e controles nas interseções;

Representação da rede: refere-se à capacidade do modelo em apresentar a rede geometricamente e inclui vias urbanas, expressas e arteriais;

Representação do tráfego: os modelos microscópicos têm a habilidade de simular movimentos sofisticados dos veículos permitindo uma análise complexa do tráfego sendo que os modelos macro e meso não são tão indicados para avaliar condições complexas de tráfego;

- Operações de tráfego: o modelo deve ser capaz de simular as operações reais de tráfego como rampas, restrições e canalizações de tráfego, operações de transporte público, atividades de estacionamento etc;

Controle de tráfego: para interseções urbanas e vias expressas, devem incluir sinais de PARE, sinais semafóricos, controle de velocidade etc;

- *Output* do modelo: existem dois tipos de *output*, na forma gráfica que incluem animação e na forma de MOE que fornece o resultado numérico;

- Disponibilidade de dados: em geral, os modelos microscópicos necessitam de dados mais detalhados, incluindo dados de entrada, calibração e validação;

Facilidade de uso: devem ser considerados o processador, dispositivos gráficos e auxílio *on line*;

Recursos necessários: devem ser considerados os custos relativos à preparação de dados, aquisição de *soft* e *hardware*, utilização e manutenção do modelo e apoio técnico.

# **2.6. Considerações Finais**

O sistema de transportes torna-se complexo à medida que abrange uma variedade de elementos interativos, dinâmicos e aleatórios. Essa complexidade e a intensidade dos problemas fazem com que técnicas tenham se desenvolvido e adequado para garantir realismo ao trabalho, ao mesmo tempo em que respaldam o processo de resolução e apoio à decisão.

Após a caracterização de PGV's e de algumas ferramentas de análise para avaliação de desempenho de redes viárias e da descrição de alguns trabalhos realizados, notase a importância de um estudo comparativo de técnicas para análise de desempenho de redes impactadas devido ao tráfego gerado pela implantação de um PGV. Dentre as diferentes naturezas de impactos, o principal refere-se ao sistema viário e as técnicas do HCM e NETSIM são direcionadas a este tipo de análise. Um estudo mais detalhado dessas ferramentas torna-se fundamental, portanto, na presente pesquisa.

# **3. ESTUDO DAS TÉCNICAS – HCM e NETSIM**

#### **3.1. Considerações Iniciais**

As técnicas de análise de desempenho viário variam desde as ferramentas de levantamentos feitos em campo, aplicação de fórmulas, até o uso de simuladores e softwares sofisticados como já foi mencionado. O objetivo deste capítulo é abordar sucintamente os dois métodos propostos para este estudo, HCM e NETSIM, quanto suas principais características, como descrição, potencialidades, dados de entrada, limitações e recursos envolvidos. A partir deste estudo, estabelecer critérios de comparação que avaliem a capacidade de representação do comportamento do tráfego e a adequabilidade do uso das técnicas para o caso do estudo de PGV's.

## **3.2. Highway Capacity Manual (HCM)**

#### **3.2.1. Descrição**

O HCM contém conceitos e procedimentos para calcular a capacidade e a qualidade do serviço de vários tipos de instalações viárias, incluindo vias expressas, rurais e urbanas, interseções semaforizadas ou não e os efeitos de pedestres e bicicletas no desempenho dos sistemas. O HCM é o mais tradicional dentre os modelos analíticos e introduziu o estudo de capacidade de componentes viárias isoladas em sua primeira versão em 1950. Desenvolvido pela *Federal Highway Administration*, o conceito de nível de serviço para o estudo do desempenho de vias foi introduzido na segunda edição em 1965 (Araújo, 2003; FHWA, 2004). Enquanto nas primeiras edições do HCM era focada a análise individual de componentes viárias, a versão mais atual, de 2000, além de fazer a avaliação para estes componentes, traz como inovação uma análise para a rede de transporte como um todo, que abrange corredores e redes.

O HCM tem características macroscópicas, as entradas e saídas estimam o desempenho durante um período de análise que pode ser os 15 minutos de pico da hora ou a hora inteira. Porém, quando a demanda supera a capacidade, o manual aconselha considerar quatro períodos de 15 minutos cada para a análise. É uma ferramenta determinística de caráter empírico, onde as variáveis são obtidas para condições pré-estabelecidas. Através de equações, tabelas e gráficos são determinados resultados oriundos de experiências acumuladas, práticas disponíveis e observações de campo. É estático porque seus procedimentos predizem condições operacionais em um período de tempo fixo e não tratam da transição na operação de um estado do sistema para outro.

As metodologias apresentadas pelo HCM são utilizadas para avaliar o desempenho viário das operações do tráfego através da determinação dos níveis de serviço como medida de avaliação dos níveis de congestionamentos. De acordo com TRB (2000), nível de serviço é um termo que denota inúmeras combinações de operação que podem ocorrer em uma determinada faixa de tráfego quando esta acomoda diferentes volumes de tráfego. Aplicado a vias e interseções urbanas, o nível de serviço é uma medida qualitativa que caracteriza as condições operacionais de uma corrente de tráfego e sua percepção pelos usuários, que inclui o efeito de diversos fatores, como velocidade e tempo de viagem, interrupções no tráfego, liberdade de movimentação, conforto e custos de operação.

O desempenho de uma via, representado pelo seu nível de serviço, varia de "A" (melhor nível - tráfego livre) para "F" (pior nível - congestionamento) refletindo seu conforto ou eficiência. Alguns elementos geométricos que podem influenciar as condições do nível de serviço são: número e largura de faixas, largura de acostamentos, alinhamentos horizontal e vertical, existência de faixas exclusivas para movimentos de giros e grau de desenvolvimento da área de entorno (TRB, 2000).

Para uma análise de redes, a simples avaliação do nível de serviço não é suficiente. A versão 2000 do HCM começa a ampliar os estudos para redes urbanas, as medidas de desempenho são estimadas com a intenção de suprir a necessidade de muitos profissionais dos transportes em considerar o desempenho de um sistema em um sentido mais amplo de rede. Neste sentido, o HCM 2000 desenvolve metodologias para dois tipos de instalações: rodoviário (*highway*) e transporte público (*transit*), agregando os resultados das análises conduzidas para as componentes viárias. Esta pesquisa se concentrará no rodoviário, cujo procedimento inclui formulações para três tipos de subsistemas ou subredes, quais sejam: vias expressas, rurais e arteriais. Em nosso país, os PGV's raramente incluem as vias rurais como parte da malha por eles afetada. Já as das vias expressas e arteriais, por serem mais comumente aplicadas a nossa realidade, serão descritas a seguir no item 3.2.3. Para cada um desses subsistemas, o HCM fornece fórmulas para estimar velocidade e capacidade.

# **3.2.2. Potencialidades**

O potencial do procedimento proposto pelo HCM 2000 em seu tratamento de rede está baseado na análise das medidas de desempenho referentes ao congestionamento na área da rede viária. Estas medidas de desempenho são: extensão, duração, intensidade, acessibilidade e variabilidade, cujas equações apresentadas a seguir são

derivadas de estudos preliminares de acordo com condições estabelecidas em capítulos precedentes do mesmo Manual.

Extensão: é a medida de extensão de congestionamento, calculada apenas no caso onde a demanda excede a capacidade. Neste caso, é calculada a fila formada em cada *link* e para esta medida de desempenho ser ampliada para toda a rede, devese somá-las em todos os *link*s durante o período de tempo de análise. Para estimar o comprimento da fila, é necessário assumir valores padrão para uma densidade média de veículos armazenados e que estão mostrados na tabela 3.1 e entrar com a fórmula 3.1 que segue:

$$
QL_i = \frac{T \cdot (v_i - c_i)}{N_i \cdot d_s}
$$
 (3.1)

Onde,

 $QL<sub>i</sub> =$  comprimento da fila por *link i* (km);

T = duração da análise (h);

vi = demanda de veículos no *link* i (veíc/h);

ci = capacidade do *link i* (veíc/h);

 $N_i$  = número de faixas;

 $d_s$  = densidade de veículos da fila (veíc/km/fx).

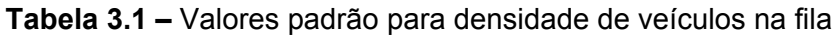

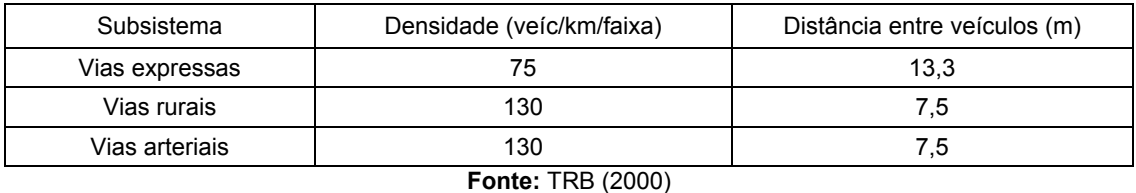

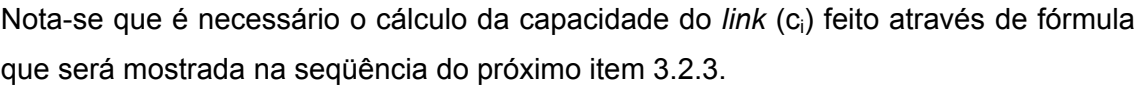

- **Duração:** é o número de horas de congestionamento calculado para aqueles *links* onde a demanda supera a capacidade. A duração média de congestionamento pode ser calculada através da fórmula 3.2. O apêndice B do capítulo 30 do HCM 2000 faz uma análise mais realista da duração do congestionamento, porém serão necessárias informações sobre os picos de demanda.

$$
H_i = \frac{T \cdot (v_i/c_i) \cdot (1-r)}{1-r \cdot (v_i/c_i)}
$$
(3.2)

Onde,

Hi = duração do congestionamento por *link* (h);

 $T =$  duração da análise (h);

vi = demanda de veículos no *link i* (veíc/h);

ci = capacidade do *link i* (veíc/h);

r = proporção de demanda entre horário fora de pico e no pico.

Nota-se que é necessário o volume da demanda veicular fora de pico e a capacidade do *link* (ci) cuja equação de cálculo é mostrada no item 3.2.3.

- **Intensidade:** medida da intensidade do congestionamento em termos de pessoahoras de viagem, pessoa-horas de atraso, velocidade média de viagem e atraso médio de viagem. A fórmula 3.3 calcula essa medida para cada *link*:

$$
PHT = AVO_i \cdot V_i \cdot L_i/S_i \tag{3.3}
$$

Onde:

PHT = total pessoa-horas de viagem;

AVOi = média de ocupação veicular no *link i*;

vi = demanda de veículos no *link i* (veíc/h);

Li = extensão do *link i* (km);

Si = velocidade média do *link i* (km/h).

Nota-se que é preciso a velocidade média S do *link*, calculada pela fórmula 3.21 deste capítulo.

A equação 3.4 também pode ser utilizada para estimar a intensidade do congestionamento em termos de pessoa-horas de atraso:

$$
PHD = PHT - AVO_i \cdot V_i \cdot L_i/S_{oi} \qquad (3.4)
$$

Onde:

PHD = total pessoa-horas de atraso;

Soi = FFS (velocidade de fluxo livre) do *link i* (km/h).

O impacto do congestionamento nos períodos de tempo seqüentes não é considerado. Se o analista suspeitar que tais impactos são significantes, há no apêndice B do capítulo 30 do HCM um procedimento para uma análise multiperíodo.

- **Variabilidade:** mede a sensibilidade quanto a variações na demanda. Através da derivada primeira do tempo de travessia tem-se essa sensibilidade que é apresentada na equação 3.5:

$$
\frac{\delta t}{\delta x} = 0.25 \cdot T + \frac{0.25 \cdot T \cdot [(x-1) + 8 \cdot J/T^2]}{\sqrt{(x-1)^2 + 2 \cdot x \cdot 8 \cdot J/T^2}}
$$
(3.5)

Onde:

*x t* δ  $\frac{\delta t}{\delta \sigma}$  = derivada primeira do tempo de viagem com a respectiva taxa v/c;

X = proporção entre volume/capacidade;

T = duração da análise (h);

J = parâmetro de calibração variando de acordo com a tabela 3.2.

| Tipo de instalação         | Semáforos por km | FFS (km/h) | J $(10-6 h^2/km^2)$ |
|----------------------------|------------------|------------|---------------------|
| Arterial Classe III        |                  | 55         | 799                 |
| <b>Arterial Classe III</b> |                  | 55         | 1797                |
| Arterial Classe III        |                  | 55         | 3195                |
| Arterial Classe IV         |                  | 45         | 3195                |
| <b>Arterial Classe IV</b>  | 5                | 45         | 4991                |
| Arterial Classe IV         |                  | 45         | 7188                |

**Tabela 3.2 –** Parâmetro de calibração J somente para classes III e IV

**Fonte:** TRB (2000)

Nota-se que aqui também é necessária a capacidade do *link*, calculada pela fórmula 3.9 do próximo item 3.2.3.

- **Acessibilidade:** medida em termos do número de viagens que atingem um destino dentro de certo tempo de viagem para determinados conjuntos de locais de origem. Os resultados para cada zona de origem são apresentados em termos de percentagens, como por exemplo, X% de casas na área de estudo pode atingir Y% de locais de trabalho em Z minutos.

Essas medidas de desempenho apresentadas são aquelas consideradas em termos de rede pelo HCM 2000. Na seqüência serão vistas outras variáveis necessárias para entrada em várias das equações mostradas anteriormente.

#### **3.2.3. Entradas e Saídas**

Para estimar as medidas de desempenho apresentadas no item 3.2.2, é necessário o cálculo de variáveis que servem de apoio à análise final do desempenho. Dentre elas estão: velocidade de fluxo livre (FFS), capacidade e velocidade do *link*, cujas fórmulas são diferenciadas para os 2 tipos de subsistemas de transportes aqui descritos: vias expressas e vias arteriais.

# **Determinação da FFS**

É a velocidade média dos veículos de passeio sob baixas ou moderadas condições de tráfego (taxas de fluxo) excluindo quaisquer controles de tráfego que causem atrasos, como semáforos ou sinais de parada obrigatória. A melhor maneira de medir a FFS é em campo, mas nem sempre é possível quando se analisam redes, pois envolve grande número de *links*. Outra maneira é utilizar os procedimentos definidos no HCM ou utilizar as tabelas de valores padrão de FFS baseada na classe funcional e no tipo de área no qual o *link* está locado.

Dependendo das condições locais, pode-se classificar os *links* pelo tipo de área (central, rural, suburbana), tipo de terreno (plano, ondulado, montanhoso) ou tipo de desenvolvimento local (comercial, residencial, não desenvolvido). A precisão do procedimento para estimar a velocidade depende da exatidão da FFS e da capacidade usadas no cálculo.

Portanto, de acordo com o tipo de instalações viárias, têm-se os seguintes procedimentos para o cálculo da FFS (TRB, 2000):

a) **Vias expressas:** a FFS pode ser estimada através das equações do capítulo 23 (*Basic Freeway Segments*) do HCM baseada nas características físicas do segmento estudado e reproduzida na equação 3.6.

$$
FFS = BFFS - f_{LW} - f_{LC} - f_N - f_{ID}
$$
 (3.6)

Onde:

BFFS = FFS básica = 110 km/h para vias urbanas ou 120 km/h para vias rurais;  $f_{LW}$  = fator de ajuste (km/h) que varia de acordo com a largura da faixa mostrado na tabela 3.3.

| Redução na FFS, fLw (km/h)      |
|---------------------------------|
| 0.0                             |
| 1.0                             |
| 2.1                             |
| 3.1                             |
| 5.6                             |
| 8.1                             |
| 10.6                            |
| $F_{\text{max}}$ , TDD $(0000)$ |

**Tabela 3.3 –** Fator de ajuste para largura de faixa

**Fonte:** TRB (2000)

 $f_{LC}$  = fator de ajuste (km/h) para a distância do obstáculo lateral ao bordo da pista de acordo com a tabela 3.4. Deve-se saber a largura de tal distância e o número de faixas em cada sentido.

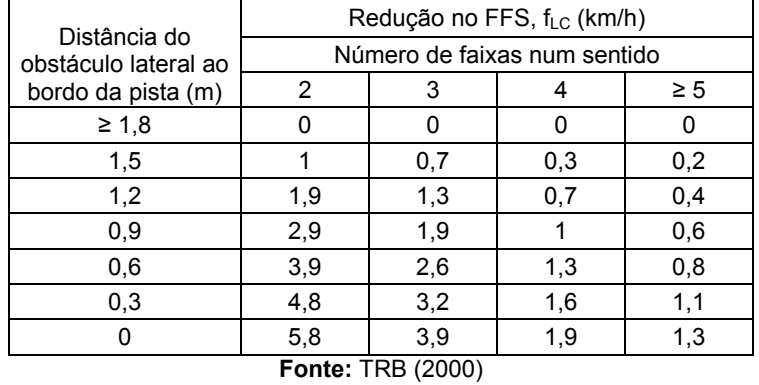

**Tabela 3.4** – Fator de ajuste para a distância do obstáculo lateral ao bordo da pista

 $f_N$  = fator de ajuste (km/h) para o número de faixas em cada direção. Observa-se que quanto menos faixas houver, maior será o valor deste fator, reduzindo a FFS. Basta entrar na tabela 3.5 com o número de faixas por sentido.

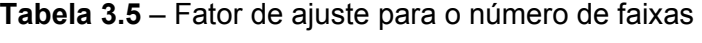

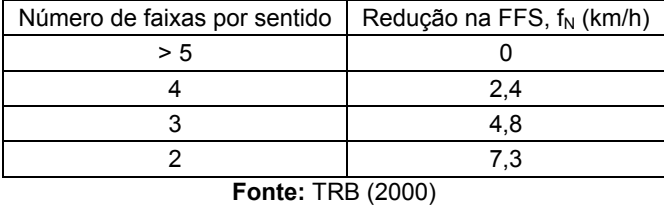

 $f_{ID}$  = fator de ajuste (km/h) para densidade de interseções em desnível. Entrando na tabela 3.6 com a quantidade de interseções em desnível por km, tem-se o fator de ajuste. Valores padrão são dados no capítulo 13 (*Freeways Concepts*) do HCM.

**Tabela 3.6** – Fator de ajuste para Densidade de Interseções em Desnível

| Densidade de interseções em desnível por km | Redução na FFS, f <sub>ID</sub> (km/h) |
|---------------------------------------------|----------------------------------------|
| $\leq 0,3$                                  |                                        |
| 0,4                                         | 1,1                                    |
| 0,5                                         | 2,1                                    |
| 0,6                                         | 3,9                                    |
| 0,7                                         | 5                                      |
| 0,8                                         | 6                                      |
| 0,9                                         | 8,1                                    |
|                                             | 9,2                                    |
| 1,1                                         | 10,2                                   |
| 1,2                                         | 12,1                                   |

**Fonte:** TRB (2000)

b) **Vias arteriais:** a FFS pode ser medida em campo ou calculada com o auxílio do capítulo 15 (*Urban Streets*) do HCM. Em campo, faz-se com auxílio de equipamentos adequados sem a interferência de outros veículos e depende da classe da via (I, II, III, IV – como apresentado no capítulo 10 do HCM). Valores padrão são mostrados na tabela 3.7:

| Classe de vias arteriais | Valores para FFS (km/h) |  |
|--------------------------|-------------------------|--|
|                          | 80                      |  |
|                          | 65                      |  |
|                          | 55                      |  |
|                          | 45                      |  |
| <b>Fonte: TRB (2000)</b> |                         |  |

**Tabela 3.7** – Fator de ajuste para densidade em pontos de acesso

De acordo com a classificação de vias pelo HCM 2000, tem-se que:

Classe I: são vias de alta velocidade, entre 75 e 90 km/h, muito baixa densidade, podendo ser dividida em várias faixas de tráfego, sem estacionamento e muito pouco movimento de pedestres.

Classe II: a velocidade permitida varia de 50 a 75 km/h, baixa a moderada densidade, vias semaforizadas, algumas vezes é permitido o estacionamento e apresenta alguma movimentação de pedestres.

Classe III e IV: são as vias urbanas com alta densidade, semaforizadas, cuja velocidade limite é de 55 km/h e possui grande movimentação de pedestres.

Ainda segundo o HCM 2000:

Vias expressas: controle total de acesso, 2 ou mais faixas de tráfego em cada direção, com largura igual ou maior a 3,6m. A capacidade varia de 2.200 a 2.400 veículos de passeio/h/fx em função da FFS.

Vias de faixas múltiplas: via de 4 ou 6 faixas com ou sem separador central localizada nos subúrbios ou corredores rurais de alto volume, não apresentando controlo total de acesso. Largura de faixa igual ou superior a 3,6m. A capacidade varia de 1.900 a 2.200 veículos de passeio/h/fx de acordo com a FFS.

Vias de duas faixas: uma faixa por sentido sem separador central. Largura de faixa igual ou superior a 3,6m. A capacidade sob condições ideais é de 1.400 veículos de passeio/h/fx.

Vias arteriais urbanas: pode apresentar características das interseções semaforizadas, em que a capacidade, sob condições ideais, com largura de faixa igual a 3,6m é de 1.900 veículos de passeio/h/fx.

## **Determinação da capacidade**

A capacidade de uma via é definida pelo número máximo de veículos que pode ser absorvido por unidade de tempo. Se a via possui interseções semaforizadas, a capacidade é usualmente aquela da mais crítica interseção ao longo dela, ou seja, é a capacidade do seu ponto mais crítico. A recomendação para o cálculo da capacidade é através das metodologias da Parte III do HCM que difere para cada tipo de instalação. As seguir os dois tipos abordados nesta pesquisa.

**a) Vias expressas:** a equação 3.7 é usada para calcular a capacidade incluindo todos os tipos de veículos.

$$
c = Q \cdot N \cdot f_{HV} \cdot f_p \cdot PHF \tag{3.7}
$$

Onde:

c = capacidade (veíc/h);

Q = PCE = equivalente carro-passeio (cp), em cp/h/fx. A tabela 3.8 define valores de PCE para vias expressas.

| FFS                      | PCE (cp/h/fx) |  |
|--------------------------|---------------|--|
|                          |               |  |
| 120                      | 2400          |  |
|                          |               |  |
| 110                      | 2350          |  |
|                          |               |  |
| 100                      | 2300          |  |
|                          |               |  |
| 90                       | 2250          |  |
| <b>Fonte: TRB (2000)</b> |               |  |

**Tabela 3.8** – Valores de PCE para vias expressas

N = número de faixas;

 $f_{HV}$  = fator de ajuste para veículos pesados, pois o fluxo de tráfego em vias expressas é misto e, assim, ajusta-se uma taxa equivalente expressa em carros de passeio por hora por faixa. Calculada pela expressão 3.8:

$$
f_{HV} = \frac{1}{1 + P_T \cdot (E_T - 1) + P_R \cdot (E_R - 1)}
$$
(3.8)

Onde:

 $E_T$  e  $E_R$  = equivalente cp para caminhões/ônibus e veículos de recreação, respectivamente, contidos no fluxo de tráfego;

 $P_T e P_R$  = proporção entre caminhões/ônibus e veículos de recreação no fluxo;

PHF = fator hora pico representa a variação do fluxo de tráfego em 1 hora. Tipicamente, em vias expressas, o PHF varia de 0.80 a 0.95. Baixos PHF são características de vias rurais ou vias expressas em condições fora de horário de pico. Ao contrário, altos valores de PHF são típicos de áreas urbanas e suburbanas em horários de pico.

**b) Vias arteriais:** a capacidade é determinada pela equação 3.9.

$$
c = S_0 \cdot N \cdot f_W \cdot f_{HV} \cdot f_g \cdot f_b \cdot f_{bb} \cdot f_a \cdot f_{LU} \cdot f_{LT} \cdot f_{RT} \cdot f_{Lpb} \cdot f_{Rpb} \cdot PHF \cdot g/C \tag{3.9}
$$

Onde:

 $S<sub>o</sub>$  = taxa de fluxo de saturação básica (cp/h/fx), com valor usualmente igual a 1900 cp/h/fx, quando FFS estiver no entorno dos 80km/h, porém, para aproximações com baixas velocidades (menores de 50km/h), o  $S<sub>o</sub>$  cai para 1800 cp/h/fx.

De acordo com a tabela 3.9, o  $S_0$  pode ser ajustado para o tipo de área:

**Tabela 3.9** – Valores para  $S_0$  pelo tipo de área

| Tipo de área             | Valor padrão (cp/h/fx) | Variação (cp/h/fx) |  |
|--------------------------|------------------------|--------------------|--|
| Area central de negócio  | 1700                   | 1600-1800          |  |
| Outro                    | 1800                   | 1700-1950          |  |
| <b>Fonte: TRB (2000)</b> |                        |                    |  |

N = número de faixas observado na aproximação;

PHF = fator pico horário mede a flutuação do tráfego dentro da hora de pico – os 15 minutos mais solicitados. PHF = 0,92 para condições congestionadas ou PHF = 0,88; g/C = verde efetivo por ciclo na interseção;

g = tempo de verde da aproximação.

 $f_W$  = fator de ajuste para a largura da faixa (w). Explica o efeito negativo de faixas estreitas no fluxo de saturação e permite um acréscimo de taxa de fluxo em largas faixas. Utiliza faixa padrão de 3,6m e para faixas com mais de 4,8m de largura deve ser feita análise como via de duas faixas. Não deve ser calculado para larguras inferiores a 2,4m, porque duas faixas estreitas resultam em uma taxa de saturação mais alta que uma faixa larga, embora ambas reflitam como a largura está sendo aproveitada. A equação 3.10 se refere a este fator:

$$
f_w = 1 + \frac{(w - 3.6)}{9} \tag{3.10}
$$

 $f_{HV}$  = fator de ajuste para veículos pesados;

 $f<sub>q</sub>$  = fator de ajuste para o greide na aproximação.

Esses dois fatores são considerados devido aos veículos pesados (com mais de 4 pneus) afetarem o desempenho dos veículos de passeio. O fator de equivalência (ET) de veículos pesados para automóveis é 2,0. As equações 3.11 e 3.12 referem-se a estes fatores:

$$
f_{HV} = \frac{100}{100 + \%HV \cdot (E_T - 1)}
$$
\n(3.11)

Onde:

 $E_T = 2$  cp/HV;

%HV = % de veículos pesados por grupo de faixas.

$$
f_g = 1 - \frac{96}{200} \tag{3.12}
$$

Onde:

%G = % de greide na aproximação. Significante quando há inclinações maiores que 4%, variando entre -6≤%G≤10. Na ausência de dados precisos, pode-se utilizar 0% para aproximações planas, 3% para greide moderado e 6% quando acentuados.

 $f<sub>p</sub>$  = fator para faixa de estacionamento. Contabiliza o efeito desta faixa no fluxo, quando houver, e dos movimentos de manobras dos veículos para estacionar. Cada manobra (entrando ou saindo) bloqueia o tráfego em média por 18 segundos. A equação 3.13 avalia esse fator:

$$
f_p = \frac{N - 0.1 - 18 \cdot N_m / 3600}{N}
$$
 (3.13)

Onde:

N = número de faixas;

 $N_m$  = número de manobras/h (dentro dos 75 m desde a linha de retenção) e 0≤ $N_m$ ≤18. Valores padrão para o  $N_m$  podem ser utilizados de acordo com o tipo de via e segundo a tabela 3.10 e fp  $\geq$  0.05 ou fp = 1 quando não existir estacionamento.

| Tipo de<br>via           | Nº de espaços em 80m | Limite de tempo de<br>estacionamento | Taxa de manobras<br>por hora | $No$ de manobras<br>por hora |
|--------------------------|----------------------|--------------------------------------|------------------------------|------------------------------|
| Mão                      | 10                   |                                      |                              | 16                           |
| dupla                    |                      |                                      | 0,5                          |                              |
| Mão                      | 20                   |                                      |                              | 32                           |
| única                    |                      |                                      | 0,5                          | 16                           |
| <b>Fonte: TRB (2000)</b> |                      |                                      |                              |                              |

**Tabela 3.10 – Valores padrão para N<sub>m</sub>** 

 $f_{bb}$  = fator de ajuste devido às paradas de ônibus. Considera o impacto no tráfego pelo bloqueio das paradas dos ônibus que estão até 75m da linha de retenção. O valor 14,4

na equação se refere ao tempo, em segundos, de bloqueio durante a fase verde. A equação 3.14 explicita este fator:

$$
f_{bb} = \frac{N - 14, 4 \cdot N_B / 3600}{N}
$$
 (3.14)

Onde:

N = número de faixas;

N<sub>B</sub> = número de ônibus parando/h e f<sub>bb</sub> ≥ 0,05 e 0≤N<sub>B</sub>≤250. N<sub>B</sub> pode ser estimado pela freqüência dos ônibus ou através de valores padrão como mostra a tabela 3.11.

| Tipo de área          | Média do headway dos ônibus (min) | $\mid$ N° de ônibus parando/h |  |
|-----------------------|-----------------------------------|-------------------------------|--|
| Centrais              |                                   |                               |  |
| つutra                 |                                   |                               |  |
| $F = 11.5$ TDD (0000) |                                   |                               |  |

Tabela 3.11 – Valores padrão para N<sub>B</sub>

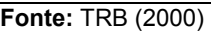

 $f_a$  = fator de ajuste para tipo de área. É aplicado para áreas centrais, pois explica sua ineficiência quando comparadas à outra, ou seja, devido à presença de *link*s estreitos, freqüência de manobras de estacionamentos, veículos bloqueando a via, táxi, ônibus, pedestres etc.  $f_A = 0.9$  em áreas centrais e  $f_A = 1.0$  para demais áreas.

 $f_{LU}$  = fator de ajuste para utilização das faixas de tráfego, avaliando o desequilíbrio na distribuição dos veículos. Este fator é baseado no fluxo da faixa com maior volume, conforme equação 3.15 e valores padrão são encontrados na tabela 3.12.  $f_{LU} = 1,0$ quando há distribuição uniforme (que pode ser assim assumido).

| Faixa exclusiva para giros | Nº de faixas | % de ocupação por faixa | ħω    |
|----------------------------|--------------|-------------------------|-------|
|                            |              | 100,0                   | 1,000 |
| Segue ou compartilhada     |              | 52,5                    | 0,952 |
|                            |              | 36,7                    | 0,908 |
| Exclusiva para giro à      |              | 100,0                   | 1,000 |
| esquerda                   |              | 51,5                    | 0,971 |
| Exclusiva para giro à      |              | 100,0                   | 1,000 |
| direita                    |              | 56,0                    | 0,885 |

**Tabela 3.12** – Valores padrão para f<sub>LU</sub>

**Fonte:** TRB (2000)

$$
f_{LU} = \frac{V_g}{V_{g1} \cdot N} \tag{3.15}
$$

 $V_q$  = taxa de fluxo variável para o conjunto de faixas (veic/h);

 $V_{q1}$  = taxa de fluxo variável para a faixa mais solicitada;

N = número de faixas.

 $f_{LT}$  = fator para manobras de giro à esquerda estimado pela equação 3.16:

$$
f_{LT} = \frac{1}{1 + 0.05 \cdot P_{LT}}
$$
 (3.16)

Onde:

PLT = proporção de giros à esquerda.

A este fator também podem ser atribuídos valores padrão, como  $f_{LT} = 0.95$  para faixas exclusivas.

 $f_{RT}$  = fator de giro à direita, refletindo o efeito da geometria. Se não houver faixa exclusiva e for compartilhada com outros movimentos a equação fica como a 3.17:

$$
f_{RT} = 1 - 0.15 \cdot P_{RT} \tag{3.17}
$$

Se for uma faixa (simples) a equação altera para 3.18:

$$
f_{RT} = 1 - 0.135 \cdot P_{RT} \tag{3.18}
$$

Onde:

 $P_{RT}$  = proporção de giros à direita.

Valores padrão também podem ser utilizados para este fator, como  $f_{RT} = 1,0$  se não permite giro à direita e f<sub>RT</sub> = 0,85 se houver faixa exclusiva para giro.

 $f_{\text{Rpb}}$  = fator de ajuste para efeitos de pedestres e ciclistas no giro à direita dos veículos.  $f_{Lpb}$  = fator de ajuste para efeitos de pedestres e ciclistas no giro à esquerda.

As equações 3.19 e 3.20 explicitam esses fatores:

$$
f_{Lpb} = 1 - P_{LT} \cdot (1 - A_{pbT}) \cdot (1 - P_{LTA})
$$
  
\n
$$
f_{Rpb} = 1 - P_{RT} \cdot (1 - A_{pbT}) \cdot (1 - P_{RTA})
$$
\n(3.19 e 3.20)

Onde:

 $P_{LT}$  e  $P_{RT}$  = proporção de giros à esquerda e à direita, respectivamente;

 $A<sub>obT</sub>$  = ajuste da fase permitida. O apêndice D do capítulo 16 do HCM 2000 traz o processo de cálculo desse fator baseado na ocupação média por pedestres e ciclistas.  $P_{LTA}$  e  $P_{RTA}$  = proporção de giros à esquerda e à direita, respectivamente, protegidos por verde total.

No manual do HCM, há procedimento para cálculo da capacidade de interseções não semaforizadas, mas neste trabalho este não será mostrado, visto que as principais interseções e as mais críticas, alvo da análise, tendem a ser aquelas com controle semafórico, utilizando-se, portanto, as equações e tabelas já descritas neste item. Mas se for necessário considerar as interseções não semaforizadas, do tipo com controle de prioridade, basta consultar o capítulo 17 do HCM 2000.

A exatidão no cálculo da velocidade é melhor quanto maior for a exatidão da capacidade. Recomenda-se, embora se reconheça que nem sempre é possível, o uso das capacidades específicas de cada *link*. O analista pode selecionar valores padrão para os fatores de ajuste da capacidade que variam de acordo com a classe funcional (vias expressas, via arterial, coletora, local), tipo de área (centro, urbano, suburbano, *rural*), tipo de terreno (nível, ondulado e montanhoso) e outras condições.

## **Determinação da Velocidade no** *link*

Através da expressão 3.21, calcula-se a velocidade veicular no *link*, não havendo distinção para o tipo de instalação:

$$
S = \frac{L}{R + D/3600}
$$
 (3.21)

Onde:

 $S =$  velocidade (km/h);

L = extensão do *link* (km);

D = atraso nodal por *link* (segundos) para casos de interseções com prioridade ou semaforizadas. Para calcular D são necessárias informações de todas as aproximações da interseção (para todas as interseções), como será mostrado na seqüência. D = 0, se puder ser aproximado pela capacidade da aproximação ao invés da capacidade do *link*;

R = tempo de travessia (h) e é mostrado pela fórmula 3.22:

$$
R = R_o + D_o + 0,25 \cdot T \cdot \left[ (X - 1) + \sqrt{(X - 1)^2 + \frac{16 \cdot J \cdot X \cdot L^2}{T^2}} \right]
$$
(3.22)

Onde:

T = duração da análise (h);

X = relação entre demanda e capacidade do *link*;

J = parâmetro de calibração, tabela 3.2 já mostrada;

L = extensão do *link* (km);

 $R<sub>o</sub>$  = tempo de travessia na FFS (h) calculado pela equação 3.23;

 $D<sub>o</sub>$  = atraso do controle para fluxo zero em interseções semaforizadas calculado pela equação 3.24):

$$
R_o = L/S_o \tag{3.23}
$$

$$
D_o = \frac{N}{3600} \cdot DF \cdot \frac{C}{2} \cdot \left(1 - \frac{g}{C}\right)^2
$$
 (3.24)

Onde:

L = extensão do *link* (km);

 $S_0$  = FFS do *link* (km/h);

N = número de semáforos no *link*;

C = média dos ciclos para todas as interseções semaforizadas do *link*;

 $DF =$  fator de ajuste para fluxo zero, no qual  $DF = 0.9$  para sinal atuado não coordenado; DF = 1,0 para sinal tempo fixo não coordenado; DF = 1,2 para sinal coordenado com progressão não favorável; DF = 0,9 para sinal coordenado com progressão favorável; DF = 0,6 para sinal coordenado com progressão altamente favorável;

g/C = média de verde efetivo por ciclo.

Os atrasos nas interseções são somados ao tempo de travessia do *link* para se obter o tempo total de viagem. O tempo total de viagem de um *link* é somado aos outros *links* do subsistema para se obter o tempo de viagem para o sistema, que juntamente com outras informações são usadas para calcular as medidas de desempenho da subrede.

O cálculo do atraso é descrito no Apêndice A do capítulo 30 do HCM 2000 conforme o tipo de interseção, sendo importante para a expressão da velocidade (3.21) e é apresentado a seguir:

#### **Interseções semaforizadas**

O atraso médio da aproximação para todos os veículos é dado por 3.25 que expressa a média ponderada das estimativas do atraso total para cada movimento individual da aproximação:

$$
D_a = \frac{(D_i \cdot V_i) + (D_t \cdot V_t) + (D_r \cdot V_r)}{V_i + V_t + V_r}
$$
(3.25)

Onde:

 $D_a$  = atraso médio total da aproximação (s/veíc);

 $D_1$ ,  $D_1$ ,  $D_r$  = atraso médio total estimado para giros à esquerda, travessia e giros à direta, respectivamente em s/veíc;

 $V_1$ ,  $V_1$ ,  $V_r$  = volume ou taxa de fluxo de tráfego de conversão à esquerda, travessia e de conversão à direita, respectivamente em veíc/h.

O atraso para cada grupo de faixas é calculado pela seguinte expressão 3.26:

$$
D = \frac{0.5 \cdot C \cdot (1 - g/C)}{1 - Min(1.0; X) \cdot g/C} + 900 \cdot T \cdot \left[ (X - 1) + \sqrt{(X - 1)^2 + \frac{4 \cdot X}{T \cdot s \cdot g/C}} \right] \quad (3.26)
$$

Onde:

D = atraso médio para grupo de faixa (s/veíc);

C = ciclo da interseção (s);

g = tempo de verde efetivo incluindo o tempo amarelo (s);

- $X =$  proporção volume e capacidade =  $v/c = (v/s)/(g/C)$ ;
- T = duração da análise (h);

s = fluxo de saturação para grupo de faixa (veíc/)h;

v = demanda para o grupo de faixa (veíc/h).

#### **Interseções com Controle de Prioridade**

O atraso médio veicular para uma interseção com controle de prioridade é calculado de acordo com a equação 3.27:

$$
D = 5 + \frac{3600 \cdot X}{v} + 900 \cdot T \cdot (X - 1) + \sqrt{(X - 1)^2 + \frac{8 \cdot X^2}{T \cdot v}}
$$
(3.27)

Onde:

- D = atraso médio por veículo (s/veíc),
- X = proporção de demanda (v) e capacidade (veíc/h);

T = duração da análise (h);

 $v =$  volume total (veíc/h).

#### **3.2.4. Limitações**

Para envolver a avaliação de um grande número de instalações viárias dentro de uma área, o procedimento do HCM baseia-se em aproximações e simplificações de outros descritos na Parte III do Manual, não tendo a mesma precisão que aquelas metodologias desenvolvidas especificamente para componentes isoladas (TRB, 2000). Além do que, O HCM foi desenvolvido por uma instituição norte-americana para condições diferentes das verificadas em nosso país, exigindo um esforço de calibração de muitos fatores para condizer com situações reais. Assim como a metodologia também não é recomendada para análise de modos como bicicleta e pedestres.

Há casos de situações reais em que o HCM ainda não apresenta um procedimento completo, como por exemplo, de faixas de aclive para caminhões, rotatórias com mais de uma faixa, restrições de capacidade devido a algum estreitamento da via, como uma ponte. Também não apresenta uma metodologia detalhada para estimar o impacto de incidentes que bloqueiam temporariamente o tráfego, como uma obra, um acidente ou uma linha férrea que corte uma via (FHWA, 2004).

## **3.2.5. Recursos envolvidos**

As técnicas analíticas utilizam sistemas de equações e gráficos, cujas fórmulas, servem para estimar as medidas de desempenho a partir de correlações com as variáveis explicativas do fenômeno. Portanto é necessária pessoa capacitada, disposição de tempo e conhecimento prévio das metodologias do manual pra um satisfatório emprego.

Os recursos computacionais são geralmente poucos em termos de memória e capacidade de *hardware* para execução desses cálculos, inclusive a aquisição do Manual do HCM e de seu *software* (HCS) pode ser feita via internet (http://www.highwaycapacity.com/pg6\_info.html). Ao contrário, pode ser mais custoso treinamento de pessoal para coletar e tratar dados de campo quando não disponíveis.

## **3.3. NETSIM**

## **3.3.1. Descrição**

O modelo TRAF foi desenvolvido pela *Federal Highway Administration* (FHWA) e tem sofrido contínuos aprimoramentos desde a sua primeira versão proposta em 1971, sendo a mais recente atualização de 2003 com a versão 5.1 e para o ano de 2006 pretende-se lançar a versão 6.0. TRAF é um conjunto de 6 modelos de simulação que agregados representam um ambiente de tráfego particular, dentre eles, vias urbanas, rurais ou expressas, em certo nível de detalhamento (micro ou macroscópico). Os modelos do TRAF são: NETSIM – microscópico para vias urbanas; ROADSIM – microscópico para vias rurais de duas faixas; FRESIM – microscópico para vias expressas; NETFLO – macroscópico para vias urbanas (corredores de tráfego);

FREFLO – macroscópico para vias expressas. A combinação desses modelos em uma única análise é a principal característica do TRAF.

Atualmente, o *software* é em pacote de programas para modelagem em ambiente *Windows* chamado TSIS (*Traffic Software Integrated System*) que integra os vários componentes do modelo, quais sejam: TRAFED – módulo para editoração gráfica das redes viárias e todas as suas características físicas e operacionais; TRANSLATOR – codificador dos arquivos gráficos em arquivos de entrada do CORSIM; CORSIM – simulação dos dados fornecidos; TextEditor – visualização do relatório com os resultados das simulações; e TRAFVU – animação da simulação para permitir a análise detalhada.

O ambiente físico no NETSIM é representado por uma rede composta por um número de nós, que representam interseções e de *links*, que são representados por arcos unidirecionais, os quais representam as vias. Cada veículo é identificado pela sua categoria (auto, ônibus, caminhão e *carpool*) e tipo, com diferentes características operacionais, de performance e taxa de ocupação, onde as acelerações, velocidades, *headways* e o comportamento dos motoristas são característicos de cada tipo. A movimentação dos veículos fundamenta-se nas teorias de perseguição, escoamento de filas e mudança de faixa de rolamento (Poyares, 2000; Sousa, 2003).

O destino de cada veículo é definido na entrada da rede, aqueles que vão girar são alocados em faixas adequadas, enquanto, os que seguem em frente procuram as faixas de menor ocupação. Ao veículo líder é aplicada uma aceleração até que atinja a velocidade de fluxo livre e os seguidores aceleram respeitando o *headway* e uma distância de segurança entre eles também buscando alcançar a velocidade de fluxo livre. A cada passo da simulação ou cada vez que o veículo de desloca, a posição desse é atualizada e calculada sua posição, velocidade e aceleração, e a partir disso decide qual será a ação de cada um no próximo passo (Moreira, 2005). Os veículos são representados individualmente e o desempenho operacional é determinado a cada segundo (Poyares, 2000; Sousa, 2003; FHWA, 2004).

#### **3.3.2. Potencialidades**

Segundo Moreira (2005), pesquisadores e planejadores de tráfego utilizam o CORSIM em função de sua fundamentação da modelagem do tráfego e capacidade de análise das situações propostas. Sendo um modelo microscópico, a escolha deste simulador para ser utilizado no procedimento de análise de redes teve como principais impulsos (http://mctrans.ce.ufl.edu/store/description.asp?itemID=450):

− Capacidade de modelar complicadas condições geométricas, isto é, permite a representação da oferta viária com diferentes combinações de faixas, faixas exclusivas para giros, hierarquização viária, vias expressas com várias faixas e diferentes combinações de acessos e saídas, é capaz de relacionar *freeways* com vias urbanas e todos os tipos de controle e regulamentação de tráfego das vias urbanas desde controle semafórico a tempo fixo e atuado ou por prioridade e por preferência;

− Permitir a análise de sistemas principais e locais separadamente;

Dados que eram alocados estaticamente com limitações no tamanho da rede, são agora alocados dinamicamente usando o tamanho requerido para a rede. Isso permite que o CORSIM simule redes maiores;

− Os veículos geralmente seguem caminhos determinados aleatoriamente baseado em percentagens de giro, mas o CORSIM permite o usuário definir um caminho específico e forçar o motorista a seguir certo caminho;

− Poder ser calibrado para representar com precisão o tráfego em condições sobresaturadas, permitindo a previsão da evolução dos congestionamentos, avaliando seus impactos durante o período de acumulação e como se processa a dissipação desta, de acordo com o plano operacional implementado;

− Fornecer medidas de desempenho de modo que a velocidade e fluxo de veículos possam ser explicitados em cada via componente do sistema;

− Poder ser manipulada a percentagem de movimentos de giro em vias urbanas por tipo de veículo, isso é útil para modelar qualquer controle que se deseja;

− Simular paradas e rotas de ônibus, táxis e *carpools*, pedágio e estações de pesagem de caminhões;

− Gerenciamento e detecção de incidentes;

− Possuir um sistema operacional amigável, de fácil interação com o usuário.

As ferramentas de simulação são efetivas para avaliar a evolução dinâmica dos problemas de congestionamento do tráfego. Dividindo o tempo em períodos de tempo, a simulação pode avaliar o aumento, a dissipação e a duração do congestionamento. Pode avaliar também, a interferência entre o crescimento do congestionamento em um local e o impacto na capacidade de outro. Além de poder modelar a variabilidade das características dos motoristas e dos veículos (FHWA, 2004).

O simulador tem a capacidade de modelar redes com detalhamento de geometria, fontes geradoras/atratoras de tráfego, operação dos ônibus com ou sem faixa exclusiva e efeito das estratégias de realocação de pontos de ônibus, manobras e mudanças nas restrições para estacionamento, bloqueio de interseções e outros eventos da operação de tráfego. Considera o comportamento do motorista, classificado de passivo a agressivo em relação ao avanço do sinal amarelo, à ocorrência de incidentes que bloqueiam parcialmente a via e de eventos de carga/ descarga e de estacionamentos irregulares nas vias. (Poyares, 2000; Sousa, 2003; FHWA, 2004).

O simulador faz alocação do tráfego e oferece como medidas de desempenho: velocidade média, tempo de viagem, fluxo de veículos, atrasos, filas, consumo de combustível, emissão de poluentes etc. O NETSIM estima o número de litros de combustível consumidos pelos veículos na rede baseado nas taxas de consumo de combustível para cada tipo de veículo durante o tempo parado, em aceleração e em velocidade constante (Mekemson e Nemeth, 1982 *apud* Sousa, 2003).

Há a possibilidade de dividir a rede em componentes menores, chamadas subredes e depende de algumas considerações, como: dos detalhes dos dados de entrada, da necessidade de se obter detalhes do estudo desejado, da topologia da rede, do nível de congestionamento do tráfego e da intensidade e extensão da operação do transporte público. O próprio *software* faz a interface entre as subredes adjacentes através dos "nós de interface", com números especiais que os distinguem dos outros nós da rede e que representam os pontos onde os veículos saem de uma subrede e entram em outra e dos "*entry/exit interface links*" que recebem e descarregam o tráfego em subredes adjacentes (Sousa, 2003).

O CORSIM é capaz de modelar a interface entre vias urbanas e expressas, avaliar os impactos dos congestionamentos das vias urbanas nas rampas de saída das vias expressas, assim como, os causados por congestionamentos em vias expressas sobre-saturadas propagando por suas entradas para as vias urbanas (Moreira 2005). Além disso, o CORSIM funciona com dados de fluxos de tráfego e condições de operação e controle variando com o tempo em pontos diferentes da rede.

# **3.3.3. Entradas e saídas**

As características dos veículos, da rede viária e do sistema de controle de tráfego devem ser descritas para que representem o comportamento do fluxo do tráfego variando ao longo do tempo. A representação das características que variam ao longo do tempo é expressa dividindo a simulação em seqüências de períodos de tempos especificados pelo usuário, durante os quais os fluxos, o controle de tráfego e a geometria das vias permanecem constantes (Araújo, 2003). Portanto, o ambiente de tráfego a ser especificado pelo usuário consiste de informações sobre (FHWA, 2004):

- − A topologia do sistema (na forma de nós e *links*);
- − Geometria dos componentes viários (número e largura de faixas, rampas etc.);
- − Tipo dos *links* (vias urbanas ou expressas);
- − Volume do tráfego entrando no sistema viário;
- − Percentagem de movimentos de giro;

− Regulamentação do tráfego e dispositivos de controle (sinal 'pare', 'dê a preferência');

- − Tempos semafóricos;
- − A canalização de faixas para giros ou faixas exclusivas para ônibus;

− Comportamento dos motoristas que determinam o desempenho operacional dos veículos no sistema (como aceleração, desaceleração, respeito ao sinal amarelo);

− Tipos de veículos (carros, caminhões, ônibus);

Especificação do sistema de ônibus (rota, ponto de parada, freqüência).

Podem ser especificados até 19 períodos de tempo dadas as condições que variam em cada período. Por esse fato é que os dados de entrada consistem em seqüências de blocos de dados, sendo que cada um define as condições que se aplicam a um período de tempo. Portanto, é possível representar a hora de pico e entre picos em períodos de tempo diferentes.

Estes períodos de tempo podem ainda ser subdivididos em intervalos de tempo que geralmente é especificado como a duração mais comum do ciclo dos semáforos. Durante cada intervalo de tempo as subredes são sempre processadas na mesma seqüência. No final de um modelo, os dados (*input*) para o primeiro intervalo de tempo servirão de dados para a rede global que são aplicados a todas as subredes. Estes dados descrevem a alocação de tráfego e as operações de ônibus. (Poyares, 2000; Sousa, 2003; FHWA, 2004).

O NETSIM contém um conjunto de testes diagnósticos para conferência da entrada dos dados, os quais são executados na seguinte seqüência (*User's Guide*, 2003):

− Verificação se a estrutura dos dados de entrada está correta, se todos os arquivos estão em seqüência própria e se nenhum arquivo obrigatório tenha sido omitido;

− Verificação se cada item de entrada é valido e tem valor razoável;

− Se os dados em um arquivo estão internamente consistentes, sem faltar dados;

− Se os dados em todos os tipos de arquivos de uma classificação particular estão compatíveis e se a classificação está completamente definida. A classificação descreve um atributo do ambiente de tráfego como a geometria da uma rede, operação do tráfego, controle de uma interseção e demanda do tráfego. Todos os tipos de arquivos pertencentes a uma classificação são agrupados.

Uma mensagem é gerada caso algum erro seja detectado nesses testes. Cada mensagem contém informações que permite ao usuário identificar a causa e realizar as mudanças necessárias. Duas categorias de mensagens são identificadas, as mensagens de erro fatal que identificam condições que impedem a simulação, e as mensagens de advertência, as quais identificam condições não usuais que podem ou não representar um erro nos dados de entrada. Essas condições não vão impedir que a simulação rode, mas podem gerar resultados não precisos. A legitimidade dessas condições deve sempre ser verificada pelo usuário.

Wong (1990) *apud* Sousa (2003) demonstra os principais dados de saída (Medidas de Efetividade – MOE's) produzidos pelo NETSIM:

- − Viagens;
- Tempos de atraso e viagem dos veículos;
- − Tempos de atraso, viagem e parada por veículo;
- − Percentagens de paradas;
- − Velocidade média;
- − Consumo de combustível para cada tipo de veículo (auto, caminhão e ônibus);
- − Emissão de poluentes para cada tipo de veículo (auto, caminhão e ônibus);
- − Número de viagens dos veículos.
- − Número de veículos em fila, por faixa de tráfego;
- − Número de veículos descarregados;
- − Número de paradas de veículos;
- − Número de veículos realizando movimentos de conversões.

#### **3.3.4. Limitações**

A simulação não considera os efeitos de possíveis conflitos entre veículos, nem mudanças no ambiente de tráfego que possam afetar o comportamento do motorista como, por exemplo, veículos enguiçados, obstruções de visibilidade ou outras distrações que podem ser causadas de fora da via no usuário. Assim como não prevê como as mudanças no *design* podem influenciar a probabilidade de ocorrência de acidentes (FHWA, 2004).

A simulação não otimiza um sistema por si só, apenas fornece respostas e resultados de modelos, ou seja, não propõe alternativas de ação, apenas testa as alternativas sugeridas. É de fundamental importância que a modelagem do sistema seja a mais fiel possível, pois só assim será possível descrever suas características mais importantes, além de que os resultados serão precisos se os dados de entrada também o forem.

Algumas características associadas à rede têm um limite máximo possível de ser representado pelo programa, como por exemplo: número máximo de nós permitidos é de 8999, de *links* é 500, de paradas de ônibus é 99, de rotas é 500, de faixas principais é 7 (*User's Guide*, 2003).

Park et al. (1999) *apud* Sousa (2003) baseado em trabalhos anteriores, indicam que o CORSIM pode subestimar o atraso real sob condições de congestionamento. Isto se deve à exclusão, pelo micro-simulador, do atraso que é acumulado pelos veículos restantes na rede no fim das simulações.

Assim como o HCM, esta ferramenta foi desenvolvida para condições de tráfego diferentes das observadas em nosso país. Sendo assim, deve-se ter o cuidado na utilização de certos valores usados como padrão do simulador e que podem ser melhor definidos para o processo de calibração.

#### **3.3.5. Recursos envolvidos**

Para a escolha do simulador, alguns aspectos devem ser considerados como: a plataforma necessária para a execução do *software*, que inclui a configuração do *hardware* e o sistema operacional; o custo de aquisição do *software*, treinamento e suporte necessários; possibilidade de ajustes no *software* a fim de adequar a padrões locais, já que todos os *softwares* são estrangeiros e calibrados segundo a realidade do local de origem. A facilidade do NETSIM é ser modelado em ambiente *Windows* e apoiado de alguns programas que são o TSIS, o ITRAF e o TRAFVU. O TSIS é a versão do *Windows* para o sistema de programas integrados de tráfego que permite a execução dos vários modelos de simulação do TRAF e o acesso a suas ferramentas. O ITRAF é um programa interativo com interface gráfica que permite simplificação e rapidez na criação de novos arquivos de entrada e a edição de arquivos já existentes.

Sua interface reduz as chances de entrada de dados errados e checa de maneira inteligente a existência de erros, dando consistência e precisão nos dados de entrada.

O TRAFVU (TRAF *Visualization Utility*) é um processador gráfico desenvolvido para mostrar a rede de tráfego e animar os resultados da simulação para expor as MOE's resultantes da simulação de várias formas como gráficos e tabelas. Permite que o usuário visualize a simulação através das seguintes características:

− Processa simultaneamente simulações independentes;

− Animação em janelas múltiplas;

− Seleção do tempo de simulação e controle da velocidade de animação;

− Visores com os dados de entrada e as medidas de desempenho para ver e analisar operações de controle;

- − Gráficos e tabelas;
- − Possibilidade de zoom e de visão geral.

# **3.4. Análise conceitual comparativa confrontando as potencialidades e limitações do HCM e do NETSIM com as especificações que envolvem a avaliação de redes viárias em caso de PGV**

De acordo com a metodologia apresentada no HCM 2000, é preciso definir os objetivos e avaliar as metodologias disponíveis para a solução do problema antes de proceder a seleção do *software* propriamente dita (Freitas, 2004). TRB (2000) já havia mencionado alguns dos critérios relevantes na escolha de simuladores de tráfego, porém podem-se estender tais critérios a outros aplicativos.

Dessa maneira, após esse estudo conceitual do HCM e do NETSIM, foram selecionados alguns critérios, para a comparação dessas técnicas de análise de desempenho viário, baseados no TRB (2000) e em estudo realizado por Freitas (2004), com acréscimo de alguns critérios que serão relevantes neste estudo, porém maiores detalhes serão dados no capítulo seguinte:

Capacidade da técnica: envolve o tamanho da rede que é capaz de simular e a quantidade e tipo de saídas fornecido pelo modelo para posterior análise;

− Disponibilidade e quantidade de dados de entrada necessários;

− Facilidade de uso quanto à montagem da rede, ao manuseio dos dados e o tempo de cálculo ou das simulações;

− Recursos necessários: facilidade de aquisição de dados e material de *hardware*, custo de aquisição;

− Calibração e validação: proximidade dos resultados com a realidade e com os dados de campo. Verificação se o modelo e os dados de entrada replicam o comportamento real do sistema. No caso de modelos de programação matemática, este critério não é tão restritivo, porém vale mencionar que um dos princípios consagrados na modelagem é de que um modelo deve ser de fácil validação.

− Visualização dos resultados: refere-se à interface com o usuário, tipos de relatórios (tabelas, gráficos, mapas fornecidos etc.).

## **Capacidade da técnica**

A avaliação da rede viária pelo procedimento apresentado no HCM pode ser realizada subdividindo-a em subredes de acordo com o tipo de via e tem como base a capacidade de cada componente viária. A metodologia do capítulo 30 do HCM não é direcionada para análise de modos como bicicleta e pedestres, havendo estudos específicos sobre isso.

No NETSIM, a rede também pode ser particionada para análise de subredes. O próprio *software* faz a interface entre elas através da definição de "nós de interface". Além disso, permite simular até 8999 nós, 500 rotas de ônibus e 99 pontos de parada de ônibus. Uma análise desse porte no HCM seria dispendiosa, já que são necessários muitos dados de campo e tempo suficiente dedicado à aplicação para cada tipo de instalação. Para isso, é que ambas as técnicas apresentam valores padrão para certos fatores de ajuste baseados em diversas medições precedentes.

A quantidade de saídas do simulador é bastante superior a do HCM, pois em uma simulação consegue-se visualizar inúmeras variáveis de saída como, por exemplo: distâncias viajadas, tempos de atraso e de viagem, velocidade média, filas etc. Já com o HCM, deve-se definir qual variável se quer para depois calculá-la. Além do que, o NETSIM fornece valores para o consumo de combustível e emissão de poluentes, que no HCM não é mencionado.

#### **Disponibilidade e quantidade de dados de entrada necessários**

A disponibilidade de dados é praticamente a mesma para ambas as técnicas, pois muitos deles são comuns às duas e são obtidos em órgãos competentes. Embora o simulador apresente maior nível de detalhamento, exigindo grande número de dados de entrada, estes estão *default* pelo programa. Mesmo o HCM apresenta tabelas com valores padrão que podem ser utilizados na ausência de dados de campo.

O procedimento do HCM envolve muitos fatores de ajuste no cálculo do fluxo de saturação devido a interferências no tráfego. Alguns desses fatores são: fator de ajuste para o greide, para veículos pesados, conversões à esquerda e direita, para manobras de estacionamento, tipo de área, para larguras de faixas diferentes de 3,6m. A influência no tráfego pelas diferentes taxas de ocupação das faixas, pelas paradas de ônibus a partir do número de paradas de ônibus por hora também fazem parte da entrada de dados do HCM. Percebe-se que muitos são de difícil aquisição em campo, dificuldade esta superada por valores padrão que a técnica mesmo traz.

Assim, ocorre também com o NETSIM, as mesmas entradas são requeridas e outras são adicionadas como, por exemplo, o comportamento dos motoristas e familiaridade deste com a rede viária, o fluxo de pedestres, entre intenso, moderado ou leve.

## **Facilidade de uso**

A montagem da rede é a mesma para ambas as técnicas, envolvendo um cadastro ou o uso de mapas digitalizados para caracterizar a oferta viária. O procedimento presente no simulador que no HCM não há é o desenho da rede no *software*. O procedimento de inserção de dados num simulador microscópico exige um esforço inicial significativo devido a grande quantidade de informações requeridas, ao mesmo tempo em que oferece maior flexibilidade nas mudanças ou atualizações de dados, principalmente nas gerações de cenários.

O procedimento do HCM pode parecer complexo, pois é baseado em equações e muitos parâmetros para cálculo, cujas formulações são extremamente sofisticadas, envolvendo amplo esforço de pesquisa e tempo para a execução. Ao contrario da simulação que pode ser realizada em poucos minutos apresentando maior facilidade para gerar e processar novos cenários a partir de um básico.

Os dados são manuseados no NETSIM apenas na inserção no programa, todos os cálculos são realizados automaticamente. Uma facilidade existente no editor gráfico é a possibilidade de inserção e retirada de nós entre arcos e a definição do tipo de controle de tráfego, através de seleção com o *mouse* (Moreira, 2005).

## **Recursos necessários**

Os custos computacionais em termos de tempo e memória para os procedimentos descritos pelo HCM são geralmente baixos para execução dos cálculos. Para o uso do NETSIM, um computador caseiro já é suficiente, desde que contenha um mínimo de

recursos de *hardware*. O manual do HCM está disponível no site http://www.highwaycapacity.com, assim como demos do simulador NETSIM em http://mctrans.ce.ufl.edu/Demos. Porém, uma autorização do simulador sai por cerca de \$500.00.

# **Calibração e validação**

Alguns fatores de correlação utilizados no procedimento do HCM são oriundos de experiências e observações de campo, havendo então, a necessidade de prévios estudos, análises que possam validar tais indicadores para casos em nosso país. O mesmo acontece com os valores padronizados do NETSIM. Ambas as ferramentas foram desenvolvidas para contextos diferentes dos observados em nosso país, precisando passar por um esforço de calibração.

Modelos de simulação, especialmente os microscópicos como o NETSIM, fornecem variáveis suficientes para calibração/validação, desde que se tenham valores reais para comparação. Simuladores desse tipo demandam dados detalhados exigindo, muitas vezes, grande esforço de entendimento de suas hipóteses, parâmetros e as metodologias envolvidas na análise. Porém, são muitos os fatores que podem ser alterados até uma satisfatória calibração do modelo, como por exemplo, valores no tempo de parada dos ônibus, no tempo de reação dos motoristas, da velocidade nos movimentos de conversão e trocas de faixas de tráfego, na percentagem de motoristas que cooperam com a troca de faixas por outros motoristas, valores de *headways*, de *gaps*, entre outros.

# **Visualização dos resultados**

A maior vantagem do simulador é a capacidade de visualização dos movimentos através do módulo que faz a animação e que no procedimento do HCM não existe. A interface com o usuário via *Windows* também facilita o uso do NETSIM.

No simulador verificou-se também a facilidade na percepção dos resultados, pois há diferentes maneiras de visualização, cujos tipos de relatórios se apresentam com clareza, seja por meio de tabelas, gráficos ou relatório numérico, enquanto que o HCM apresenta sempre números para serem interpretados.

## **3.5. Considerações Finais**

Cada ferramenta é projetada para desempenhar diferentes funções de análise de tráfego e não existe uma ferramenta capaz de resolver todos os problemas. Com os avanços e facilidades computacionais, os simuladores de tráfego estão sendo muito utilizados. No entanto, esta ferramenta facilita o trabalho de análise caso tenha sido escolhida aquela mais adequada ao problema a ser resolvido, devendo ser compatível com os recursos disponíveis e com os propósitos e natureza do estudo.

Assim como o NETSIM, o HCM requer considerável esforço para entender as suposições, parâmetros e metodologias envolvidas na análise, porém, a quantia de informações necessárias para os dados de entrada são superiores na simulação.

O NETSIM é caracterizado como uma ferramenta capaz de analisar aspectos do tráfego com alto grau de detalhamento, tais como: operações semafóricas, movimentos de conversões, mudanças de faixas de tráfego, pedestres, configuração das interseções, operações dos ônibus, estacionamentos, interdição de faixas de tráfego, *carpool*. Por esse motivo que a micro-simulação é indicada para análise de redes urbanas, as quais necessitam de uma análise detalhada, facilitando o teste de diferentes alternativas propostas à resolução de um problema. O HCM 2000 foi a primeira tentativa de fazer uma análise dessa complexidade, mas ainda não abrange todos os elementos pertinentes a um sistema de transporte, além de fazer algumas simplificações em alguns casos. Apesar disso, os procedimentos descritos constituem um significativo avanço nesta prática.

Notou-se que independente da ferramenta escolhida há sempre desafios e limitações no uso para uma análise detalhada de tráfego, como, por exemplo, quando diz respeito à disponibilidade de informações com qualidade, ao custo do investimento, seja para obter o *software*, treinar analistas, seja pra construção de uma rede e para conduzir a análise.

# **4. PROCEDIMENTO PARA ESTUDO DAS TÉCNICAS DE ANÁLISE**

## **4.1. Considerações iniciais**

Este capítulo apresenta os principais elementos necessários para desenvolver um procedimento para o estudo comparativo de técnicas tipicamente indicadas na análise de desempenho de redes viárias potencialmente impactadas por algum PGV com destaque aos *shopping centers,* em função da maior disponibilidade de modelos e informações referentes a este tipo de empreendimento. Com base na literatura disponível e revisada e de acordo com o propósito deste estudo, serão contempladas as seguintes etapas, conforme Figura 4.1: caracterização do PGV; delimitação de área e horário críticos; definição da oferta viária, do carregamento e desempenho da rede atual sem o PGV; calibração e validação; carregamento e análise do desempenho da situação futura com o PGV através das duas técnicas propostas e estudo comparativo.

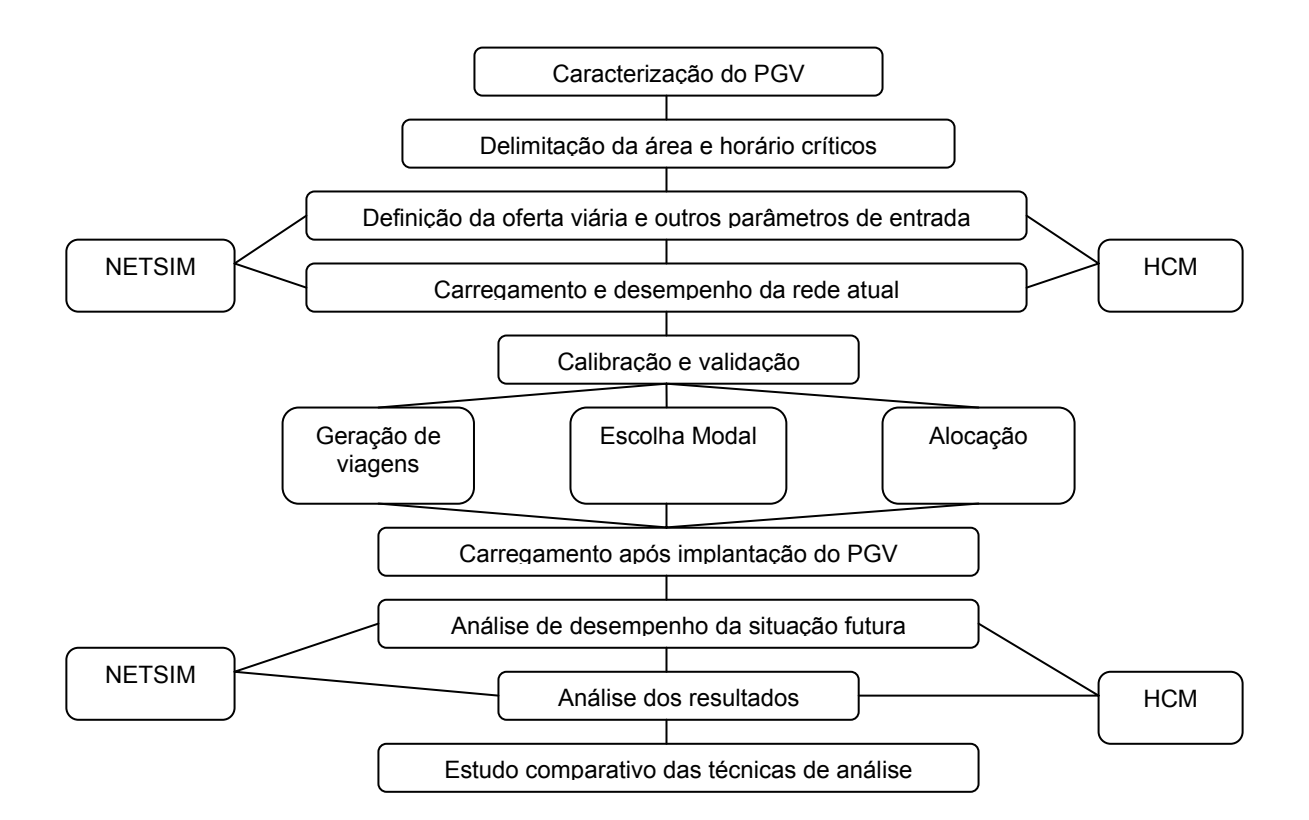

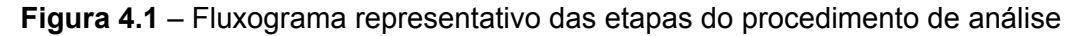

#### **4.2. Caracterização de PGV**

O impacto causado por um PGV depende do tipo e do porte das atividades que desempenha e que são oferecidas, da facilidade de acesso, da sua localização em relação aos estabelecimentos concorrentes e ao público alvo, entre outros. Para a

aplicação deste estudo, o tipo de PGV selecionado foi o *shopping center*, por este apresentar impactos relevantes, ter uma proliferação significativa no país e por muitos estudos científicos já o contemplarem, justificando sua importância. Segundo Martins (1996) *apud* Andrade (2005), nos modelos de geração de viagens para mais de um tipo de uso do solo, o *shopping* se destaca como aquele que mais produz viagens motorizadas em relação à área locável, além da sua distribuição modal ser usualmente direcionada aos automóveis, os quais se caracterizam por serem grandes consumidores de espaço viário.

## **4.3. Delimitação da área e horário críticos**

Normalmente, em termos espaciais, a área de estudo compreende duas dimensões, como citado no item 2.2.3. Uma mais abrangente, equivalente à área de influência, destacando as vias de acesso e a malha viária principal, e a outra, denominada área crítica, é mais restrita e contempla os problemas mais significativos e visíveis provocados pelo PGV, como os movimentos de acesso e saída, e na qual se inclui tipicamente toda a rede viária adjacente ao estabelecimento.

Em metodologia apresentada por Portugal e Goldner (2003) a respeito da delimitação da área de influência de um *shopping center*, sugere-se, sucintamente, após localização e reunião de informações gerais sobre o empreendimento, a definição do sistema viário principal, estudo do sistema de transportes da região e então o traçado de isócronas e isócotas. As isócronas são traçadas de 5 em 5 minutos até o tempo de 30 minutos e as isócotas são traçadas de 1 em 1 km tendo o *shopping* como centro de referência.

Os critérios para delimitação da área crítica não são rígidos e incluem certa dose de subjetividade, posto que, dependem da observação e do bom senso do planejador de transportes (Macedo *et al.*, 2001). Além disso, o tamanho da área também é função do tipo e porte do PGV e das atividades que desempenha, por exemplo, se é um *shopping* com mercado, e a existência de concorrência com atividades próximas. Para melhor representar a rede, além dos dados físicos, algumas características devem ser conhecidas na área definida, dentre elas: os planos semafóricos, os estacionamentos ao longo da via, os pontos de parada de ônibus etc. Inclusive também na definição do tamanho da área de influência está a disponibilidade de recursos.

Em relação ao dia e horários para pesquisas em *shopping centers*, estudos como o desenvolvido por Grando (1983) e Portugal e Goldner (2003) mostram que a sextafeira deve ser adotada como dia típico de projeto para avaliação do impacto no sistema viário, enquanto que o sábado é típico para o dimensionamento do estacionamento e demais instalações internas do estabelecimento. Também segundo esses autores e levantamento feito no trabalho de Andrade (2005), o pico de compras geralmente ocorre entre 16 e 20h, tanto na sexta-feira como no sábado.

## **4.4. Definição da oferta viária e de outros parâmetros de entrada**

Neste item serão definidos os dados necessários em relação à oferta viária como parte física da rede e de outros parâmetros de entrada. A parte física é caracterizada pela configuração da área em estudo e classificação funcional das vias. Além das características físicas, os sistemas de controle devem ser considerados na análise, abrangendo interseções com prioridade, semafóricas, regulamentação para estacionamento e paradas de ônibus.

#### **4.4.1. NETSIM**

Para realizar a configuração da rede viária através deste simulador, pode-se lançar mão de fotografia aérea ou uma base cartográfica da região em "*bitmap*" (extensão .bmp de arquivo para figuras) importando-a para o programa. Os dados de entrada podem ser separados em dois grupos: para a codificação da rede viária e aqueles que se referem à operação e caracterização do controle semafórico das interseções.

Para a codificação da rede são necessárias informações sobre: comprimento e largura dos *links*; número de faixas de tráfego e movimentos de giro permitidos por cada uma; comprimento das faixas segregadas de tráfego para as conversões; greide da via; velocidade de fluxo livre; existência de baias nos pontos de ônibus e a sua capacidade; tempo perdido pelos ônibus nas paradas; estacionamentos permitidos, qual o lado da via, distância de início desde a interseção e comprimentos desses. Alguns dados referentes à operação e caracterização do controle semafórico das interseções são: tipo de sinalização ou controle semafórico; ciclo; número e seqüência de fases de cada semáforo; tempo de verde, de amarelo e de vermelho total.

#### **4.4.2. HCM**

Em relação à oferta viária, inicialmente ela deve ser organizada de acordo com as classes de vias e componentes existentes no HCM, que determinarão os dados necessários. Normalmente são requeridas informações sobre a classe e extensão do *link*, velocidade de fluxo livre, número e largura de faixas de tráfego, greide da via,

existência de baias para paradas de ônibus, existência de faixa exclusiva para conversões, tipo de controle na interseção, ciclo semafórico, tempo de verde efetivo.

É preciso uma série de cálculos de algumas variáveis que serão necessárias na definição das medidas de desempenho especificadas no item 3.2.2, como por exemplo, a capacidade, o atraso e a velocidade das vias. Para estes cálculos também serão necessários outros dados e fatores de ajuste de acordo com a classe da via que estamos estudando.

## **4.5. Carregamento e desempenho da rede atual**

O carregamento e o desempenho da rede atual estão baseados em dados usualmente disponíveis nos órgãos de trânsito. Levantamentos são realizados nesta etapa. Para a determinação do carregamento da rede é preciso identificar a demanda de tráfego, a repartição modal e as características do sistema de ônibus (Poyares, 2000).

Na avaliação de desempenho de redes, a maioria dos indicadores enfatiza o congestionamento e se relacionam à circulação do tráfego em detrimento de uma maior interação com as necessidades de estacionamento (Araújo, 2003). Por outro lado, vários indicadores não contemplam explicitamente toda a rede viária, mas apenas subredes. Em 1986, o Departamento dos Transportes dos Estados Unidos avaliou o congestionamento para as vias expressas e arteriais relativo ao volume de tráfego médio nas vias (Araújo, 2003). Naquele país, como já citado, o nível de serviço é o indicador mais utilizado juntamente com o atraso e a velocidade de percurso, que estabelecem o nível de satisfação nas vias (Araújo, 2003). Da mesma maneira, Cottrell (1991) e Thurgood (1994) *apud* Araújo (2003) avaliaram o congestionamento em função do total de faixas congestionadas e da duração do congestionamento. Lomax (1996) *apud* Araújo (2003) avaliou o congestionamento através de uma série de outras formulações em termos de tempo de viagem e atrasos, também para vias expressas e arteriais. Porém, um dos indicadores mais freqüentes e antigos aplicados a redes é o que representa a velocidade média de percurso, resultante da relação entre extensão e tempo de viagem nos arcos ponderada pelos respectivos fluxos (CET-SP, 1979, *apud* Araújo 2003).

## **4.5.1. NETSIM**

As características de carregamento que servem como dados de entrada no NETSIM são muitas vezes disponibilizados por órgão competente da rede municipal. Dentre elas estão: volumes de entrada na rede; percentagens de caminhões e de veículos
que realizam movimentos de giro em cada interseção; identificação dos pontos de parada e freqüências das rotas de ônibus; *headways*; tempo médio de parada nos pontos de embarque e desembarque de passageiros, capacidade da parada e percentagem de ônibus que não param no ponto; fluxo de pedestres (nulo, leve, moderado ou pesado); rotatividade dos estacionamentos e o tempo de manobras.

No caso do desempenho do tráfego, os indicadores destacam as condições operacionais da rede associadas à circulação de veículos (Araújo, 2003). Portanto, as variáveis de maior interesse neste estudo de caso são: o tempo de viagem, velocidade e o atraso. A análise destes indicadores permitirá detectar as deficiências no sistema viário, assim como a relação demanda/capacidade determina as condições de fluidez do tráfego.

## **4.5.2. HCM**

Em relação aos dados de entrada para o carregamento, precisa-se informar a demanda em veículos por hora; a percentagem de veículos pesados; número de manobras para estacionamento; número de ônibus parando por hora para embarque e desembarque de passageiros ou freqüência das linhas; percentagem de giros à esquerda e à direita nas interseções. No caso de componentes isoladas, o nível de serviço é o indicador mais utilizado na análise de desempenho do tráfego. Quanto maior a velocidade, maior a liberdade de movimentação, melhor o nível de serviço (variando entre A e F) e melhor o desempenho daquela instalação (Araújo, 2003). O nível de serviço também pode ser caracterizado pelo atraso total.

Dentre as medidas de desempenho para análise de redes mostradas no HCM, três delas são relevantes nesta pesquisa, por serem pertinentes à comparação com os indicadores fornecidos pelo simulador e que são as variáveis referentes ao congestionamento da área da rede viária como mencionado no item 2.2.2: extensão, duração e intensidade.

## **4.6. Calibração e validação**

Os resultados previstos pelas técnicas em estudo precisam refletir bem o desempenho observado na realidade. A verificação da adequação do modelo à realidade é um passo importante no processo de análise, porque verifica sua consistência com os dados de campo, aumentando a confiabilidade dos resultados produzidos pelas técnicas, porém, é um processo complexo e que consome tempo (FHWA, 2004). Isso vale tanto para o NETSIM quanto para o HCM. Portanto, mesmo que a literatura

enfatize a calibração usada nos simuladores tradicionais, os princípios e abordagens existentes também se aplicam e devem ser empregados no caso do HCM.

Devido ao grande número de parâmetros, o processo de calibração pode ser bastante complexo. Segundo Moreira (2005), quanto maior o número de variáveis apresentadas no relatório de saída do *software*, maior o número de opções existentes para a calibração, já que, não há uma maneira padrão de verificar este ajuste e em cada caso um conjunto de variáveis pode ser o mais conveniente.

Vários trabalhos se preocuparam em analisar o processo de calibração, porém não há procedimento capaz de validar todo e qualquer tipo de modelo (Silva e Tyler, 2002). Aycin e Benekohal (1998 e 1999) *apud* Sousa (2003) admitem a impossibilidade de aplicar métodos estocásticos como análise de regressão aos aspectos microscópicos do tráfego e utilizaram para a calibração apenas a comparação visual entre o comportamento dos veículos na simulação e no mundo real. Para acrescentar, Silva e Tyler (2002) recomendam que modelos de micro-simulação sejam validados em níveis macro e microscópicos, entretanto, dificuldades levam os pesquisadores a optarem na prática pelo macroscópico. Isso porque as variáveis que representam os fenômenos microscópicos do tráfego dificilmente atendem aos requisitos de aleatoriedade e independência exigidos pelos métodos estatísticos convencionais. Desta forma, os aspectos de natureza microscópica do fenômeno simulado resumem os esforços de validação apenas a testes visuais.

Moreira (2005) utilizou em seu trabalho o processo de calibração/validação baseado em comparações quantitativas dos fluxos simulados com os medidos em campo e dos tempos de percurso medidos em três *links* mais importantes da rede. A comparação gráfica dos tempos de percurso, que serviu como validação da calibração, foi feita variando-se os fluxos de entrada na rede (depois dos ajustes que permitiram a aceitação quanto aos fluxos internos) e a cada simulação foi retirado do relatório o tempo de percurso de cada um dos três arcos amostrados, conforme Trueblood (2000) *apud* Moreira (2005).

Já Filho *et al.* (2005), no processo de validação do modelo, utilizou as filas medidas no local comparadas com os resultados simulados nos principais nós da rede, aproximando-as, dentro de uma margem aceitável. Conforme recomendado por Choa *et al.* (2000) *apud* Filho *et al.* (2005), os valores simulados dos fluxos deverão ficar entre 95% e 105% dos valores medidos em campo, assim como os valores de fila máxima e média deverão estar entre 80% e 120%.

64

Outra maneira de otimizar a calibração, segundo Ma e Abdulhai (2002) *apud* Araújo (2003), é através de um algoritmo genético. Através deste, é possível calibrar vários parâmetros simultaneamente. Os algoritmos genéticos já foram usados para calibrar os simuladores, segundo Araújo (2003), FRESIM (Cheu *et al*., 1998), PARAMICS (Lee *et al*., 2001), TRANSIMS e CORSIM (Kim e Rilett, 2001) e TRARR (Egami *et al*., 2004). A calibração realizada por Araújo (2003) teve como base as seguintes medidas de desempenho: *headways* por faixa, fluxo de tráfego por faixa etc.

Sousa (2003) realizou a calibração do NETSIM, modelo utilizado em seus estudos, baseado na verificação da validade dos *outputs*, comparando valores existentes de fluxo efetivo de veículos na rede e fila máxima com os resultados da simulação. Segundo este autor, é admissível um erro de até 15%, ou seja, os valores em questão não podem ultrapassar este intervalo de confiança. Caso contrário será necessária uma revisão dos dados de entrada utilizados no modelo até que outros *outputs* da simulação sejam condizentes com a realidade brasileira e assim comprovar a fiel retratação da rede viária existente.

Pronta a calibração da rede com os carregamentos atuais, pode-se adicionar o tráfego gerado pelo PGV com o objetivo de avaliar a aplicabilidade das técnicas estudadas para este fim. Lembrando que para inserir o carregamento da rede com empreendimento, tem-se que adicionar o tráfego gerado por este, e esta tarefa pode ser auxiliada segundo alguns modelos de geração, distribuição e alocação de tráfego. Estes modelos serão resumidamente descritos a seguir.

# **4.7. Carregamento da Rede após a implantação do PGV**

## **4.7.1. Geração de viagens**

Os métodos de análise de impacto de PGV têm como uma de suas etapas a estimativa de geração de viagens definida a partir do dia e horário de projeto. Nessa etapa, a demanda pode ser definida com base nas condições vigentes do tráfego ou através de previsão, utilizando-se, entre outros métodos, as taxas de geração de viagens (Poyares, 2000). Estima-se qual o volume de veículos que será gerado por atração do empreendimento que pode ser feito através de índices e equações de regressão linear que relacionam as viagens com a área do *shopping center* (Goldner e Portugal, 1993).

A principal referência para a geração de viagens é o trabalho desenvolvido pelo *Institute of Transport Engineers* (ITE). Porém, esse modelo gera estimativas para uma realidade distante da observada no Brasil sendo aqui, portanto, recomendado o trabalho descrito por Andrade (2005), visto que o desejável é utilizar um modelo compatível com as especificidades locais.

Outros modelos de estimativa de produção de viagens foram reunidos, caracterizados e analisados no trabalho de Andrade (2005), e são: ITE (1997), Espejo (2001), CET-SP (1983, 2000), Grando (1986), Goldner e Portugal (1993); Goldner (1994), Martins (1996), Rosa (2003) e Cárdenas (2003). A tabela 4.1 reúne as equações das metodologias mencionadas (Andrade, 2005):

| Modelos               | Equações                                                  | $\mathbb{R}^2$ |
|-----------------------|-----------------------------------------------------------|----------------|
| ITE (1997)            | $\text{Ln}$ (Vv) = 0,643 $\text{Ln}$ (X/92,90304) + 5,866 | 0.78           |
| ESPEJO (2001)         | $Vv = 0.19324 X$                                          | -- X --        |
| CET-SP (1983)         | $Vv = 0.04836 X + 1550$                                   | ÑD             |
| GRANDO (1986)         | $Vv = 0,3968842$ X - 2066,64                              | 0.78           |
| GOLDNER (1994)        | $Vv = 0.2597 X + 433.1448$                                | 0.68           |
| <b>MARTINS</b> (1996) | $Vv = 0.25 X$                                             | -- X --        |
| CET-SP (2000)         | $Vv = 0.28 X - 1366.12$                                   | 0.99           |
| ROSA (2003)           | $Vv = 0.2966 X - 3.023.22$                                | 0.89           |
| CÁRDENAS (2003)       | $Vv = 0.2147 X + 409.2308$                                | 0.90           |

**Tabela 4.1 –** Equações de estimativa dos modelos para sexta-feira

Em todos os casos:

Vv = Volume de veículos atraídos na sexta-feira

 $X = \hat{A}$ rea Bruta Locável **Fonte:** Andrade (2005)

Baseado na análise desses trabalhos, Andrade (2005) chegou a uma equação para estimação do volume de tráfego gerado pelo PGV *shopping center* para uma sextafeira. As equação 4.1 e 4.2 demonstram o resultado desse estudo para *shopping* com área inferior e superior a 68.436 m², respectivamente:

$$
V_V = 1091 \cdot e^{0,4063.X'} \tag{4.1}
$$

$$
V_V = 19,148 \cdot X^{0,643} - 7,020 \tag{4.2}
$$

Sendo:

 $V_v$  = Volume estimado de veículos atraídos ao longo da sexta-feira  $X = ABL$  (m<sup>2</sup>)  $X' = ABL$  (m<sup>2</sup>) / 10.000

Dentre os modelos estudados por Andrade (2005), as estimativas valem apenas para o volume de veículos entrando nos empreendimentos As saídas dos veículos não são de uma forma geral tratadas. Segundo o autor, CET-SP (2000) é o modelo brasileiro cujos resultados nesse tópico são mais específicos, trazendo a variação diária de veículos entrando e saindo a cada meia hora, e o ITE (1997) traz as percentagens de entrada e saída de veículos e ainda oferece índices distintos de acordo com o porte do empreendimento. Ainda de acordo com Andrade (2005), o dado de volume de veículos saindo pode ser importante para estudos de impacto de tráfego, principalmente se o número de veículos saindo for maior que o entrando.

Nos modelos estudados por Andrade (2005), foram encontrados procedimentos para se estimar o volume de veículos atraídos na hora de pico. A maioria dos modelos multiplica o volume estimado para um dia por um fator, cujo valor está compilado na tabela 4.2

| Modelo                                    | Fator Hora Pico                         |
|-------------------------------------------|-----------------------------------------|
| ITE (1997)                                | Indica equações específicas             |
| Espejo (2001)*                            | 12,62% (sexta-feira)<br>10,85% (sábado) |
| CET-SP (1983)                             | 25%                                     |
| Grando (1986)                             | 10,5%                                   |
| Goldner (1994)                            | 10,5%                                   |
| Martins (1996)                            | 9 a 12%                                 |
| CET-SP (2000)*                            | 12,88% (sexta-feira)<br>9,77% (sábado)  |
| Rosa (2003)                               | Não indica esse valor                   |
| Cárdenas (2003) (entrando)                | 13,69% (sexta-feira)<br>12,51% (sábado) |
| Média dos Valores Encontrados na Pesquisa | 12,66% (sexta-feira)<br>11,81% (sábado) |

**Tabela 4.2 –** Fator Hora Pico para os modelos estudados por Andrade (2005)

Nota: \* dados não fornecidos explicitamente pelos modelos, mas retirados da sua base de dados

Na pesquisa de Andrade (2005), através de estudo da percentagem do volume atraído na hora pico em relação ao volume diário referente a todos os *shoppings* envolvidos, foi obtido um fator hora pico de 12,66% para a sexta-feira.

Além disso, as viagens para *shopping centers* podem ser divididas em três categorias, segundo Goldner (1994), para *shopping centers* situados em área urbana:

− Viagens primárias: são as novas viagens geradas pelo *shopping*, que tem origem e destino na residência.

− Viagens desviadas: são viagens já existentes que param no *shopping center* como seqüência de outras paradas da viagem e quando a parada a este requer uma diversificação da rota.

− Viagens não-desviadas: são as viagens já existentes onde para a parada ao *shopping center* não é necessária a alteração da rota.

O resultado das pesquisas dos autores mostrou que:

- − As viagens primárias representam 48% do total.
- − As viagens desviadas representam 38% do total.
- − As viagens não desviadas representam 14% do total.

## **4.7.2. Escolha Modal**

A escolha ou repartição modal é a distribuição dos fluxos entre as diferentes modalidades de transportes. Um dos índices mais analisados é a relação entre o carro particular e os vários transportes públicos alternativos (Poyares, 2000).

A etapa da escolha modal faz parte dos processos de análise de impacto desenvolvidos por Grando (1986), Goldner (1994), Portugal e Goldner (2003) e da metodologia da CET-SP. Goldner (1994) define a escolha modal como a divisão proporcional do total de viagens realizadas pelas pessoas entre diferentes modos de viagens, podendo ser expressa numericamente como uma fração, razão ou porcentagem do número total de viagens.

Segundo Portugal e Goldner (2003), comparando a realidade brasileira com a norteamericana, percebe-se no Brasil a alta percentagem de viagens por ônibus aos *shopping centers*, enquanto nos EUA a predominância das viagens é por automóveis. De acordo com Goldner (1994), a escolha modal das viagens para *shopping centers* no Brasil é assim distribuída em média: 52,3% por auto, 37% por ônibus, 7,4% a pé e 3,6% por outros modais. Entretanto, pesquisas devem ser feitas no sentido de melhor expressar as especificidades locais no processo de escolha modal.

### **4.7.3. Alocação**

A alocação do tráfego reproduz o processo de escolha de rotas ótimas pelos indivíduos segundo critérios pré-estabelecidos (Cybis *et al.*, 2002; Moreira, 2005), baseado no princípio de que esta escolha se faça por rotas mais rápidas, curtas ou de

menor custo entre o par origem/destino. É muito importante este processo porque uma nova distribuição de rotas ou um aumento de tráfego esperado, caso dos PGV's, pode decidir a melhor proposta de projeto (Moreira, 2005).

Essa etapa busca carregar os fluxos em cada par O/D da rede, como parte de um processo de equilíbrio, baseados no tempo de viagem ou em alguma impedância de viagem nos caminhos alternativos que podem ser utilizados por esse tráfego (Costa, 2001 *apud* Portugal e Goldner, 2003). Dessa forma, a alocação fornece os carregamentos e os respectivos níveis de serviço dos arcos da rede, por meio de procedimentos, se possível dinâmicos e interativos, que procurem expressar a expectativa dos usuários no que se refere à escolha de itinerários. Outros trabalhos a respeito da alocação de tráfego são descritos por Portugal e Goldner (2003): Ortúzar e Willumsen (1996), Hensher e Button (2000) e Costa *et al.* (2001). Caso as origens e destinos não estejam disponíveis, há procedimentos específicos para distribuir o tráfego motorizado gerado por zonas dentro da área de influência do PGV (Portugal e Goldner, 2003; Portugal, 2005).

O NETSIM pode alocar o tráfego trabalhando com volumes de tráfego e proporções de giro nas interseções ou com matrizes O/D (Portugal e Goldner, 2003). Já na modelagem pelo HCM, a alocação pode se dar através da adoção de um *software* apropriado ou por meio de um procedimento manual baseado no conhecimento local e experiência técnica. O processo de alocação de tráfego no NETSIM é apresentado esquematicamente na Figura 4.2, como mostrou Moreira (2005).

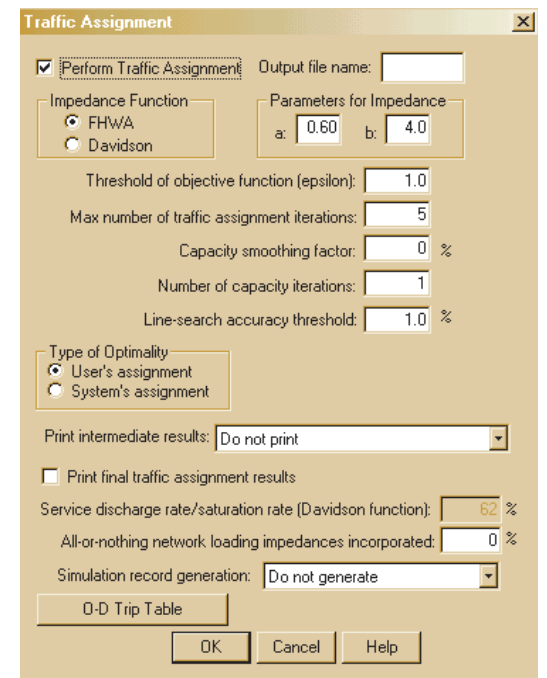

**Figura 4.2 –** Tela para definição do processo de alocação de tráfego

Onde, segundo descrição feita por Moreira (2005):

− Função de Impedância: especifica a função a ser utilizada, no caso a FHWA (*default*);

− Parâmetros das funções de impedância: são os parâmetros a e b correspondentes ao *α* e *β* para o FHWA;

− Limite de variação da função objetivo: especifica a faixa de variação aceitável entre os valores das funções objetivo de duas simulações com alocação consecutivas. Como o processo de alocação de tráfego depende do fluxo que percorre o arco para definir a repartição deste no nó seguinte e este por sua vez interfere no processo de alocação são necessárias algumas rodadas do programa para que se atinja o equilíbrio;

− Número máximo de simulações aceitáveis: define um número máximo para simulações mesmo que o equilíbrio não tenha sido alcançado;

− Fator de alisamento no cálculo de capacidade: define o valor em percentagem da contribuição do valor da capacidade anterior a ser utilizado junto com a atual para o cálculo da nova capacidade, quando for necessária mais de uma interação;

Número de interações para o cálculo da capacidade: como o valor da capacidade depende de valores das partições de fluxo em cada nó, definidos pela alocação de tráfego e a função de impedância que define a alocação depende da capacidade, também é necessária mais de uma interação para definição da capacidade do link;

− Limites de precisão para definição das filas: especifica a faixa de variação aceitável entre os valores calculados para as filas nos links entre duas rodadas do programa com alocação consecutivas;

− Tipo de otimização: pressupõe que os usuários têm o perfeito conhecimento das condições de tráfego instantâneas da rede e escolhe a melhor rota, baseado nesta informação, ou do usuário (*default*) que pressupõe o desconhecimento da situação e cada um busca o melhor caminho individualmente;

− Impressão de resultados intermediários: imprime os resultados das interações;

− Impressão de resultados finais da alocação: define se deve ser impresso o resultado final da alocação;

− Impedância produzida pela alocação tudo ou nada: define a proporção da impedância produzida pela alocação tudo ou nada que deve ser incorporada a primeira simulação com alocação;

− Geração de código: solicita a geração dos registros com as proporções de partição de tráfego gerado pela alocação;

70

− Matriz de Origem/Destino: abre um formulário para entrada da matriz de origem e destino.

Quando o *software* executa a alocação de tráfego, estima inicialmente a capacidade das vias em 1440 veíc/h/fx, prevendo os percentuais de tráfego de cada rota, baseado na função de tempo de viagem escolhida. Na próxima simulação a nova capacidade será o resultado da ponderação da medida nesta simulação com a utilizada anteriormente com peso *r* (fator de alisamento). Assim, se o cálculo das impedâncias depende dos fluxos de tráfego no *link*, a partição destes entre um *link* e outro depende dos valores das impedâncias. O NETSIM deve simular mais de uma vez até que os valores dos fluxos utilizados para este cálculo não difiram muito dos obtidos no processo de alocação de tráfego anterior para cada *link* – rede em equilíbrio ou o número máximo de interações seja excedido (Moreira, 2005).

No caso do HCM, a alocação usualmente é feita manualmente aproveitando o conhecimento da equipe técnica quanto aos padrões de deslocamento na rede ou por meio de procedimentos expeditos (Portugal e Goldner, 2003).

#### **4.7.4. Carregamento**

Com a rede calibrada e a demanda de viagens estimada, pode-se iniciar a variação do fluxo para representação da situação de tráfego adicional gerado pelo funcionamento do novo empreendimento. Em função da demanda gerada pela implantação do PGV, pode-se analisar o desempenho da rede e avaliar o tipo e intensidade de intervenções que podem ser implementadas através da simulação.

#### **4.8. Análise de Desempenho da Situação Futura**

A análise de desempenho pode ser feita a partir do estabelecimento de limites desejados para as densidades, atrasos, número máximo de veículos na rede, tempo de viagem etc. Segundo Poyares (2000), a análise pode ser feita para faixas de carregamentos identificando as condições em que o aumento do fluxo de veículos compromete o desempenho da rede viária.

O desempenho do sistema pode ser avaliado sob diferentes aspectos com relação à operação do tráfego. As mais utilizadas segundo um estudo realizado na área de Chicago (*Illinois Department of Transportation*, 1999 *apud* Araújo, 2003) sugerem:

− Congestionamento: compara valores de velocidades e tempos de viagem com um determinado nível de congestionamento. Um processo utilizado é relacionar

71

velocidades de percurso e velocidades desejáveis para classes de vias e diferentes períodos do dia;

− Nível de serviço: avalia a quantidade do tráfego para cada via do sistema em termos de atrasos e velocidades de congestionamento.

A análise do desempenho viário antes e depois do empreendimento é importante para explicitar quais são os efeitos oriundos do crescimento natural do tráfego ao longo dos anos e quais aqueles que são conseqüência direta da implantação do *shopping center* (Goldner e Portugal,1993). Baseado na análise do desempenho viário futuro pode-se formular soluções de engenharia de tráfego de modo a minimizar o impacto da implantação de um PGV no sistema viário e de transportes.

Poyares (2000) sugere que na análise de desempenho se relacione:

− O carregamento com o atraso médio por veículo, para verificar situações em que se têm valores excessivos para os atrasos. A tabela 4.3 apresenta os valores do HCM para determinar o nível de serviço de interseções semaforizadas segundo atrasos:

| Nível de Servico         | Atraso por veículo em segundos |  |
|--------------------------|--------------------------------|--|
|                          | $\leq 10$                      |  |
| в                        | $> 10 e \le 20$                |  |
| C.                       | $> 20 e \le 35$                |  |
|                          | $>$ 35 e $\leq$ 55             |  |
| F                        | $> 55 e \le 80$                |  |
|                          | > 80                           |  |
| <b>Fonte: TRB (2000)</b> |                                |  |

**Tabela 4.3 –** Nível de serviço para interseções semaforizadas

− Os carregamentos com a densidade média (veículo/km/faixa) por tipo de via, para verificar os valores máximos atingidos e situações com valores acima das densidades máximas desejadas, as quais são segundo HCM (2000) conforme tabela 4.4:

| Vias                     | Densidade máxima desejada<br>em veículos de passeio/km/fx | Fluxo máximo em veículos de<br>passeio/tempo de verde/fx | <b>Velocidade</b><br>máxima em km/h |  |
|--------------------------|-----------------------------------------------------------|----------------------------------------------------------|-------------------------------------|--|
| Expressas                | 27                                                        | Nível de serviço E                                       | 80                                  |  |
| Arteriais                | 32                                                        | 1900                                                     | 60                                  |  |
| Coletoras                | 48                                                        | 1900                                                     | 40                                  |  |
| Locais                   | 17 a 37                                                   | 500 a 1100                                               | 30                                  |  |
| <b>Fonte: TRB (2000)</b> |                                                           |                                                          |                                     |  |

**Tabela 4.4 –** Densidades máximas desejadas

− Os carregamentos com os tempos viagem dos automóveis e dos ônibus. O limite máximo aceitável pela autora é de 50% acima do valor do tempo de viagem com velocidade de fluxo livre. Em vias arteriais, o tempo de percurso ideal pode ser de 1,5 min/km, o que corresponde a 45 km/h (Vasconcelos e Lima, 1998, *apud* Poyares, 2000).

− O carregamento com o número de viagens realizadas pelos veículos (veículos/hora e/ou ônibus/hora por tipo de via). Com o aumento dos carregamentos espera-se um aumento no número de viagens.

− A densidade média com a velocidade média, para verificar como se comporta a relação entre elas.

Os carregamentos com o percentual de tempo parado ou número de veículos parados.

## **4.8.1. NETSIM**

Após a inserção das informações de tráfego adicional na rede referente à implantação do PGV, inicia-se o processo de simulação do cenário com o empreendimento e com base nos resultados fornecidos pelo programa (*outputs*) e nos índices de desempenho, que são: velocidade média, atraso, tempo de viagem etc., pode-se comparar os valores desses indicadores antes e depois da implantação do PGV, a fim de analisar o quanto esses valores pioram.

As medidas de efetividade (MOE's) fornecidas pelo modelo podem ser visualizadas graficamente na rede viária, com os intervalos (níveis de serviço) introduzidos no programa sendo representados por cores que são alteradas conforme o desempenho da variável de tráfego em análise, ou podem também ser visualizadas na forma de relatório, onde constam todos os dados de entrada, explicações quanto aos parâmetros utilizados e os *outputs* da rede com um todo, como também individualizados por *link* (Sousa, 2003).

#### **4.8.2. HCM**

A análise da rede viária segundo o HCM é apresentada através das medidas de desempenho intensidade, duração, extensão, acessibilidade e variabilidade em relação ao congestionamento. Para fins desta pesquisa, as variáveis pertinentes a este estudo de caso são as três primeiras, visto que refletem claramente as condições de circulação do tráfego e, por apresentarem certa similaridade com as saídas do NETSIM, possibilitam a análise comparativa dos seus resultados e previsões, de acordo com o propósito desta dissertação.

Para fins de comparação dos resultados entre as técnicas, toma-se como base valores de referência comuns para facilitar a análise, assim sendo o atraso, a velocidade no *link* e o tempo de percurso.

# **4.9. Estudo Comparativo das Técnicas de Análise**

O estudo de caso avalia a qualidade dos métodos propostos, a partir do confronto entre as medidas obtidas por seu emprego. A comparação dos resultados das ferramentas com os dados de campo propicia a escolha daquela que mais se adequar à análise de capacidade de vias urbanas de áreas impactadas por PGV. Também permite uma superficial avaliação da adequabilidade do emprego de métodos estrangeiros nas condições de tráfego brasileiras.

Baseado nos critérios do capítulo 3 para comparação das técnicas, será feito um levantamento das principais diferenças na aplicação das duas ferramentas estudadas. Tais critérios foram estabelecidos por Freitas (2004) para uma análise de desempenho viário, como no item 3.4, e estão demonstradas na tabela 4.5:

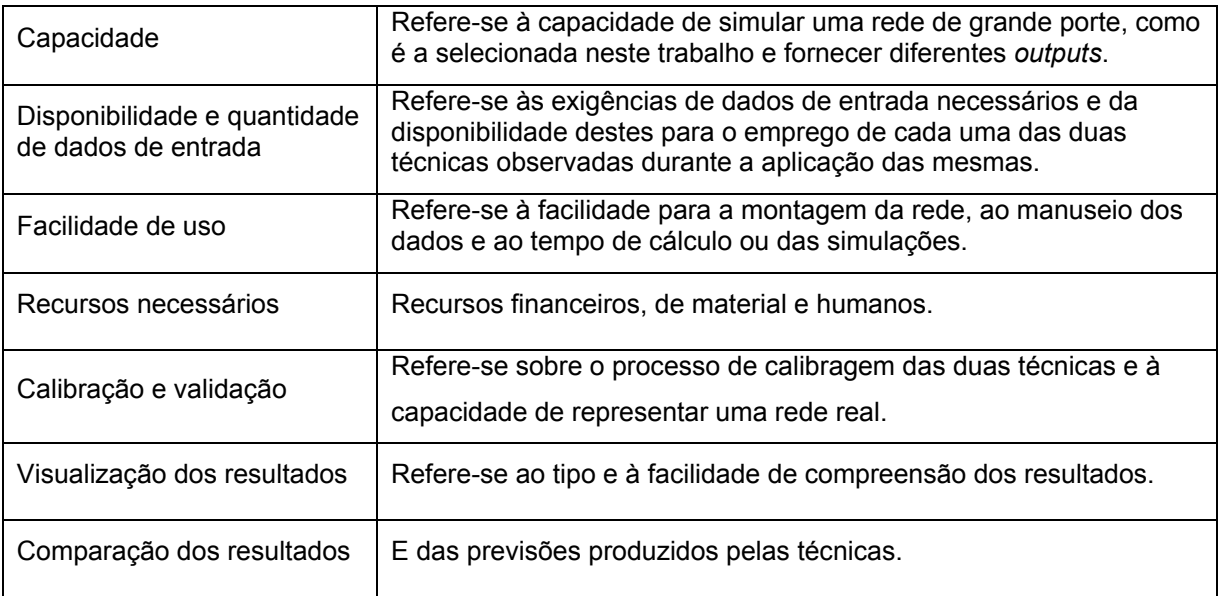

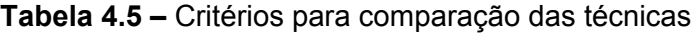

# **4.10. Considerações Finais**

O procedimento descrito neste capítulo tem a função de orientar o estudo de caso do capítulo seguinte, estabelecendo uma seqüência de etapas a serem realizadas quando da aplicação das duas ferramentas propostas para este estudo. Assim, cumprir o objetivo de analisar a aplicabilidade de cada uma das técnicas na avaliação dos impactos na rede viária devido à implantação de um PGV.

# **5. APLICAÇÃO DO PROCEDIMENTO PROPOSTO**

## **5.1. Considerações Iniciais**

Este capítulo faz uma aplicação das técnicas estudadas baseada no procedimento proposto no capítulo anterior, detalhando as etapas e utilizando como cenário de pesquisa o *shopping center* em construção no Leblon, bairro da cidade do Rio de Janeiro. A escolha desse local teve como principal motivo a existência de dados atuais da rede por esta região ser alvo de recentes estudos pela Prefeitura Municipal. Outro motivo é por ser um local onde possam ocorrer padrões indesejáveis do tráfego veicular como congestionamentos e atrasos após a instalação do empreendimento e outros fatores que influenciam o tráfego.

O propósito do capítulo é, ao se aplicar as duas técnicas, analisar comparativamente a adequabilidade ao caso de rede com PGV e o esforço envolvido no processo, considerando o tráfego antes e após a implantação. Para isso, será definida a oferta viária (rede) e o carregamento dentro da área crítica para as condições atual (sem o *shopping*) e futura (com o *shopping*), será verificada a proximidade dos resultados da aplicação das duas técnicas relacionando o carregamento aos indicadores de desempenho escolhidos.

# **5.2. Caracterização do PGV**

O PGV alvo deste trabalho é um *shopping center* que está sendo construído no bairro do Leblon, cidade do Rio de Janeiro, na rua Professor Antônio Maria Teixeira, entre a Av. Afrânio de Melo Franco e o Jardim de Alah, com 23 mil m² de área bruta locável (ABL) (www.shoppingleblon.com.br). O *shopping* é classificado como comunitário segundo Gomes *et al.* (2004), pois o seu porte se encontra entre 9.000 m² e 27.000 m² de ABL. A rede foi modelada exclusivamente com a finalidade de ilustrar o uso das técnicas do HCM e do NETSIM.

#### **5.3. Delimitação da área e horário críticos**

Alguns métodos de delimitação de rede viária foram sugeridos no item 2.2.3, porém, para fins desta pesquisa e devido a limitações de recursos e a disponibilidade e possibilidade de coleta de dados, a rede viária foi delimitada levando em conta as especificidades locais e a experiência de técnicos da CET-Rio (Companhia de Engenharia de Tráfego do Rio de Janeiro). No site do *shopping* está a Figura 5.1, que define a área de influência do empreendimento.

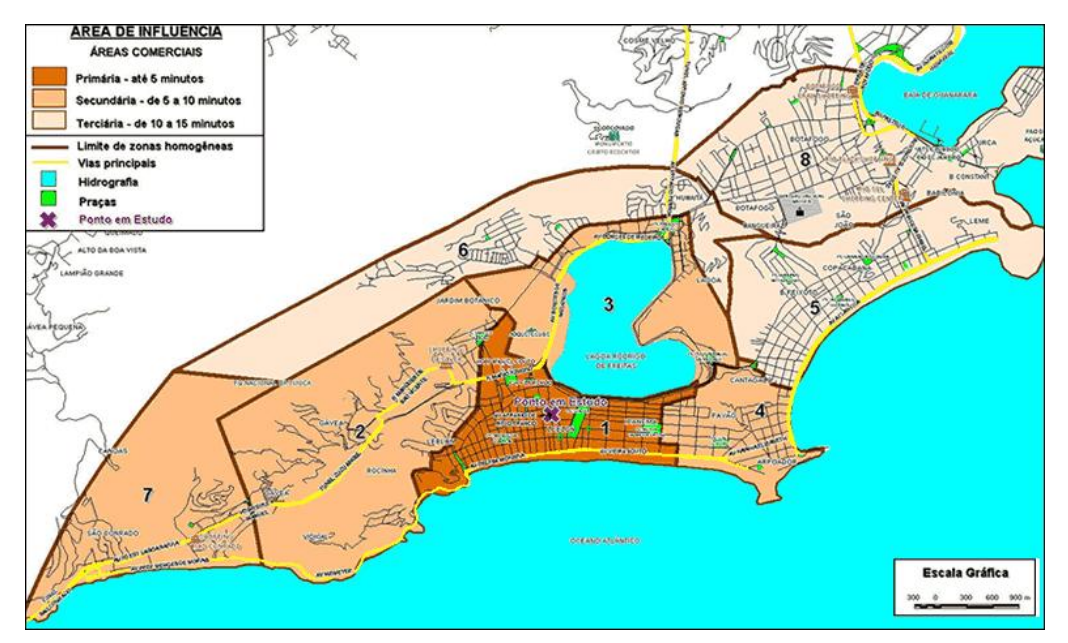

**Figura 5.1 –** Área de influência (www.shoppingleblon.com.br, 2005)

O estudo contemplou uma área do Leblon e Ipanema, bairros tipicamente residenciais que com o desenvolvimento de alguns setores comerciais, atualmente apresentam problemas de tráfego e congestionamentos em determinados horários, ocorrência de estacionamentos ao longo de algumas vias, rotas e pontos de parada de ônibus. O dia e horário de estudo foram definidos de acordo com o horário de maior movimento no *shopping*, segundo demonstrado no item 4.3, sendo a rede simulada para uma sextafeira das 19:00 às 20:00h. Uma foto do local de estudo é mostrado na Figura 5.2:

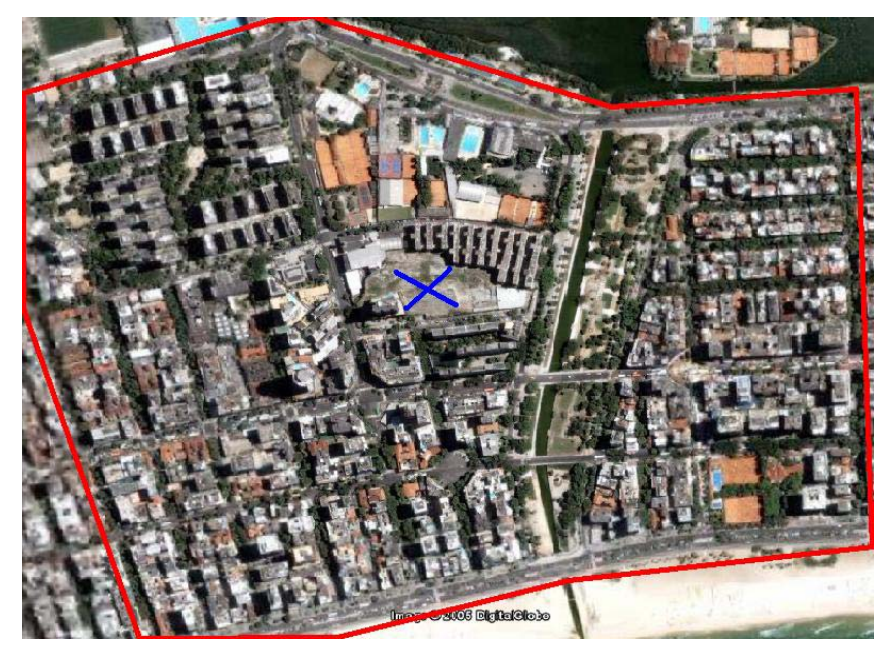

**Figura 5.2 –** Área de influência (Google, 2006)

# **5.4. Definição da oferta viária e outros parâmetros de entrada**

Para ambas as técnicas, a montagem da rede foi a mesma. Inicialmente foram levantados os dados necessários, identificando as vias que pertencem à rede e suas respectivas características físicas e operacionais. Cada dado sobre aqueles mencionados no item 4.4 foi coletado para cada interseção e *link* da rede. A Figura 5.3 mostra a rede esquemática montada no simulador com a representação gráfica dos 159 arcos e 90 nós.

Dados de velocidade permitida, fluxo nos *links*, controle semafórico como duração de estágios, defasagens etc. foram obtidos na CET-Rio. Outros dados necessários foram coletados em campo, como a freqüência das rotas de ônibus, pontos de parada e estacionamentos.

## **5.4.1. NETSIM**

Para a configuração da rede viária no simulador, utilizou-se uma base cartográfica da região em formato "*.bmp*" fornecida pela CET-Rio. A rede é montada a partir da construção dos nós para as interseções e arcos para as vias. O passo seguinte à obtenção dos dados, os quais foram mencionados em 3.3.3 e 4.4.1, foi a inserção desses. A Figura 5.3 representa a extensão da rede com os nós de entrada.

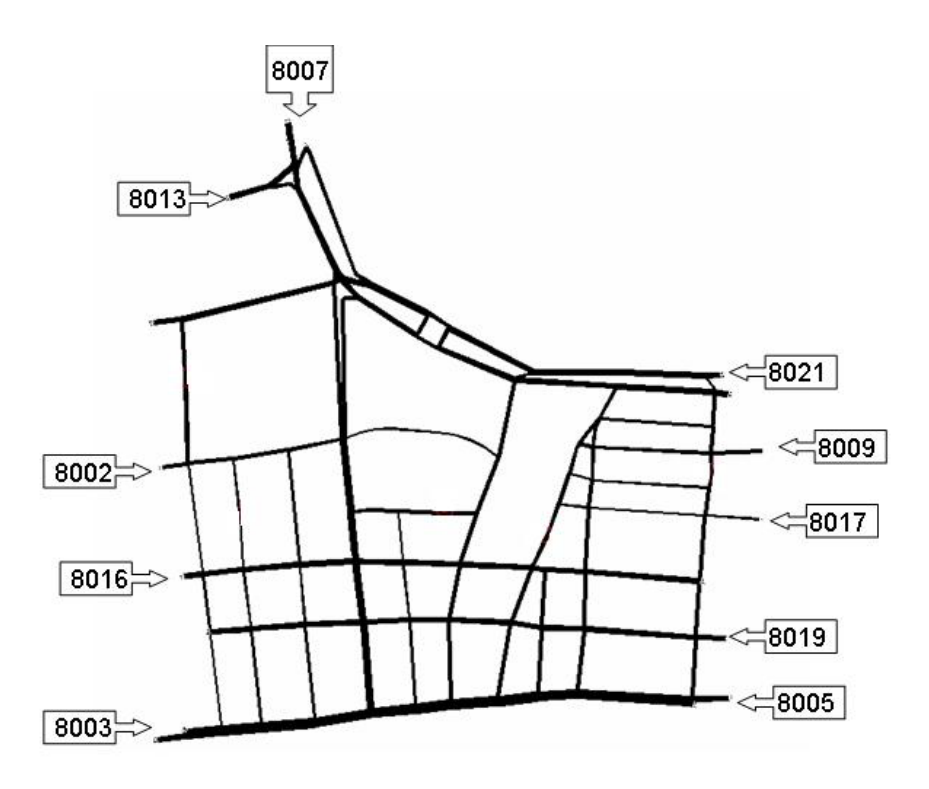

**Figura 5.3 –** Representação gráfica da rede em estudo no NETSIM

## **5.4.2. HCM**

Reunidos os dados necessários mencionados em 4.4.2., inicia-se o processamento das equações, uma a uma conforme descrito no capítulo 3. Alguns dados necessários para as equações foram obtidos na CET-Rio e outros foram observados em campo, muitos deles são idênticos aos requeridos pelo simulador, quais sejam: dados referentes a existência de estacionamento e pontos de parada de ônibus com ou sem baia, larguras de faixa, controles semafóricos, greide etc.

## **5.5. Carregamento e desempenho da rede atual**

Na tabela 5.1 estão descritos os códigos de cada entrada na rede, fornecidos pelo NETSIM, juntamente com os correspondentes volumes, percentuais e nomes das vias. Os volumes foram coletados na CET-Rio e referem-se, como já citado, ao horário entre 19 e 20h.

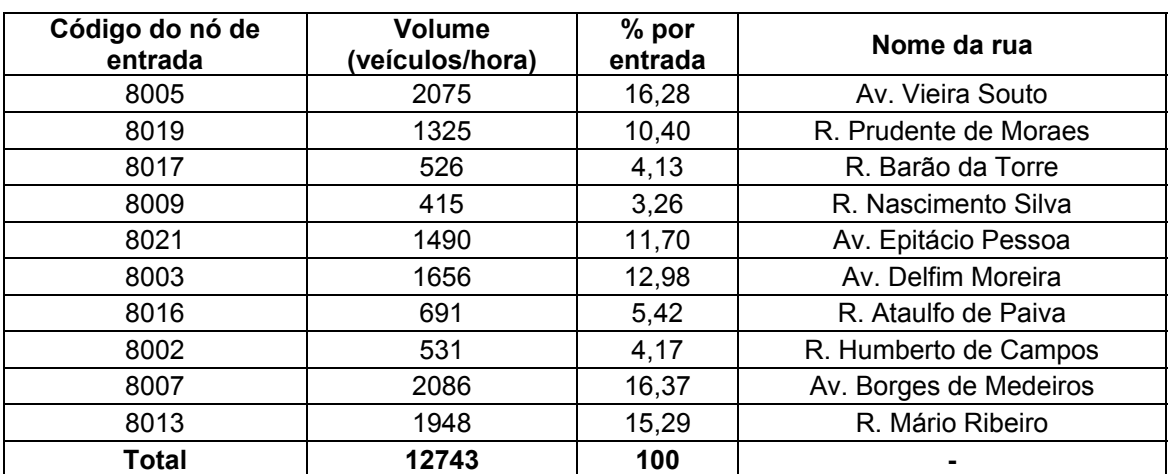

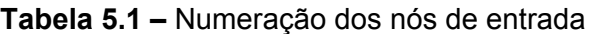

#### **5.5.1. NETSIM**

O carregamento da rede atual está baseado nos volumes de cada nó de entrada da rede, dados estes disponíveis na CET-Rio (tabela 5.1). Do Guia Quatro Rodas de Ruas do Rio de Janeiro (2004) foram retirados os itinerários dos ônibus que circulam na área de estudo e montadas as rotas, como mostra a tabela 5.2. Dados como percentagem de giros nas interseções, rotatividade nos estacionamentos e tempo para manobras, freqüência das rotas de ônibus, localização dos pontos de parada, existência de baias, número de ônibus que podem ser atendidos simultaneamente num mesmo ponto e tempo de parada para embarque/desembarque de passageiros

foram obtidos em visitas ao local de estudo, que serviram para também conhecer o comportamento do tráfego.

| <b>Rotas</b>      | Nome das ruas                                                                                                    |
|-------------------|----------------------------------------------------------------------------------------------------|
| 1                 | R. Prudente de Moraes; R. San Martin                                                                                                    |
| $\overline{2}$    | R. Ataulfo de Paiva; R. Visconde de Pirajá                                                                                                 |
| 3                 | Av. Vieira Souto; Av. Delfim Moreira                                                                                                    |
| 4                 | A. Delfim Moreira; Av. Vieira Souto                                                                                                    |
| 5                 | R. Prudente de Moraes; R. San Matin; Av. Afrânio de Melo Franco; Av. Borges de<br>Medeiros (Lagoa e Jardim de Alah); R. Visconde de Pirajá |
| 6                 | R. Ataulfo de Paiva; Av. Afrânio de Melo Franco; Av. Delfim Moreira; Av. Vieira<br>Souto                                                   |
| $\overline{7}$    | Av. Borges de Medeiros (Lagoa); Av. Afrânio de Melo Franco; R. San Martin                                                                  |
| 8                 | Av. Epitácio Pessoa (Lagoa) ; Av. Borges de Medeiros (Lagoa); R. Visconde de<br>Pirajá                                                     |
| 9                 | R. Prudente de Moraes; Av. Epitácio Pessoa; Av. Henrique Dumont; R. Visconde<br>de Pirajá                                                  |
| 10                | Av. Epitácio Pessoa; Av. Borges de Medeiros (Lagoa); R. San Martin                                                                         |
| 11                | R. Ataulfo de Paiva; Av. Epitácio Pessoa (Jardim de Alah e Lagoa)                                                                          |
| $12 \overline{ }$ | Av. Borges de Medeiros (Lagoa e Jardim de Alah); R. San Martin                                                                             |
| 13                | R. Humberto de Campos; Av. Afrânio de Melo Franco; R. Ataulfo de Paiva; R.<br>Visconde de Pirajá                                           |

**Tabela 5.2 –** Rotas de ônibus

De acordo com as simulações realizadas, o desempenho do tráfego na rede pode ser observado através de indicadores, dentre eles o atraso, a velocidade no *link* e o tempo de viagem, como mencionado no item 4.5.1. Os anexos A e B trazem a relação de algumas saídas do simulador e o C refere-se aos *links* numerados abaixo. A tabela 5.3 mostra valores desses indicadores nos seguintes *links* da rede analisada.

| Link      | Atraso (s/veículo) | Velocidade (km/h) | Tempo de viagem<br>(s/veículo) |
|-----------|--------------------|-------------------|--------------------------------|
| 87-68     | 15,4               | 25,1              | 31,7                           |
| $31 - 30$ | 6,9                | 22,5              | 12,6                           |
| $10-9$    | 28,7               | 12,88             | 38,8                           |
| 48-41     | 33,1               | 8,05              | 39,4                           |
| $40 - 13$ | 12,6               | 21,6              | 22,3                           |
| 16-24     | 28,1               | 6,9               | 36,2                           |
| 63-62     | 27,6               | 15,8              | 35,8                           |
| 39-40     | 69,3               | 4,5               | 76,3                           |
| $2 - 3$   | 34,1               | 8,7               | 47,7                           |
| $50 - 10$ | 16,9               | 14,0              | 21,2                           |
| 36-34     | 43,5               | 7,41              | 52,5                           |
| 38-40     | 17,8               | 15,9              | 26,3                           |
| 34-38     | 8,2                | 26,3              | 14,9                           |
| 33-34     | 17,8               | 15,3              | 25,6                           |
| $30 - 33$ | 8,7                | 24,2              | 16,8                           |

**Tabela 5.3 –** Valores simulados para os indicadores nos *links*

# **5.5.2. HCM**

Os mesmos dados inseridos no simulador foram utilizados para a aplicação do HCM. Os dados relacionados no item 4.5.2 do capítulo anterior foram obtidos junto à CET-Rio e alguns deles já mencionados no item anterior foram coletados em campo.

O anexo D traz as tabelas de cálculo e pela tabela 5.4, observam-se alguns dos valores obtidos para as variáveis relativas ao congestionamento, segundo equações exibidas em 3.2.2 para os *links* abaixo:

| Link      | Atraso (s/veículo) | Velocidade (km/h) | Tempo de viagem<br>(s/veículo) |
|-----------|--------------------|-------------------|--------------------------------|
| 87-68     | 16,7               | 22,5              | 32,6                           |
| $31 - 30$ | 9,5                | 18,2              | 15,6                           |
| $10-9$    | 30,2               | 12,9              | 41,9                           |
| 48-41     | 17,2               | 13,1              | 24,1                           |
| $40 - 13$ | 10,1               | 23,5              | 20,7                           |
| $16 - 24$ | 28,9               | 7,3               | 34,4                           |
| 63-62     | 49,2               | 9,3               | 61,6                           |
| 39-40     | 59,2               | 5,2               | 66,7                           |
| $2 - 3$   | 39,3               | 8,9               | 48,6                           |
| $50 - 10$ | 48,3               | 5,5               | 54,8                           |
| 36-34     | 45,0               | 6,8               | 52,8                           |
| 38-40     | 16,1               | 16,5              | 25,1                           |
| 34-38     | 9,0                | 20,8              | 25,8                           |
| 33-34     | 17,4               | 15,1              | 25,8                           |
| 30-33     | 9,1                | 22,6              | 17,8                           |

**Tabela 5.4 –** Valores calculados para os indicadores nos *links*

## **Tabelas comparativas**

A tabela 4.3 do capítulo anterior traz a relação dos atrasos com os níveis de serviço por *link*. É válido lembrar que o NETSIM não menciona a quais intervalos de tempo para o atraso equivalem cada nível de serviço do HCM, sendo utilizadas as tabelas desse Manual. Nota-se uma coerência já que dos 15 links observados, apenas 4 apresentam resultados divergentes comparando os níveis de serviço para as duas técnicas. O que se pode observar é que para esses valores o HCM tende a apresentar níveis de serviço mais baixos.

Portanto, pode-se definir que os *links* analisados apresentam os seguintes níveis de serviço conforme tabela 5.5 para ambas as técnicas:

| Link      | Nível de Serviço      |               |  |
|-----------|-----------------------|---------------|--|
|           | <b>HCM</b>            | <b>NETSIM</b> |  |
| 87-68     | В                     | B             |  |
| 31-30     | A                     | A             |  |
| $10-9$    | $\overline{\text{C}}$ | C             |  |
| 48-41     | B                     | C             |  |
| 40-13     | B                     | B             |  |
| 16-24     | $\overline{\text{C}}$ | C             |  |
| 63-62     | D                     | C             |  |
| 39-40     | Ē                     | E             |  |
| $2 - 3$   | D                     | C             |  |
| $50 - 10$ | D                     | В             |  |
| 36-34     | D                     | D             |  |
| 38-40     | В                     | B             |  |
| 34-38     | A                     | A             |  |
| 33-34     | В                     | B             |  |
| 30-33     | A                     | A             |  |

**Tabela 5.5 –** Níveis de serviço para ambas as técnicas

A causa dos *links* 50-10 e 63-62 ter dado níveis de serviço diferentes pode ser dada pelo fato de que neste local a demanda se aproxima muito da capacidade ou como no caso do *link* 63-62 que a relação v/c é maior que 1. No *link* 48-41 o nível de serviço pior para o NETSIM pode ser atribuído por essa técnica trabalhar melhor com a questão da influência do transporte coletivo e esse trecho é bastante carregado de linhas de ônibus: há 4 rotas passando por ali e todas as linhas fazem parada num ponto sem proteção próximo à interseção.

O *link* 2-3 apresenta nível de serviço diferente para as técnicas, porém com valores muito próximos ao limite do C para o D, como pode ser notado pelo valor dos atrasos da tabela 5.6. Além do que, essas diferenças são pequenas, fato esse aceito, pois essas duas técnicas utilizam parâmetros diferentes para o cálculo dos indicadores de desempenho. Pode-se perceber a importância da influência da relação g/C para a técnica do HCM no cálculo do atraso, pois o aumento da relação entre a demanda e a capacidade é proprocional ao aumento da relação entre o verde efetivo e o ciclo na interseção semaforizada. Porém, no caso do indicador de duração do congestionamento, a equação conrrespondente (equação 3.2 na página 33) só considera os *links* onde a demanda supera a capacidade e não leva em consideração (nas interseções semaforizadas) a relação g/C, como é feito no caso do indicador nível de serviço.

Os valores para as variáveis avaliadas são agrupados na tabela 5.6 para melhor visualização da situação antes da implantação do PGV:

| Link      |               | Atraso (s/veículo) | Velocidade (km/h) |            | Tempo de viagem<br>(s/veículo) |            |
|-----------|---------------|--------------------|-------------------|------------|--------------------------------|------------|
|           | <b>NETSIM</b> | <b>HCM</b>         | <b>NETSIM</b>     | <b>HCM</b> | <b>NETSIM</b>                  | <b>HCM</b> |
| 87-68     | 15,4          | 16,7               | 25,1              | 22,5       | 31,7                           | 32,6       |
| $31 - 30$ | 6,9           | 9,5                | 22,5              | 18,2       | 12,6                           | 15,6       |
| $10-9$    | 28,7          | 30,2               | 12,88             | 12,9       | 38,8                           | 41,9       |
| 48-41     | 33,1          | 17,2               | 8,05              | 13,1       | 39,4                           | 24,1       |
| 40-13     | 12,6          | 10,1               | 21,6              | 23,5       | 22,3                           | 20,7       |
| 16-24     | 28,1          | 28,9               | 6,9               | 7,3        | 36,2                           | 34,4       |
| 63-62     | 27,6          | 49,2               | 15,8              | 9,3        | 35,8                           | 61,6       |
| 39-40     | 69,3          | 59,2               | 4,5               | 5,2        | 76,3                           | 66,7       |
| $2 - 3$   | 34,1          | 39,3               | 8,7               | 8,9        | 47,7                           | 48,6       |
| $50 - 10$ | 16,9          | 48,3               | 14,0              | 5,5        | 21,2                           | 54,8       |
| 36-34     | 43,5          | 45,0               | 7,41              | 6,8        | 52,5                           | 52,8       |
| 38-40     | 17,8          | 16,1               | 15,9              | 16,5       | 26,3                           | 25,1       |
| 34-38     | 8,2           | 11,6               | 26,3              | 18,0       | 14,9                           | 19,0       |
| 33-34     | 17,8          | 17,4               | 15,3              | 15,1       | 25,6                           | 25,8       |
| $30 - 33$ | 8,7           | 9,1                | 24,2              | 22,6       | 16,8                           | 17,8       |

**Tabela 5.6 –** Comparação dos indicadores antes do PGV

Como mencionado anteriormente, os *links*: 48-41; 63-62 e 50-10 apresentam os maiores de diferenças no atraso, velocidade e tempo de viagem. Quanto à variável duração do congestionamento, o HCM calcula o valor zero para todas as vias analisadas (Anexo D), exceto para o *link* 63-62, que é exatamente onde a demanda excede a capacidade. Neste caso, o valor de 1,03 horas foi calculado pela fórmula 3.2 do capítulo 3 e a tabela de cálculo pode ser observada no anexo D. Através da visualização gráfica do NETSIM, o fluxo não ficou parado como sugere o HCM.

## **5.6. Calibração**

A validação do modelo no simulador foi realizada visualmente através da ferramenta TRAFVU que facilita a visualização da rede. Feita através de comparações da rede codificada no *software* com a movimentação dos veículos observada em campo, onde também foram verificadas algumas características como o comportamento dos veículos quanto às manobras de giro e formação de filas. Várias simulações foram efetuadas até que se obteve uma distribuição condizente com a área estudada. Também foram modificados alguns valores padrão do NETSIM em relação ao comportamento e familiaridade do motorista com a rede viária. No HCM não foi possível mudar nada em respeito aos valores padrão. Porém, esses podem ser relacionados e/ou comparados aos valores do NETSIM para observar se os valores de velocidades e tempos de viagem estão condizentes.

## **5.7. Carregamento da rede após a implantação do PGV**

#### **5.7.1. Geração de viagens**

Dentre os vários modelos de geração de viagem mencionados no item 4.7.1, o indicado no caso de *shopping centers* do Rio de Janeiro é o de Andrade (2005), já que, além de ser o mais atual dentre os disponíveis, é um modelo compatível com as especificidades locais. A ABL do PGV em estudo é 23 mil m² e a estimação da demanda é feita de acordo com a equação 4.1 do item 4.7.1, visto que o *shopping* em questão apresenta área inferior ao limite estabelecido para essa fórmula.

O volume de tráfego atraído pelo *shopping* para uma sexta-feira segundo a equação 4.1 é 2778 veículos diários. Esse resultado deve ser multiplicado pelo fator hora pico que, conforme demonstrado no item 4.7.1, vale 12,66% desse fluxo diário. Portanto 352 veículos são atraídos na hora de pico da sexta-feira. Desse total, de acordo com Goldner (1994), para um *shopping* localizado em área urbana, as categorias de viagem podem ser assim divididas: 48% de viagens novas ou primárias, 38% de viagens desviadas e 14% de viagens não desviadas, conforme conceituado no item 4.7.1. Recomenda-se o uso dessas porcentagens, embora, o trabalho tenha sido escrito em 1994 podendo estar desatualizado (Andrade, 2005).

Dos 352 veículos gerados pelo PGV, 169 são viagens novas e 134 são viagens desviadas. As viagens não desviadas já aparecem na contagem de tráfego de passagem pelas vias. Assim, na hora considerada o fluxo de veículos que será adicionado na rede será de 303 veículos atraídos pelo PGV. Segundo Goldner (1994) e Cox (1984) *apud* Goldner (1994), 45% das viagens têm origem dentro dos 10 minutos de viagem ao estabelecimento (área primária) e 55% partem de locais além dos 10 minutos de viagem. Considerando que qualquer ponto da rede chega-se ao *shopping* em até 10 minutos, considera-se que 45% das viagens vêm da área interna e 55% da área externa. Assim, 136 viagens partem de locais internos à rede e foram distribuídos em pontos importantes conforme observado em campo e estão mostrados na tabela 5.7.

| Nós internos | $\%$ | <b>Volume</b> |
|--------------|------|---------------|
| 8022         | 32   | 44            |
| 8023         | 34   | 46            |
| 8025         | 19   | 26            |
| 8026         | 15   | 20            |
| Total        | 100  | 136           |

**Tabela 5.7 –** Volume gerado por nós internos

As 167 viagens que partem de áreas externas (55%) foram percentualmente distribuídas e somadas aos fluxos existentes nas entradas da rede, como mostra a tabela 5.8. A figura 5.6 no item 5.7.4 mostra a localização dos nós na rede.

No nó 8020, que foi criado no NETSIM para representar o PGV, o fluxo de saída vale 9,45% (CET-SP, 2000 *apud* Andrade, 2005) para o intervalo de 19-20h. Portanto, 9,45% de 2778 são 263 veículos saindo do PGV nesse horário, como mostra a Figura 5.4.

| Nó de<br>entrada | Volume<br>(veículos/hora) | $%$ por<br>entrada | Volume gerado<br>(veículos/hora) | <b>Novos volumes</b><br>para os nós<br>externos |
|------------------|---------------------------|--------------------|----------------------------------|-------------------------------------------------|
| 8005             | 2075                      | 16,28              | 27                               | 2102                                            |
| 8019             | 1325                      | 10,40              | 17                               | 1342                                            |
| 8017             | 526                       | 4,13               | 7                                | 533                                             |
| 8009             | 415                       | 3,26               | 5                                | 420                                             |
| 8021             | 1490                      | 11,70              | 20                               | 1510                                            |
| 8003             | 1656                      | 12,98              | 22                               | 1678                                            |
| 8016             | 691                       | 5,42               | 9                                | 700                                             |
| 8002             | 531                       | 4,17               | 7                                | 538                                             |
| 8007             | 2086                      | 16,37              | 27                               | 2113                                            |
| 8013             | 1948                      | 15,29              | 26                               | 1974                                            |
| Total            | 12743                     | 100                | 167                              | 12910                                           |

**Tabela 5.8:** Volume gerado por nó de entrada

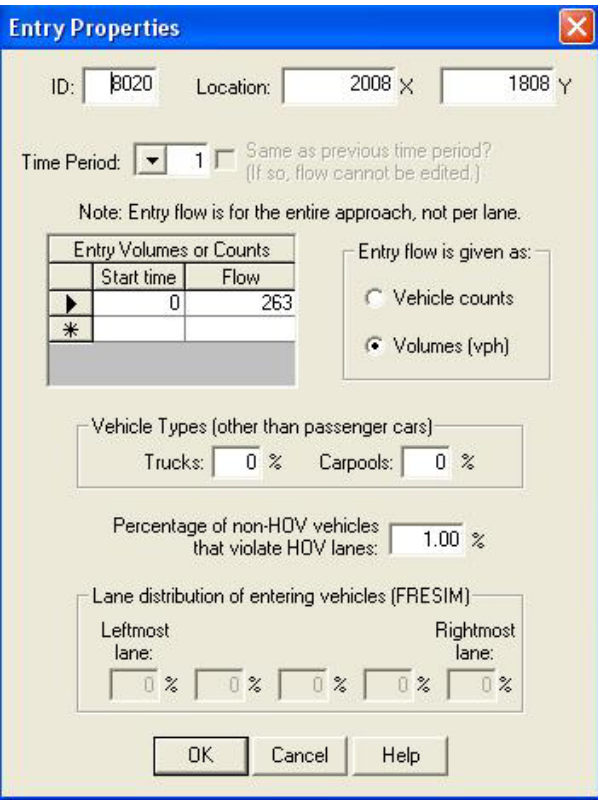

**Figura 5.4 –** Tela de entrada de fluxo no nó do *shopping center* 

Na Figura 5.5, é mostrada a tela de saída para o *link* onde se situa o *shopping* demonstrando que o volume que está entrando no PGV equivale àquele calculado. 419 veículos estão passando pelo *link* na referida hora, sendo que 351 estão entrando no *shopping*, pois estão dobrando à direita, que é o acesso ao PGV.

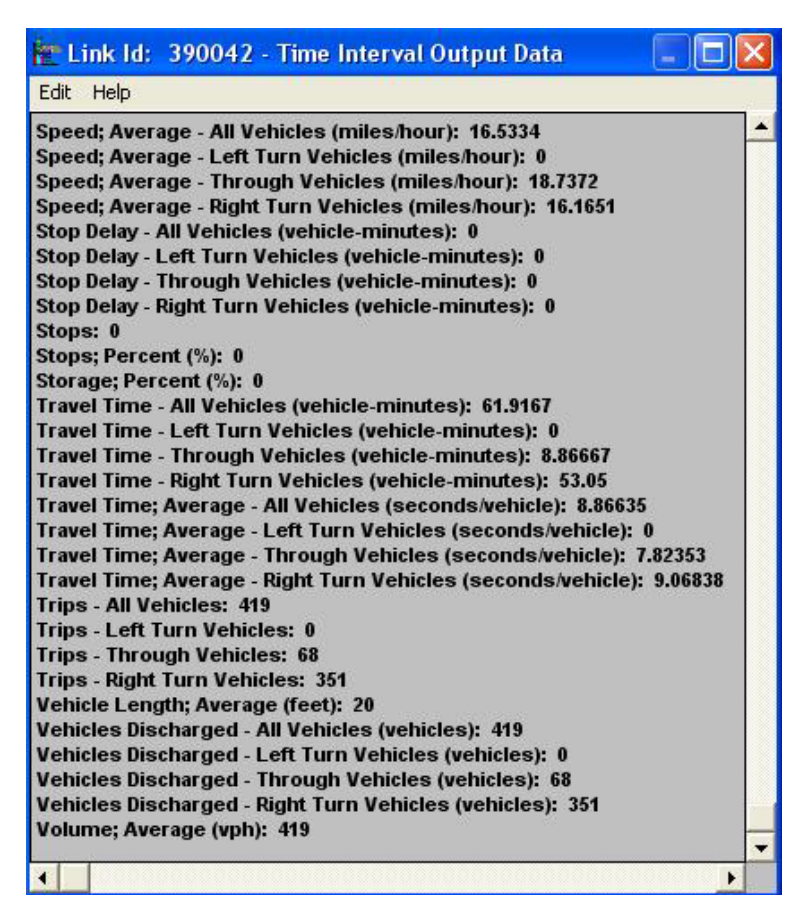

**Figura 5.5 –** Tela de saída para o *link* do PGV

# **5.7.2. Escolha Modal**

De acordo com Poyares (2000), considera-se que no Brasil as viagens realizadas por automóvel representam de 20 a 30% de todas as viagens motorizadas ao *shopping center* e que a taxa média de ocupação dos veículos esteja entre 1,2 e 1,3.

# **5.7.3. Alocação**

A alocação do tráfego no NETSIM é feita de maneira automática como explicado no item 4.7.3. Já para o HCM, normalmente a alocação é feita de forma empírica, de acordo com experiência da equipe técnica e seu conhecimento dos padrões de deslocamento do tráfego na malha viária em estudo.

Assim como fez Moreira (2005) foi utilizado o equilíbrio do usuário já que este não terá informações em tempo real da situação do tráfego em cada opção de rota existente e que cada motorista toma o melhor caminho para si, independente das condições de tráfego da rede. Utilizou-se os parâmetros *default* do NETSIM para a alocação do tráfego.

# **5.7.4. Carregamento da rede**

Para o carregamento da rede após a implantação do PGV, foi necessário identificar a demanda de tráfego gerado, feito através do cálculo do item 5.7.1. Este volume foi distribuído percentualmente nas entradas da rede conforme percentagem de entrada de veículos, mostrado na tabela 5.8. Esses novos volumes foram somados nas entradas da rede e realizada nova simulação e cálculos no HCM.

No caso da configuração da rede no NETSIM após a implantação do PGV, nós internos foram criados para as entradas de fluxos pelas viagens que partem de dentro da área de influência. A Figura 5.6 mostra a adição desses novos nós e os externos já existentes.

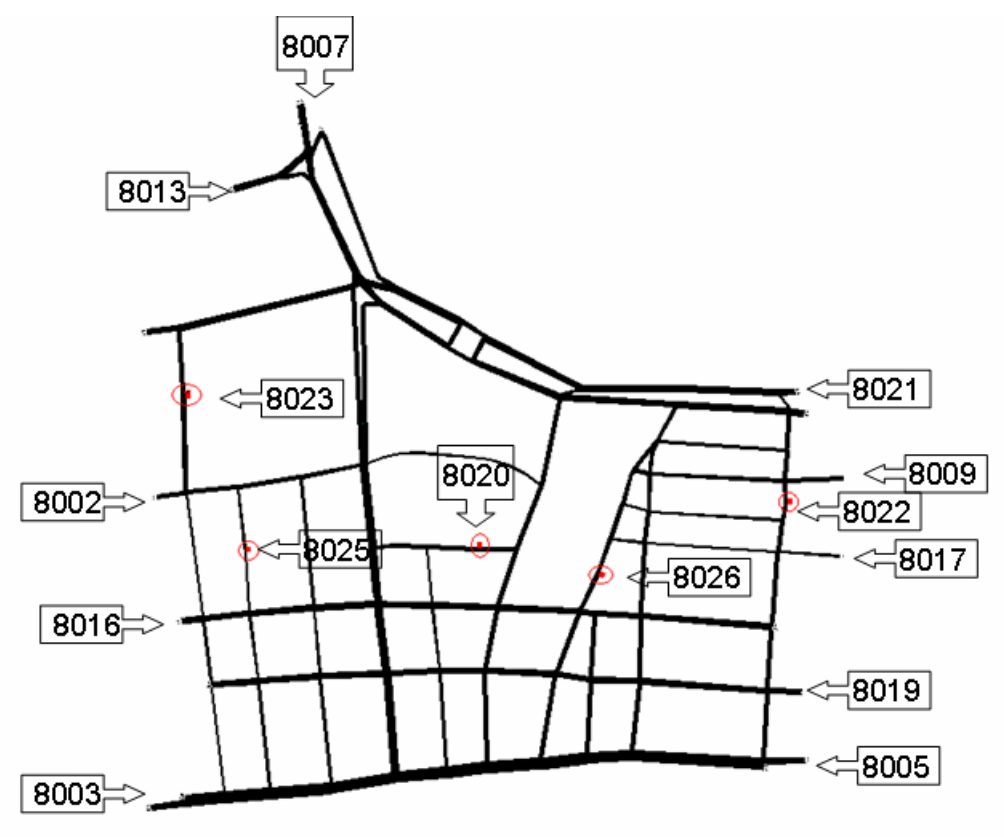

**Figura 5.6** – Codificação da rede com o PGV

No HCM, os novos fluxos para alguns pontos internos da rede foram obtidos depois da simulação no NETSIM, pois o relatório desse simulador fornece os volumes por *link*. Conservaram-se os parâmetros da simulação e cálculos anteriores ao PGV, alterando valores dos volumes de entrada, inserindo pontos de entrada internos na rede e alterando em várias interseções o percentual de conversões, na tentativa de alocar o tráfego gerado em direção ao *shopping center*.

# **5.8. Análise de Desempenho da Situação Futura**

Após ser simulado e calculado o caso da rede com os novos valores para os volumes devido ao acréscimo de fluxo gerado pelo PGV, chegou-se nos resultados dos seguintes itens.

## **5.8.1. NETSIM**

Efetuou-se a simulação e foram encontrados resultados fornecidos por relatórios. No anexo E e F estão algumas das saídas do simulador e na tabela 5.9 alguns dos valores obtidos:

| Link      | Atraso (s/veículo) | Velocidade (km/h) | Tempo de viagem<br>(s/veículo) |
|-----------|--------------------|-------------------|--------------------------------|
| 87-68     | 20,6               | 25,04             | 31,7                           |
| $31 - 30$ | 6,1                | 24,0              | 11,9                           |
| $10-9$    | 29,1               | 12,8              | 39,3                           |
| 48-41     | 27,0               | 9,3               | 33,3                           |
| $40 - 13$ | 12,8               | 21,4              | 22,5                           |
| $16 - 24$ | 26,4               | 7,3               | 34,6                           |
| 63-62     | 55,2               | 9,0               | 63,4                           |
| 39-40     | 51,7               | 6,0               | 58,7                           |
| $2 - 3$   | 33,4               | 8,9               | 46,9                           |
| $50 - 10$ | 16,4               | 14,5              | 20,7                           |
| 36-34     | 64,3               | 5,2               | 73,3                           |
| 38-40     | 17,5               | 16,1              | 26,0                           |
| 34-38     | 8,0                | 26,9              | 14,8                           |
| 33-34     | 16,2               | 16,3              | 24,1                           |
| $30 - 33$ | 8,8                | 24,0              | 16,9                           |

**Tabela 5.9 –** Valores simulados para os indicadores nos *links*

## **5.8.2. HCM**

Efetuou-se a seqüência de cálculos e foram encontrados os resultados mostrados nas tabelas do anexo G e na tabela 5.10 alguns desses valores.

| Link      | Atraso (s/veículo) | Velocidade (km/h) | Tempo de viagem<br>(s/veículo) |
|-----------|--------------------|-------------------|--------------------------------|
| 87-68     | 16,7               | 22,5              | 32,6                           |
| $31 - 30$ | 9,5                | 18,2              | 15,6                           |
| $10-9$    | 29,8               | 13,0              | 41,5                           |
| 48-41     | 17,1               | 13,2              | 24,0                           |
| 40-13     | 10,0               | 23,7              | 20,5                           |
| $16 - 24$ | 27,0               | 7,8               | 32,5                           |
| 63-62     | 28,9               | 13,9              | 41,3                           |
| 39-40     | 48,3               | 6,2               | 55,9                           |
| $2 - 3$   | 45,6               | 7,9               | 54,9                           |
| $50 - 10$ | 63,5               | 4,3               | 70,0                           |
| 36-34     | 45,0               | 6,8               | 52,8                           |
| 38-40     | 16,1               | 16,5              | 25,1                           |
| 34-38     | 9,0                | 20,8              | 16,4                           |
| $33 - 34$ | 17,2               | 15,2              | 25,7                           |
| $30 - 33$ | 9,1                | 22,6              | 17,9                           |

**Tabela 5.10 –** Valores calculados para os indicadores nos *links*

## **Tabelas comparativas**

Segundo a tabela 4.3 do capítulo anterior traz a relação dos atrasos com os níveis de serviço por *link*. Portanto, pode-se definir que os *links* analisados apresentam os seguintes níveis de serviço conforme tabela 5.11 para ambas as técnicas:

| Link      | Nível de Serviço<br>do HCM | Nível de Serviço<br>para o NETSIM |  |  |
|-----------|----------------------------|-----------------------------------|--|--|
| 87-68     | В                          | С                                 |  |  |
| $31 - 30$ | A                          | Α                                 |  |  |
| $10-9$    | С                          | С                                 |  |  |
| 48-41     | В                          | С                                 |  |  |
| $40 - 13$ | B                          | B                                 |  |  |
| 16-24     | С                          | С                                 |  |  |
| 63-62     | С                          | Е                                 |  |  |
| 39-40     | D                          | D                                 |  |  |
| $2 - 3$   | D                          | C                                 |  |  |
| $50 - 10$ | E                          | B                                 |  |  |
| 36-34     | D                          | E                                 |  |  |
| 38-40     | B                          | Β                                 |  |  |
| 34-38     | Α                          | Α                                 |  |  |
| 33-34     | B                          | В                                 |  |  |
| $30 - 33$ | Α                          | Α                                 |  |  |

**Tabela 5.11 –** Níveis de serviço

A tabela 5.12 traz os valores do atraso, velocidade e tempos de viagens por *link* para comparação das duas técnicas depois da implantação do PGV:

| Link      | <b>Atraso</b> |            | <b>Velocidade</b> |            | Tempo de viagem |            |  |
|-----------|---------------|------------|-------------------|------------|-----------------|------------|--|
|           | <b>NETSIM</b> | <b>HCM</b> | <b>NETSIM</b>     | <b>HCM</b> | <b>NETSIM</b>   | <b>HCM</b> |  |
| 87-68     | 20,6          | 16,7       | 25,04             | 22,5       | 31,7            | 32,6       |  |
| $31 - 30$ | 6,1           | 9,5        | 24,0              | 18,2       | 11,9            | 18,2       |  |
| $10-9$    | 29,1          | 29,8       | 12,8              | 13,0       | 39,3            | 41,5       |  |
| 48-41     | 27,0          | 17,1       | 9,3               | 13,2       | 33,3            | 24,0       |  |
| 40-13     | 12,8          | 10,0       | 21,4              | 23,7       | 22,5            | 20,5       |  |
| 16-24     | 26,4          | 27,0       | 7,3               | 7,8        | 34,6            | 32,5       |  |
| 63-62     | 55,2          | 28,9       | 9,0               | 13,9       | 63,4            | 41,3       |  |
| 39-40     | 51,7          | 48,3       | 6,0               | 6,2        | 58,7            | 55,9       |  |
| $2 - 3$   | 33,4          | 45,6       | 8,9               | 7,9        | 46,9            | 54,9       |  |
| $50 - 10$ | 16,4          | 63,5       | 14,5              | 4,3        | 20,7            | 70,0       |  |
| 36-34     | 64,3          | 45,0       | 5,2               | 6,8        | 73,3            | 52,8       |  |
| 38-40     | 17,5          | 16,1       | 16,1              | 16,5       | 26,0            | 25,1       |  |
| 34-38     | 8,0           | 9,0        | 26,9              | 20,8       | 14,8            | 16,4       |  |
| 33-34     | 16,2          | 17,2       | 16,3              | 15,2       | 24,1            | 25,7       |  |
| 30-33     | 8,8           | 9,1        | 24,0              | 22,6       | 16,9            | 17,9       |  |

**Tabela 5.12 –** Comparação dos indicadores depois do PGV

Segundo o HCM, o *link* 50-10 apresenta agora a demanda superior à capacidade e por isso, julga-se a diferença tão grande entre os valores calculados pelo HCM e pelo NETSIM. Esse *link* teve a maior diferença de nível de serviço entre as técnicas. A diferença no *link* 2-3 não é tão grande como nos outros *links* (50-10 e 63-62). Além disso, considera-se que a relação v/c torna-se alta a partir de valores maiores que 0,85. Outros *links* também obtiveram resultados não convergentes como 87-68; 48-41 e 36-34, apesar de os resultados para o atraso, velocidade e tempo de viagem não terem grandes diferenças entre os valores calculados como nos *links* 50-10 e 63-62, por exemplo. A tendência é de convergência em 9 dos 15 *links* analisados, havendo similaridade quanto ao aumento ou diminuição das variáveis indicadas nas tabelas.

O HCM calcula o valor zero para a variável duração do congestionamento para todas as vias analisadas, exceto para o *link* 50-10, onde a demanda excede a capacidade. Neste caso, o valor de 1 hora de duração foi calculado pela fórmula 3.2 do capítulo 3 e a tabela de cálculo pode ser observada no anexo G. Pela visualização gráfica do NETSIM, o fluxo não ficou parado como sugere o HCM, embora o atraso fornecido seja alto.

#### **Comparação antes e depois da implantação do PGV**

A tabela 5.13 relaciona os valores para o atraso e o nível de serviço para as duas ferramentas utilizadas nesta pesquisa comparando o antes e o depois da implantação do pólo gerador.

|           | <b>Antes do PGV</b> |            |                  | Depois do PGV |               |            |                  |            |
|-----------|---------------------|------------|------------------|---------------|---------------|------------|------------------|------------|
| Link      | Atraso              |            | Nível de Serviço |               | <b>Atraso</b> |            | Nível de Servico |            |
|           | <b>NETSIM</b>       | <b>HCM</b> | <b>NETSIM</b>    | <b>HCM</b>    | <b>NETSIM</b> | <b>HCM</b> | <b>NETSIM</b>    | <b>HCM</b> |
| 87-68     | 15,4                | 16,7       | B                | B             | 20,6          | 16,7       | C                | B          |
| 31-30     | 6,9                 | 9,5        | A                | A             | 6,1           | 9,5        | A                | A          |
| $10 - 9$  | 28,7                | 30,2       | C                | С             | 29,1          | 29,8       | С                |            |
| 48-41     | 33,1                | 17,2       | С                | B             | 27,0          | 17,1       | С                | B          |
| 40-13     | 12,6                | 10,1       | B                | B             | 12,8          | 10,0       | B                | B          |
| 16-24     | 28,1                | 28,9       | С                | С             | 26,4          | 27,0       | С                |            |
| 63-62     | 27,6                | 49,2       | C                | D             | 55,2          | 28,9       | E                |            |
| 39-40     | 69,3                | 59,2       | E                | E             | 51,7          | 48,3       | D                | D          |
| $2 - 3$   | 34,1                | 39,3       | Ć                | D             | 33,4          | 45,6       | С                | D          |
| $50 - 10$ | 16,9                | 48,3       | B                | D             | 16,4          | 63,5       | B                | E          |
| 36-34     | 43,5                | 45,0       | D                | D             | 64,3          | 45,0       | E                | D          |
| 38-40     | 17,8                | 16,1       | B                | B             | 17,5          | 16,1       | B                | B          |
| 34-38     | 8,2                 | 11,6       | A                | A             | 8,0           | 9,0        | A                | A          |
| 33-34     | 17,8                | 17,4       | B                | B             | 16,2          | 17,2       | B                | B          |
| 30-33     | 8,7                 | 9,1        | A                | A             | 8,8           | 9,1        | A                | A          |

**Tabela 5.13 –** Valores antes e depois do PGV

Percebe-se que na situação com o PGV, mais *links* não convergiram para uma proximidade dos resultados para as duas técnicas. A mudança nos níveis de serviço se deve à variação dos fluxos, onde alguns trechos da rede ficaram menos saturados e outros mais devido à mudança de rota de muitos veículos para chegar ao *shopping.* No HCM apenas o *link* 50-10 apresentou uma piora no nível de serviço que no NETSIM permanece inalterado, enquanto que outros *links* como 63-62 apresentaram uma diminuição no atraso no HCM. Fato este acontece ao contrário para este mesmo *link* quando analisado pelo NETSIM. Tal trecho apresentou-se mais carregado devido ser caminho de acesso ao PGV, diminuindo consideravelmnte o nível de serviço.

No *link* 39-40 houve uma melhora no antes e depois nas 2 técnicas que pode ser causada pelo fluxo que agora com o *shopping* tomará outro trajeto, apesar de esta via ser próxima a ele, muitos veículos efetuam giro para o acesso do PGV e não completam o trecho até o final. O *link* 36-34 obteve uma queda no nível de serviço, segundo o NETSIM, por se tratar da via por onde grande fluxo sai do PGV, causando interferências significativas nesta hora de análise.

A variável duração relacionada ao congestionamento foi calculada pelo HCM quando a relação v/c foi maior que 1, de acordo com as condições impostas no Manual. Dessa maneira, via está congestionada e pode-se utilizar a equação 3.2 para obter este tempo. Não foi encontrado um valor correspondente no NETSIM, apenas os tempos total e de atraso, em veículos-hora para a rede na duração da análise, que foi de uma hora. A velocidade média da rede, estimada pelo NETSIM foi de 20,33 km/h para antes do PGV e de 20 km/h para depois. Isso mostra que o incremento de tráfego gerado pelo empreendimento quase não acarretará em alteração da velocidade média.

# **5.9. Estudo comparativo das técnicas através da análise e dos resultados**

De acordo com os critérios estabelecidos no item 4.9 do capítulo anterior, uma análise comparativa das ferramentas de análise de desempenho pode ser efetuada após a aplicação dessas.

# **Capacidade da técnica:**

O NETSIM pode simular redes urbanas de grande porte com até 8999 nós, 500 *links* de até 3 km e 99 paradas de ônibus, porém, uma limitação é quanto ao número de ônibus, apenas 256 circulando na área de estudo, o que é pouco para a realidade de cidades como o Rio de Janeiro, havendo a necessidade de separar as linhas por rotas. A capacidade para o número de rotas de ônibus é de 500. O limite de veículos por hora é 9999 para a entrada de fluxo em um nó. Se for necessário um fluxo maior que este, deve-se separar em dois ou mais nós com limite de 9999 vph cada. Para o HCM, o limite de ônibus é 250 por hora parando no ponto.

Assim como o HCM, no NETSIM a rede também pode ser particionada para análise de subredes. O próprio *software* faz a interface entre elas através da definição de "nós de interface". O NETSIM tem a capacidade de simular os efeitos dinâmicos do fluxo de veículos entrando e saindo do PGV, enquanto que o HCM faz uma análise estática de componentes viários. Além disso, pode-se na simulação avaliar a influência de outros modos como pedestres (leve, moderado ou pesado) e ônibus na rede, assim como a interferência das filas nos pontos de acesso ao empreendimento e nos de embarque/desembarque e carga/descarga. A metodologia aqui descrita do HCM não é direcionada para análise de modos como bicicleta e pedestres. Para estes, há estudos específicos no manual.

Para calcular a capacidade na metodologia do HCM, adota-se um fluxo de saturação e sobre este se aplica uma série de fatores de correção para achar a capacidade em veículos por hora. O NETSIM não calcula a capacidade, que está oculta no processo, apenas fornece os fluxos que estão circulando em cada *link* durante o tempo de análise. Em termos de capacidade de cada componente viária, o HCM contempla mais variáveis e fornece mais detalhes e interações que o NETSIM.

Há possibilidade de se efetuarem várias simulações com o NETSIM, pois este modelo utiliza algoritmos que refletem a interação de veículos individuais ao longo da rede viária. Como uma ferramenta estocástica, os modelos microscópicos consideram o comportamento dos motoristas, a aleatoriedade das decisões, como por exemplo, em situações de troca de faixas de rolamento, com a finalidade de refletir melhor a aleatoriedade inerente no campo para responder ao fato que os motoristas não tomam as mesmas decisões sob mesmas condições.

O NETSIM não prevê como as mudanças na configuração física de uma componente viária podem influenciar a probabilidade de ocorrência de acidentes. Também não considera como as mudanças no ambiente de tráfego (fora da via que o veículo está circulando) afetam o comportamento do motorista dentro das vias em que ele está viajando (ex. veículos enguiçados, obstruções de visibilidade ou outras distrações). Essas interferências também não são previstas nos procedimentos do HCM.

## **Disponibilidade e quantidade de dados de entrada necessários:**

Muitos dados são obtidos em órgãos competentes, sendo de acesso direto. Para outros há necessidade de ir a campo para devida coleta. A exigência de dados do simulador excede o HCM por apresentar um maior nível de detalhamento e pela própria natureza da ferramenta microscópica. O HCM apresenta tabelas com valores padrão que podem ser utilizados na ausência de dados de campo, assim como o NETSIM já traz muitas informações *default* no programa, que podem ser utilizados, apesar de se referirem a condições estrangeiras.

## **Facilidade de uso quanto à montagem da rede e ao manuseio dos dados:**

A montagem da rede envolvendo o uso de mapas digitalizados para caracterizar a oferta viária de forma mais realista é utilizada no NETSIM. Primeiramente a rede vai sendo desenhada e os dados são inseridos em cada componente nó e *link*, de forma que a configuração das vias vai se formando conforme as especificações dadas pelo usuário. O esforço inicial é significativo para o uso de um simulador microscópico devido ao grande número de informações requeridas e grau de complexidade de muitas delas o que no HCM também se observa. Porém, no HCM não se tem uma visualização gráfica da rede, pois envolve apenas cálculos, onde o esforço também é bastante significativo.

O NETSIM oferece uma boa flexibilidade para se efetuar mudanças ou atualizações dos dados de entrada, isso facilita o manuseio das informações e da própria rede na

necessidade de retirar ou inserir nós e/ou *links*. A principal vantagem dessa flexibilidade é a geração de cenários, graças ao seu editor gráfico é possível testar quaisquer tipos de modificações na parte física ou operacional da rede em estudo de maneira bastante ágil.

O procedimento do HCM é complexo, pois é baseado em equações e muitos parâmetros para cálculo, cujas formulações são extremamente sofisticadas, envolvendo amplo esforço de pesquisa e tempo de processamento dos dados e aplicação. Enquanto que no simulador os cálculos estão ocultos feitos automaticamente e as simulações são realizadas em poucos minutos.

O tempo para a execução torna-se um limitante, quando em situações que necessitam maior urgência de soluções, visto que o procedimento do HCM contempla formulações sofisticadas que envolvem amplo esforço de pesquisa. A dificuldade e o tempo para execução dos cálculos e desmembramento das fórmulas pode ser demasiado grande devido ao seu detalhamento e à quantidade de variáveis necessárias, que muitas vezes devem ser calculadas antes de serem encaixadas em equações finais. Já com o NETSIM, o analista pode fazer as modificações físicas ou operacionais e logo simular, enquanto vê o comportamento dos veículos na rede, já podendo tirar algumas conclusões antes mesmo de analisar os resultados numericamente.

#### **Recursos necessários:**

Os recursos necessários para a aplicação de ambas as técnicas aqui estudadas envolvem os financeiros e os humanos. Os custos computacionais em termos de tempo e memória para os procedimentos descritos pelo HCM são geralmente mais baixos que os para o NETSIM, pois este envolve um investimento relativamente mais alto para adquirir o *software* e treinamento de pessoal.

No HCM, para execução dos cálculos, há necessidade de pessoal capacitado com conhecimento na área de engenharia de tráfego para um uso satisfatório das equações das metodologias apresentadas pelo Manual. Para o uso do NETSIM, um computador deve conter um mínimo de recursos de *hardware*, além de uma equipe especializada para tratar da aplicação do simulador e para a obtenção dos dados de tráfego da rede, a fim de conduzir a análise e calibrar o modelo com as condições locais reais, já que envolve conhecimentos da engenharia de tráfego.

#### **Calibração e validação:**

Os modelos de simulação para produzirem resultados confiáveis devem ser aplicados depois de uma calibração dos parâmetros em relação à situação atual. Ao mesmo tempo em que uma metodologia de técnica analítica como é a do HCM também requer processo de calibração. A importância da calibração é principalmente porque as ferramentas podem trazer algumas distorções ou valores incoerentes, pois foram desenvolvidas para contextos diferentes dos observados em nosso país.

Alguns fatores de correlação e valores padrão utilizados no procedimento do HCM são oriundos de experiências e observações de campo para situações diferentes das observadas em nosso país, por exemplo, no que se refere ao comportamento do motorista e dos pedestres. É principalmente por esse motivo que há necessidade de estudos prévios e análises que possam validar os indicadores.

O NETSIM apresenta grande quantidade de informações que podem ser usadas para calibração/validação, como por exemplo o nível de conhecimento do motorista sobre a rede, tempo para realizar uma troca de faixa, percentagem de motoristas que permitem a ultrapassagem, tempo para manobras de estacionamento, aceleração, tempo de embarque e desembarque de passageiros em ônibus, distância entre veículos para realizar uma ultrapassagem, mínima desaceleração para realizar uma troca de faixa, taxa de desaceleração do veículo líder e o do seguidor. Essa quantidade de valores que podem ser alterados é uma vantagem do NETSIM sobre o HCM, o qual apresenta já alguns desses valores inseridos nas fórmulas. Alguns fatores de correlação utilizados no procedimento do HCM são oriundos de experiências e observações de campo, havendo então, a necessidade de estudos prévios, análises que possam validar tais indicadores.

Segundo Gasparini (2000), o CORSIM pode ser calibrado para representar com precisão o tráfego em condições saturadas, permitindo a previsão da evolução dos congestionamentos, avaliando seus impactos durante o período de acumulação e como se processa a dissipação desta, de acordo com o plano operacional implementado. Esta é a maior vantagem sobre os métodos tradicionais empíricos e analíticos que não são válidos nestas condições de tráfego, muito presentes nos problemas que se deseja resolver, a começar pelo método mais tradicional, descrito no HCM, que apresenta sérias limitações quando a demanda se aproxima da capacidade.

Devido a esses fatores, percebe-se que a simulação é uma ferramenta extremamente poderosa, porém, por ser facilmente manipulado deve-se ter o cuidado para não criar condições operacionais irreais.

## **Visualização dos resultados:**

A principal vantagem do simulador sobre o HCM é a capacidade de visualização dos movimentos através do módulo que faz a animação, podendo-se avaliar quando e como um ponto crítico compromete o funcionamento da rede. No simulador verificouse também a facilidade na percepção dos resultados, cujos diversos tipos de relatórios apresentam maior quantidade de *outputs* numa única simulação. Para se obter um resultado, por exemplo, para a determinação da capacidade pelo HCM, há necessidade de passar por vários outros cálculos até o objetivo final.

## **Comparação dos resultados:**

As variáveis calculadas pelo HCM resultam em valores para o *link* ou para a interseção, por exemplo, capacidade do *link*, velocidade média dos veículos no *link* e atraso médio dos veículos na interseção. Enquanto o NETSIM fornece resultados para o *link* e por veículos, por exemplo, atraso para todos os veículos do *link* e o atraso médio por veículo, tempo total de viagem para todos os veículos e por veículo no *link*.

Para se avaliar a convergência dos resultados das técnicas, algumas variáveis foram selecionadas como parâmetros de análise, com o propósito de comparar as técnicas de análise de desempenho de redes viárias antes e depois da implantação de um PGV. As variáveis foram selecionadas devido a sua representatividade no desempenho da rede, capaz de avaliar a operacionalidade de uma forma abrangente.

A sensibilidade do modelo de simulação é maior que o HCM, pois variando pouco um parâmetro pode alterar o resultado final. Enquanto no HCM, valores maiores ou mais significativos dos parâmetros devem ser mudados para que se consiga mudar o nível de serviço.

No entanto, verifica-se que em 60% dos *links* obteve-se um resultado similar para a velocidade. Nota-se ainda, que há convergência nos valores para locais onde as condições não estão saturadas ou próximas a ela. No caso de comparação dos resultados para cada técnica em separado, levando em consideração o antes e o depois do PGV, percebe-se que o valor do fluxo de 2778 viagens geradas por dia para este *shopping*, apenas 12,66% são viagens de entrada no PGV para a hora de análise, e destes, outros 48% são viagens realizadas exclusivamente para o PGV. Esses valores não chegam a ser suficiente para mudar significativamente o desempenho da rede.

Além disso, as metodologias do HCM fazem uma análise estática do desempenho do tráfego, enquanto que a simulação é dinâmica, ou seja, pode avaliar a interferência do congestionamento em uma localidade próxima e o impacto na capacidade desta, ao mesmo tempo em que pode considerar a variabilidade das características comportamentais dos motoristas

## **5.10. Considerações finais**

A análise de redes viárias impactadas por PGV's em grandes cidades, necessita de cada vez mais detalhes que consigam retratar a realidade de forma eficiente. É por isso que é importante lembrar que ambas as técnicas aqui aplicadas não foram implementadas para situações iguais às que se encontra no Brasil. Essas utilizam parâmetros distintos dos observados aqui, além de que são duas abordagens muito diferentes, de naturezas distintas e que são de difícil comparação.

Comparando as duas ferramentas de análise de desempenho para a rede estudada, pode-se perceber que o NETSIM fornece resultados mais confiáveis do que o HCM em situações onde a demanda se aproxima muito da capacidade da via. Porém, o HCM pode ser utilizado com segurança para análise de componentes viárias, como mencionado com antecipação no capítulo 3, pois fornece valores satisfatórios, o que foi comprovado no decorrer deste capítulo.

# **6. CONCLUSÕES E RECOMENDAÇÕES**

Para o desenvolvimento de projetos na rede viária urbana, planejadores e engenheiros de transportes têm diferentes necessidades de detalhes de informações. No geral, planejadores focalizam-se no desempenho da rede, na interação entre capacidade e fluxos, abrangendo grandes áreas geográficas. Seu principal interesse é o nível de impactos do uso do solo e dos planejamentos dos transportes promovendo a compreensão do desempenho da rede viária baseado em projeções para os padrões futuros de tráfego e estratégias para expansão da rede, por exemplo. Engenheiros necessitam saber como mudanças na configuração de uma via específica ou outra instalação afetará o desempenho em termos de capacidade e atrasos principalmente. Seu principal interesse é calcular e fornecer uma capacidade viária para que se atinjam níveis satisfatórios de circulação. Uma clássica observação é que para planejadores a capacidade é um *input* e para engenheiros é um *output* (HCM, 2000).

A realização desta pesquisa possibilitou que a observação acima fosse enquadrada nas ferramentas utilizadas. Embora o NETSIM forneça resultados satisfatórios quando do seu uso para analisar mudanças físicas na rede viária, acredita-se que é para os planejadores que esta ferramenta melhor se enquadra. Através do simulador é possível, a partir de uma malha viária estabelecida, analisar o desempenho desta para impactos de diferentes tipos de uso do solo no sistema de transportes. É útil na análise antecipada de soluções que se queiram implantar, sem a perturbação de uma obra não testada. O HCM focaliza o cálculo de elementos viários, como a capacidade, sendo útil para projetos de alterações físicas da rede e analisando o desempenho de redes estabelecidas e que por algum problema necessitam ser re-projetadas.

Cada ferramenta é projetada para desempenhar diferentes funções de análise de tráfego e não existe uma técnica capaz de resolver todos os problemas. Embora para a escolha de uma ferramenta de análise de desempenho deva se levar em consideração a facilidade de acesso e a familiaridade, deve ser escolhida aquela que melhor se adapte aos objetivos a serem atingidos, tendo em vista que nenhum dos modelos aqui apresentados foram desenvolvidos e calibrados para sistemas de transportes em cidades brasileiras, além do que, são duas abordagens diferentes, de naturezas distintas e que são de difícil comparação. Para a escolha do modelo, é importante conhecer as especificidades locais e do problema a ser equacionado, estabelecendo, assim, os critérios a serem utilizados na escolha da abordagem mais compatível.

Os objetivos estabelecidos foram alcançados visto que com o desenvolvimento do trabalho foi possível estabelecer uma comparação entre os métodos de análise de desempenho de redes viárias para avaliar o impacto de um PGV. Mesmo com as contribuições que esse trabalho pode trazer, entretanto, algumas limitações puderam ser observadas, como: a disponibilidade de informações com o detalhamento necessário, a falta de dados do tipo origem/destino na área estudada e a falta de uniformização ou informatização dos dados, tendo que mais de uma vez realizar coleta de dados em campo.

O desenvolvimento da comparação entre as ferramentas de análise permitiu concluir que o procedimento proposto é exeqüível, o que se comprovou na realização do capítulo V. Após a compilação das informações sobre os modelos, em relação aos recursos e limitações de cada um, critérios de comparação foram estabelecidos juntamente com os resultados da aplicação. Face ao estudo comparativo para o caso do *shopping center* no Leblon, os resultados obtidos em cada um são coerentes e pode-se perceber uma relação entre eles. Justifica-se a diferença dos resultados em alguns *links*, tanto na situação antes como na depois da implantação do PGV, ao pouco conhecimento de certos parâmetros e valores padrão, tanto no HCM como no NETSIM, e em função do pouco conhecimento sobre as condições de tráfego. É por isso também, que autores afirmam a importância do uso de mais de um modelo de análise, porém se for o caso do uso de apenas um é importante conhecer a adequabilidade deste à situação que se deseja estudar verificadas as limitações do escolhido e tomando cuidado na calibração do modelo para a situação atual.

Comparando as duas ferramentas de análise de desempenho para a rede estudada, pode-se perceber que o NETSIM fornece resultados mais confiáveis do que o HCM em situações onde a demanda se aproxima muito da capacidade. Porém, o HCM pode ser utilizado com segurança para análise de componentes viárias, como mencionado no capítulo III, pois fornece valores satisfatórios, o que foi comprovado no decorrer capítulo V.

Com o desenvolvimento desta pesquisa, percebeu-se que a simulação com o *software* NETSIM proporciona a tomada de decisão rápida, econômica, consistente e de forma experimentada. Apesar de demandar mais tempo para a montagem da rede e ajuste de parâmetros, este modelo permite visualizar a entrada das características físicas e operacionais das vias e interseções, graças ao seu editor gráfico que além de facilitar o trabalho, aumenta a precisão da representação. O procedimento do HCM é rápido e confiável para predizer se um componente viário operará acima ou abaixo da
capacidade. A intenção do HCM é avaliar o nível de serviço de uma particular instalação de acordo com a configuração e a operação pela acomodação do fluxo. Seu propósito é empregar formulações que podem ser feitas à mão, ou pelo uso de um *check-list*.No entanto, é geralmente limitado na sua habilidade de avaliar efeitos no sistema como um todo e é para superar suas limitações que técnicos estão utilizando a simulação de tráfego para complementar os processos de desenvolvimento de projetos.

Apesar disso, as ferramentas de micro-simulação de tráfego não devem substituir as manuais, como o HCM, mesmo reconhecidas suas limitações, pois este mantém credibilidade em meio aos engenheiros de transpores. Nos EUA, o HCM é uma técnica largamente utilizada e aceita para análise de tráfego, cujos procedimentos são satisfatórios para analisar o desempenho de componentes isoladas com moderados problemas de congestionamento, ou seja, em casos de não saturação. O que pôde ser comprovado na realização da aplicação desta pesquisa, pois os resultados para as duas técnicas divergiram bastante em casos de vias saturadas.

Pode-se concluir que para redes é melhor usar o NETSIM e para interseções ou trechos de vias usar o HCM que permite ao analista avaliar as condições existentes de um determinado local, ponto crítico. Em relação ao nível de desempenho observado antes e depois da implantação do PGV na rede viária estudada, percebeu-se que com a aplicação de técnicas de análise de desempenho viário é possível visualizar pontos críticos que demandam estudos mais detalhados, os quais podem envolver intervenções físicas, operacionais e de gerenciamento, para que se tomem medidas compensatórias na área de influência do empreendimento.

Por ser a primeira tentativa de empreender este tipo de análise, percebe-se que o HCM 2000 não está ainda detalhado com respeito a todos os elementos do sistema de transporte para o caso de redes. Não obstante, os procedimentos descritos constituem um avanço significativo no estado da prática. Em consideração às limitações do HCM frente à simulação, espera-se que as condições de análise não presentes no HCM e que geram significativo impacto sejam futuramente incorporadas nos procedimentos.

Os modelos estão aptos à análise de rede viária impactada por PGV como ferramentas de suporte técnico para a tomada de decisão dos planejadores e gerenciadores dos Transportes, porém, para uma comparação entre elas deve-se tomar muito cuidado quanto às unidades das variáveis, quanto à metodologia utilizada por cada, quanto às hipóteses de cada técnica e valores padrão utilizados na falta de dados de campo, que para ambas está calibrado para condições distintas das observados em nosso país. A tentativa de julgar resultados comparando metodologias deve somente ser considerada com uma sólida apreciação das diferenças entre as técnicas. Até porque, um mesmo dado de entrada pode gerar diferentes saídas. Um grande número de fatores pode ser atribuído a essas discrepâncias, mas pode-se dizer que, geralmente, são devido à habilidade de cada uma ao analisar a alternativa, às suposições feitas devido às variações nos dados, ao nível do esforço dedicado ao calibrar o modelo e à maneira como a ferramenta acumula e relata dados da saída.

Outra contribuição deste trabalho foi a sistematização do conhecimento sobre duas importantes ferramentas de análise, de maneira que assim seja possível divulgar e incentivar o uso de tais técnicas, já que não há um procedimento que seja indicado para todas e quaisquer condições. Além de estimular o tratamento científico dos estudos de impactos de PGV's em redes viárias e a importância em se apoiar em equipes técnicas qualificadas e em dados confiáveis.

Como recomendação para trabalhos futuros sugere-se o detalhamento maior na simulação de vários elementos que oferece o simulador para melhor refletir a realidade, isto inclui a interação de pedestres com o fluxo de veículos. Baseado nisso, uma calibração eficaz deve ser feita.

É nesse sentido que se alerta para a relevância de se desenvolver técnicas condizentes com a nossa realidade e pesquisas para calibrar as metodologias importadas, visto que são muitas as dificuldades que envolvem essa etapa, já que as técnicas são elaboradas para situações distintas das nossas. Muitos valores utilizados como padrão podem ser obtidos em campo desde que haja recursos necessários para treinar pessoal. Também seria interessante uma análise detalhada da metodologia do simulador, já que seu processo de cálculo não é explícito.

#### **BIBLIOGRAFIA**

ALEXIADIS, V., COLYAR, J., HALKIAS, J., *et al*., 2004, "The Next Generation Simulation Program", *Institute of Transportation Engineers Journal*, v. 74, n. 8.

ANDRADE, E. P., 2005, *Análise de Métodos de Estimativa de Produção de Viagens em Pólos Geradores de Tráfego*. Tese de M.Sc., COPPE/UFRJ, Rio de Janeiro.

ARAÚJO, L. A., 2003, *Um Procedimento para Análise do Desempenho de Redes Viárias Urbanas Enfocando a Qualidade de Vida da Comunidade e a Qualidade de Serviço do Tráfego Veicular*. Tese de D.Sc., COPPE/UFRJ, Rio de Janeiro.

ARISTIZÁBAL, C. A. M., GARCÍA, W. C., 2001, "Modelación en el Programa TSIS-NETSIM para la Simulación Microscópica de Redes de Tráfico en Bogotá." In: XI Congreso Latinoamericano de Transporte Público, La Habana.

ARY, M. B., 2002, *Análise da Demanda de Viagens Atraídas por Shopping Centers em Fortaleza*. Tese de M.Sc., UFC, Fortaleza.

BATISTA Jr., E.D., SENNE, E.L.F., 2000, "TRANSIS: Um Novo Método para Avaliar o Desempenho de Sistemas de Transporte Urbano de Passageiros". In: XIX ANPET, v. 1, pp. 179-189, Gramado.

BECK, R. V., JACQUES, M. A. P., 1998, "Análise da Dispersão de Pelotões em Vias Urbanas Controladas por Semáforos". In: XII ANPET, v. 3, pp. 99-102, Fortaleza.

BULLA, P. e CYBIS, H. B. B., 1998, "Utilização de Modelos de Rede na Análise de Impactos de Pólos Atratores/Geradores de Tráfego em Áreas Urbanas". In: XII ANPET, v. 3, pp. 38-41, Fortaleza.

CANBY, A. P., 2002, "Managing the Urban Transportation System: The Need for a New Operating Paradigm", *Institute of Transportation Engineers Journal*, v. 72, n. 8.

CAVALCANTE, A. P. H., 2002, *Metodologia de Previsão de Viagens a Pólo Gerador de Tráfego de Uso Misto: Estudo de Caso para a Cidade de Fortaleza*. Tese de M.Sc., COPPE/UFRJ, Rio de Janeiro.

CYBIS, H. B. B., LINDAU, L. A., ARAÚJO, D. R. C., 1999, "Avaliando o Impacto Atual e Futuro de um Pólo Gerador de Tráfego na Dimensão de uma Rede Viária Abrangente", *Revista da ANPET*, v. 7, n. 1, pp. 64-85.

CYBIS, H. B. B., LINDAU, L. A., ARAÚJO, D. R. C., 2002, "Implantação de um Modelo de Simulação e Alocação do Tráfego em Porto Alegre", *Revista dos Transportes Públicos ANTP*, ano 24, n. 95, pp. 41-54.

COMPANHIA DE ENGENHARIA DE TRÁFEGO – CET SP, 1983, Pólos Geradores de Tráfego, Boletim Técnico nº 32. São Paulo.

COMPANHIA DE ENGENHARIA DE TRÁFEGO – CET SP, 2000, Pólos Geradores de Tráfego II, Boletim Técnico nº 36. São Paulo.

CORRÊA, M. M. D., 1998, *Um Estudo para Delimitação de Área de Influência de Shopping Centers*. Tese de M.Sc., UFSC, Florianópolis.

CORRÊA, M. M. D., GOLDNER, L. G., 1999, "Uma Metodologia para Delimitação de Área de Influência de Shopping Centers". In: XIII ANPET, v. 1, pp. 62-72, São Carlos.

CORSIM User's Guide, Versão 5.0, 2001. Federal Highway Administration, Office of Operations Research, Development and Technology, Virginia, EUA.

DEPARTAMENTO NACIONAL DE TRÂNSITO – DENATRAN, 2001, Manual de Procedimentos para o Tratamento de Pólos Geradores de Tráfego. Ministério da Justiça, Brasília.

DRUITT, S., 1998, "An Introduction to Microsimulation", *Traffic Engineering + Control*, v. 39, n. 9.

FILHO, M. R. F., MOREIRA, R. B., FRENKEL, D., B., *et al*., 2005. "A Aplicação do Corsim no Ajuste de Interseções Isoladas com Foco na Maximização da Segurança de Pedestres". Companhia de Engenharia de Tráfego – CET-Rio – CRT/AP.1

FEDERAL HIGHWAY ADMINISTRATION – FHWA, 2004, *Decision Support Methodology for Selecting Traffic Analysis Tools, Traffic Analysis Toolbox Volume II*, ed. Local. U.S. Department of Transportation, Publication nº FHWA-HRT-04-039.

FERREIRA, A. R. S., 1991, *Estudo de Indicadores para Análise de Planos de Circulação para Áreas Urbanas*. Tese de M.Sc., COPPE/UFRJ, Rio de Janeiro.

FREITAS, A. A. M., 2004, *Análise Crítica do Projeto de Cadeias de Suprimentos*. Tese de M.Sc., COOPE/UFRJ, Rio de Janeiro.

FREITAS, A. A. M., PEREIRA, A. L., PORTUGAL, L. S., 2005, "Análise Crítica do Projeto de Cadeias de Suprimentos: Revisão da Metodologia e dos Softwares Disponíveis". In: III Rio de Transportes, Rio de Janeiro.

GOLDNER, L. G., 1994, *Uma Metodologia de Avaliação de Impactos de Shopping Centers sobre o Sistema Viário Urbano*. Tese de D.Sc., COPPE/UFRJ, Rio de Janeiro.

GOLDNER, L. G., PORTUGAL, L. S., 1993, "Metodologia de Avaliação de Impactos de Tráfego de Shopping Centers: Uma Abordagem Multimodal". In: VII ANPET, v. 1, pp. 349-357, São Paulo.

GOMES, H. F., PORTUGAL, L. S., BARROS, J.M.A.M., 2004, Caracterização da Indústria de Shopping Centers no Brasil. Banco Nacional de Desenvolvimento Econômico e Social - BNDES. Rio de Janeiro.

GRANDO, L., 1986, *A Interferência dos Pólos Geradores de Tráfego no Sistema Viário: Contribuição Metodológica para Shopping Centers*. Tese de M.Sc., COPPE/UFRJ, Rio de Janeiro, RJ, Brasil.

GUIA QUATRO RODAS, 2004, Ruas do Rio de Janeiro. Ed. Abril S.A., São Paulo.

KNEIB, E. C., 2002, *Caracterização de Empreendimentos Geradores de Viagens: Contribuição Conceitual à Análise de seus Impactos no Uso, Ocupação e Valorização do Solo Urbano*. Tese de M.Sc., UNB, Brasília.

KNEIB, E. C., SILVA, P. C. M., 2005, "Caracterização de Empreendimentos Geradores de Viagens: Contribuição Conceitual à Análise de seus Impactos no Uso e Ocupação do Solo Urbano". In: XIX ANPET, v. I, pp. 792-803, Recife.

KITTELSON, W., RUEHR, E., 2002, "The Year 2000 Highway Capacity Manual", *Institute of Transportation Engineers Journal*, v. 72, n. 6, pp. 42-5.

LOUREIRO, C. F. G., GOMES, M. J. T. L., LEANDRO, C. H. P., 2002, "Avaliação do Desempenho nos Períodos de Pico do Tráfego de Interseções Semaforizadas com Controle Centralizado em Tempo Fixo e Real". In: XVI ANPET, v. 1, pp. 365-376, Gramado.

LUH, J. Z., 2001, "Case Studies for Simulation of Roadway and Traffic Operations Using CORSIM", *Institute of Transportation Engineers Journal*, v. 71, n. 7, pp. 34-36, 38, 40.

LUNA, M. S., SETTI, J. R. A., 1998, "Uma Análise de Capacidade de Vias Urbanas por Simulação Microscópica de Tráfego". In: XII ANPET, v. 3, pp. 18-22, Fortaleza.

MACÊDO, M. H., SORRATINI, J. A., MOURA, A. V., 2001, "Estudo de Impactos de um Pólo Gerador de Tráfego". In: XV ANPET, v. 1, pp. 191-1998, Campinas.

MACÊDO, M. H., FILIZOLA, I. M., SOUSA, E. A., 2002, "Pólos Geradores de Tráfego: Estudo de um Agrupamento de Clínicas Médicas". In: XVI ANPET, v. 2, pp. 273-286, Gramado.

MAIOLINO, C. E., PORTUGAL, L. S., 2001, "Simuladores de Tráfego para Análise de Desempenho de Corredores de Ônibus e de sua Área de Influência". In: XV ANPET, v. 1, pp. 257-264, Campinas.

MENEZES, F.S.S., 2000, *Determinação da Capacidade de Tráfego de uma Região a partir de seus Níveis de Poluição Ambiental.* Tese de M.Sc., IME, Rio de Janeiro.

MENESES, H. B., QUEIROZ, M. P., FILHO, M. A. N., *et al*, 2002, "Avaliação do Nível de Serviço de um Corredor de Ônibus em Fortaleza Segundo a Metodologia do HCM 2000". In: XVI ANPET, Comunicações Técnicas e Relatórios de Dissertações, pp. 35- 42, Natal.

MOREIRA, R. B., 2005, *Uma Contribuição para Avaliação do Modelo "CORSIM" em Simulações de Tráfego Urbano no Rio de Janeiro*. Tese de M.Sc., COPPE/UFRJ, Rio de Janeiro.

PORTUGAL, L. S., 2005, *Simulação de tráfego – Conceitos e Técnicas de Modelagem*, Ed. Interciência, Rio de Janeiro.

PORTUGAL, L. S., 1993, *Caracterização e Análise Crítica dos Métodos e Abordagens dos Estudos de Capacidade Viária*. Publicação apresentada na conferência para o concurso para professor titular, COPPE/UFRJ, Rio de Janeiro.

PORTUGAL, L. S., GOLDNER, L. G., 2003, *Estudo de Pólos Geradores de Tráfego e de seus Impactos nos Sistemas Viário e de Transportes*. Edgard Blucher LTDA.

POYARES, C. N., 2000, *Critérios para Análise dos Efeitos de Políticas de Restrição ao Uso de Automóveis em Áreas Centrais*. Tese de M.Sc., COPPE/UFRJ, Rio de Janeiro, RJ, Brasil

REDE IBERO-AMERICANA DE ESTUDO EM PÓLOS GERADORES DE VIAGENS – http://redpgv.coppe.ufrj.br

SECO, A. J. M., VASCONCELOS, A. L. P., 2004, "Uma Metodologia de Análise do Impacto de Erros de Quantificação na Qualidade dos Resultados de Modelos de Atribuição/Simulação de Tráfego". In: XVIII ANPET, v. 1, pp. 465-476, Florianópolis.

SILVA, K. V. C., 2002, *Estimativa da Capacidade Viária em Interseções Semaforizadas*. Tese de M.Sc., COPPE/UFRJ, Rio de Janeiro.

SILVA, P. C. M., TYLER, N., 2002, "Sobre a Validação de Modelos Microscópicos de Simulação de Tráfego". *Revista Transportes*, v. 10, n. 1. In: XV ANPET, Campinas.

SILVEIRA, I. T., 1991, *Análise de Pólos Geradores de Tráfego segundo sua classificação, área de influencia e padrão de viagens*. Tese de M.Sc., COPPE/UFRJ, Rio de Janeiro.

SOARES, M. V., 1990, *Método para Estabelecimento da Capacidade de uma Rede Viária: Análise dos Efeitos da Implantação de Pólo Gerador de Tráfego*. Tese de M.Sc., COPPE/UFRJ, Rio de Janeiro.

SOUSA, D. L. M., 2003, *Análise dos Impactos Causados no Tráfego por Alterações na Rede Viária, Utilizando Micro-Simulação*. Tese de M.Sc., COPPE/UFRJ, Rio de Janeiro.

SOUSA, D. L. M., CARDOSO, H. M., 2000, *Análise do Nível de Serviço de uma Interseção com Prioridade*. Trabalho de Disciplina Análise de Capacidade de Vias HCM, COPPE/UFRJ, Rio de Janeiro.

SULZBERG, J. D., DEMETSKY, M. J., 1991, "Demonstration of Traf-Netsim for Traffic Operation Management". Final Report, National Transportation Library http://ntl.bts.gov/DOCS/netsim.html

TRANSPORTATION RESEARCH BOARD – TRB, 2000, *Highway Capacity Manual*, National Research Council, Washington, D. C.

VIANA, A. P. B. S., 2005, *Pólo Multi Gerador de Tráfego: Impactos do Projeto Sapiens Parque em Florianópolis/SC*. Tese de M.Sc., UFSC, Florianópolis, SC, Brasil.

WU, J., BRACKSTONE, M., McDONALD, M., 2003, "The validation of microscopic simulation model: a methodological case study". *Transportation Research Part C*, v. 11, n. 6, pp. 463-479.

www.its.leeds.ac.uk/projects/smartest, visitado em março de 2005

www.trb.org, visitado em 2005

www.fhwa.dot.gov

www.ite.org, visitado em 2005

www.abrasce.com.br , visitado em novembro de 2005

www.shoppingleblon.com.br, visitdao em novembro de 2005

www.fhwa-tsis.com , visitado inúmeras vezes

http://mctrans.ce.ufl.edu/store/description.asp?itemID=450 , visitado em julho de 2005

### **ANEXO A:**

# *Outputs* **do NETSIM para a situação antes do PGV para todos os** *links* **da rede**

#### **CUMULATIVE NETSIM STATISTICS AT TIME 20: 0: 0 – ANTES DO** *PGV*  **ELAPSED TIME IS 1: 0: 0 ( 3600 SECONDS), TIME PERIOD 1 ELAPSED TIME IS 3600 SECONDS**

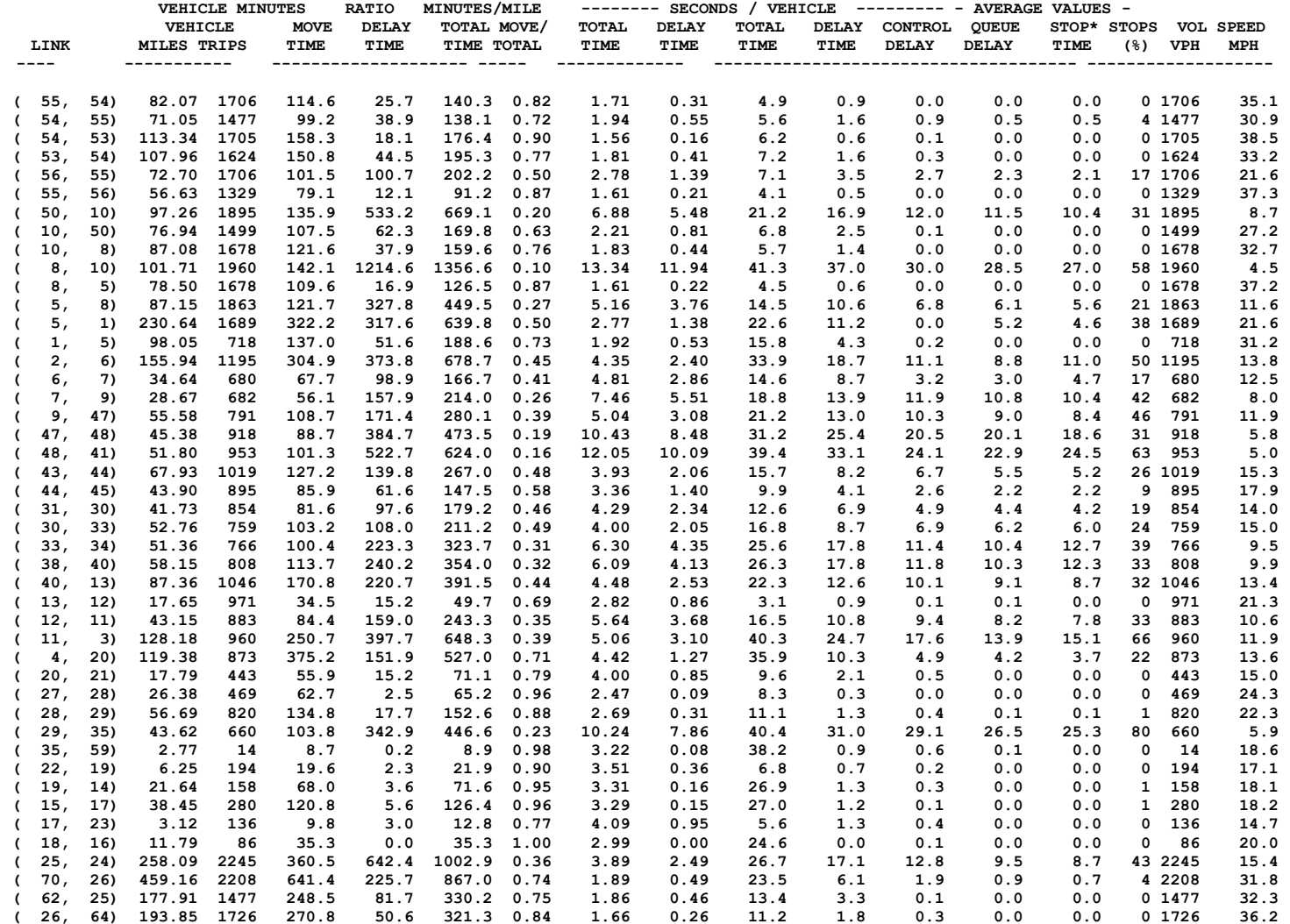

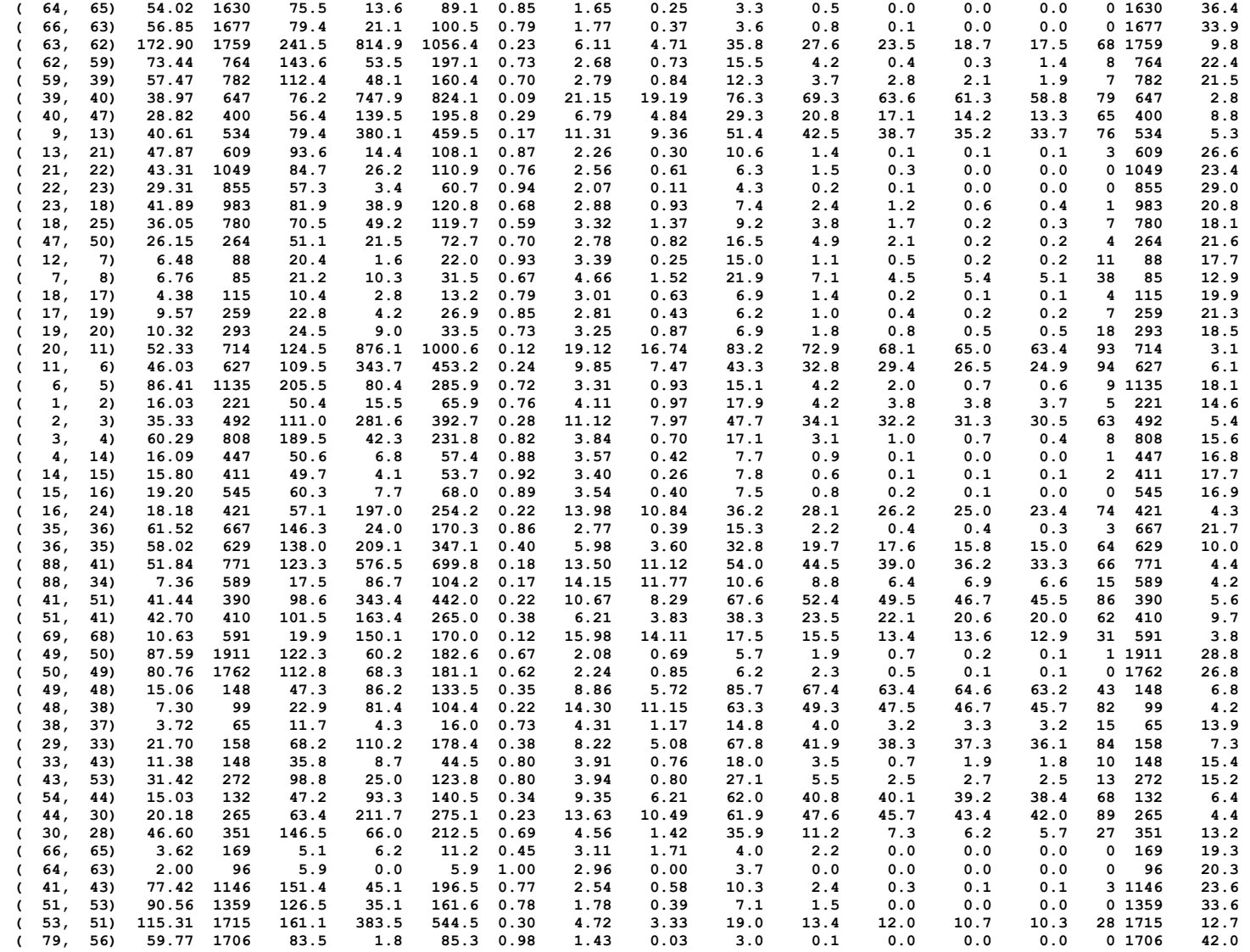

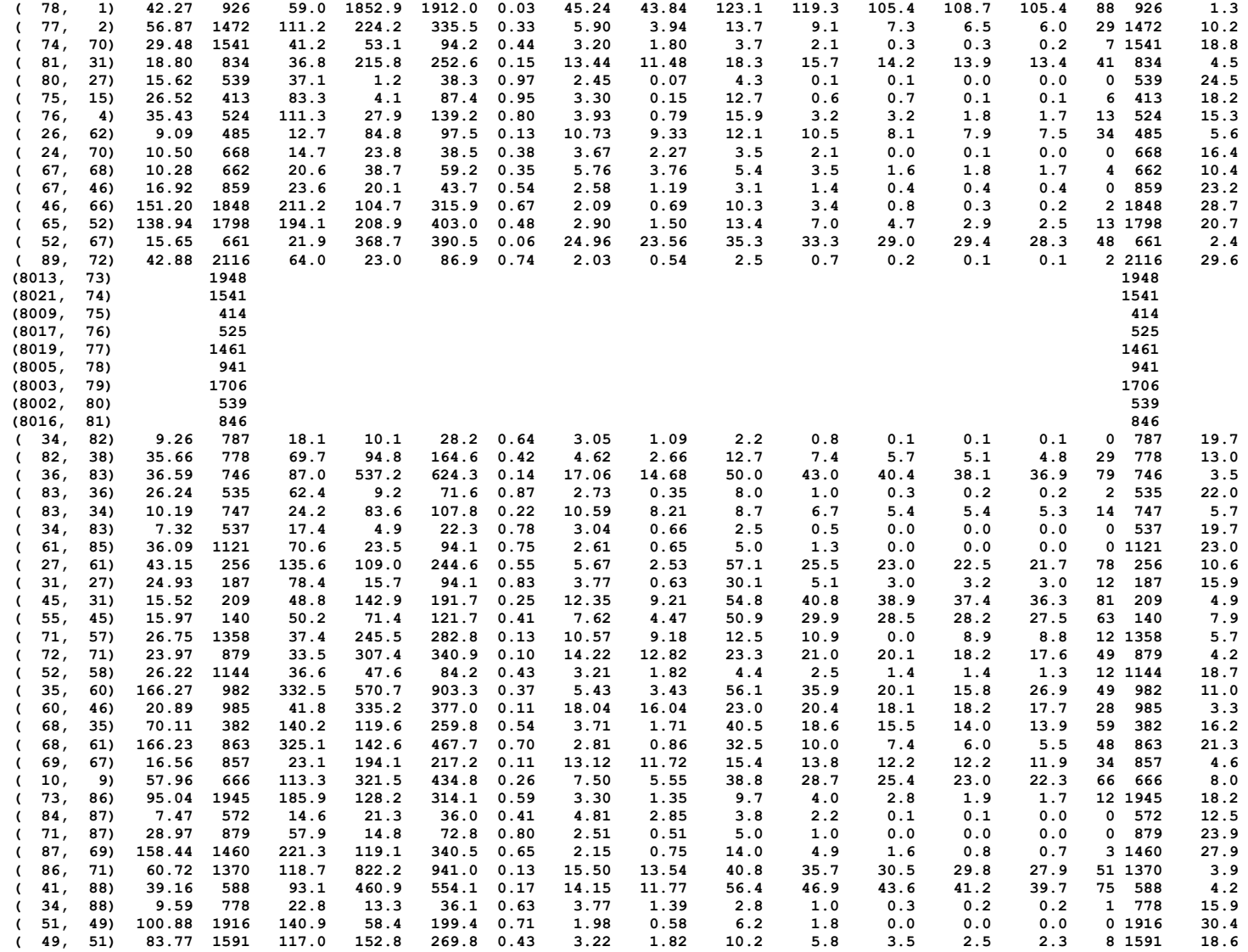

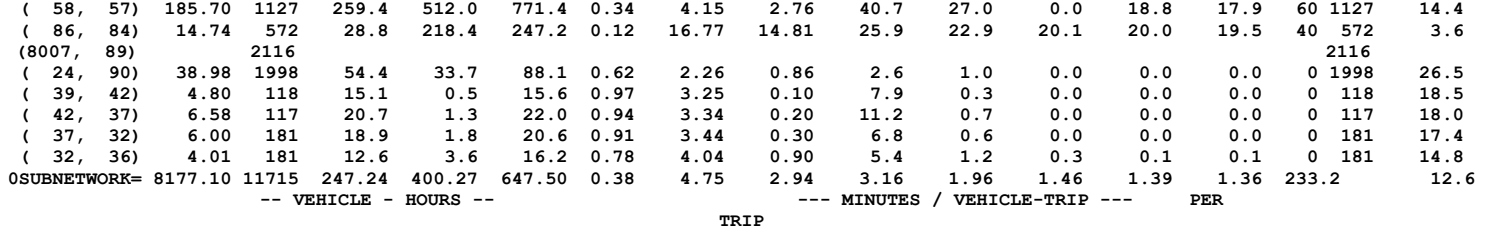

#### **DISCHARGE BY LANE**

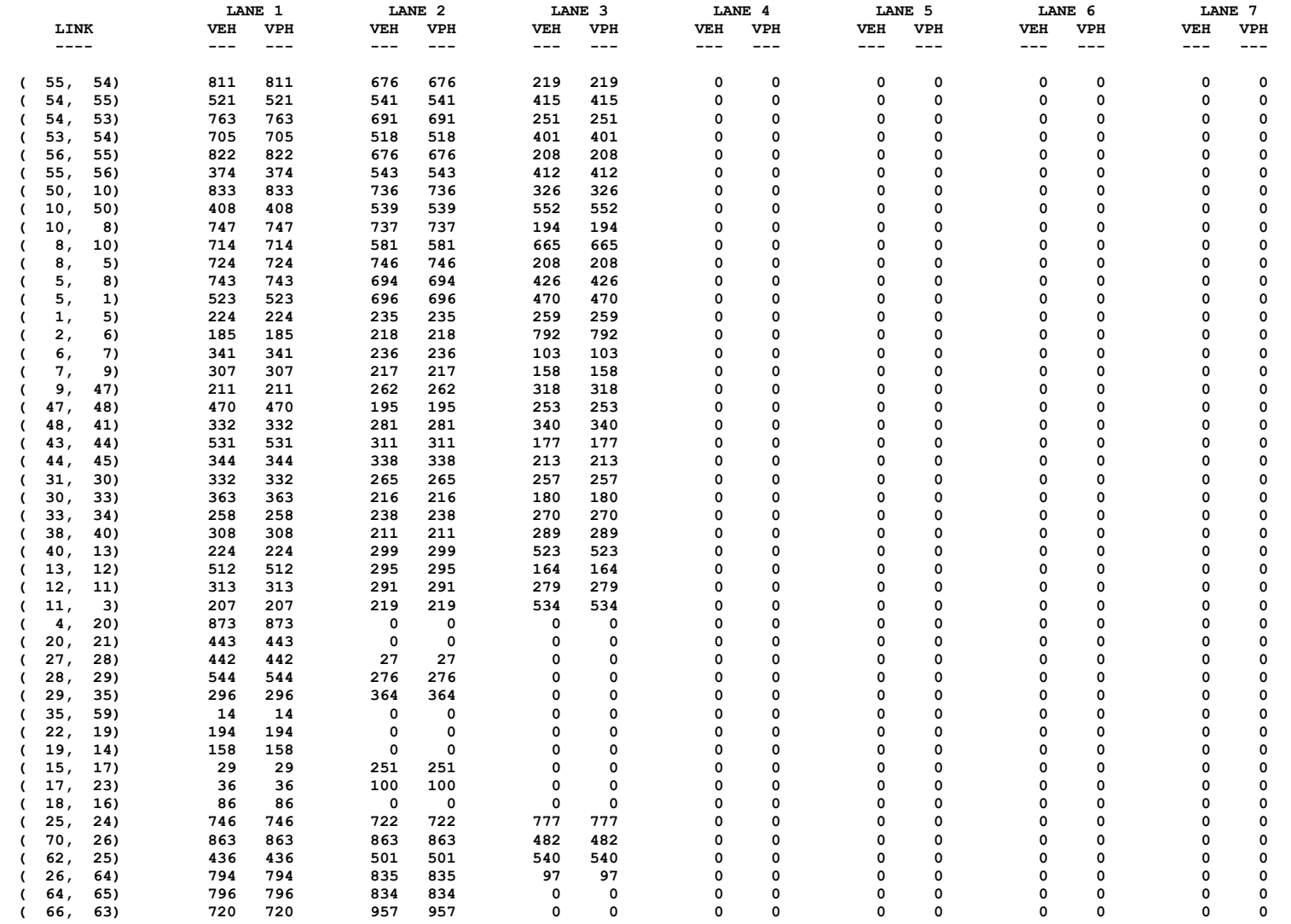

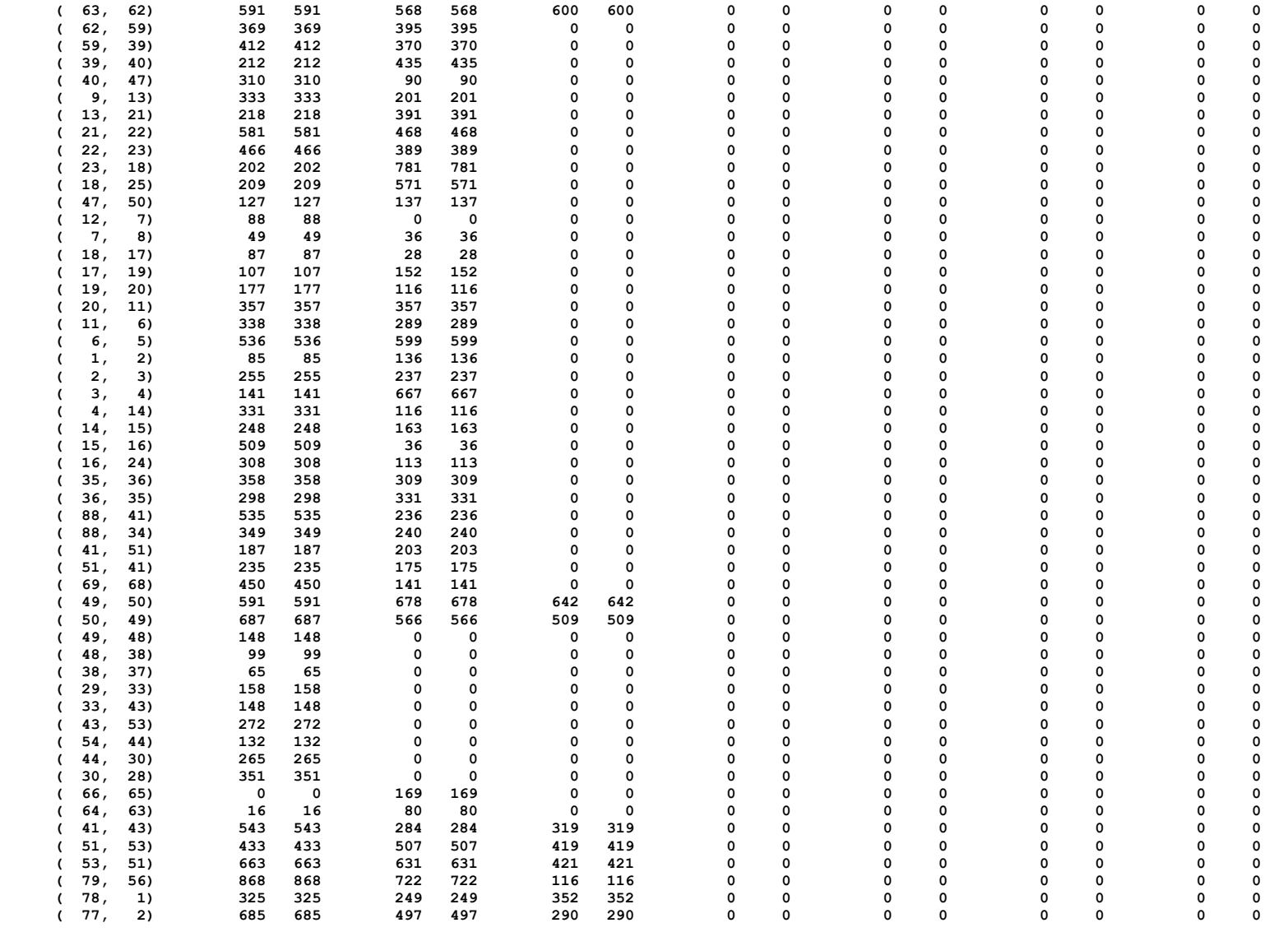

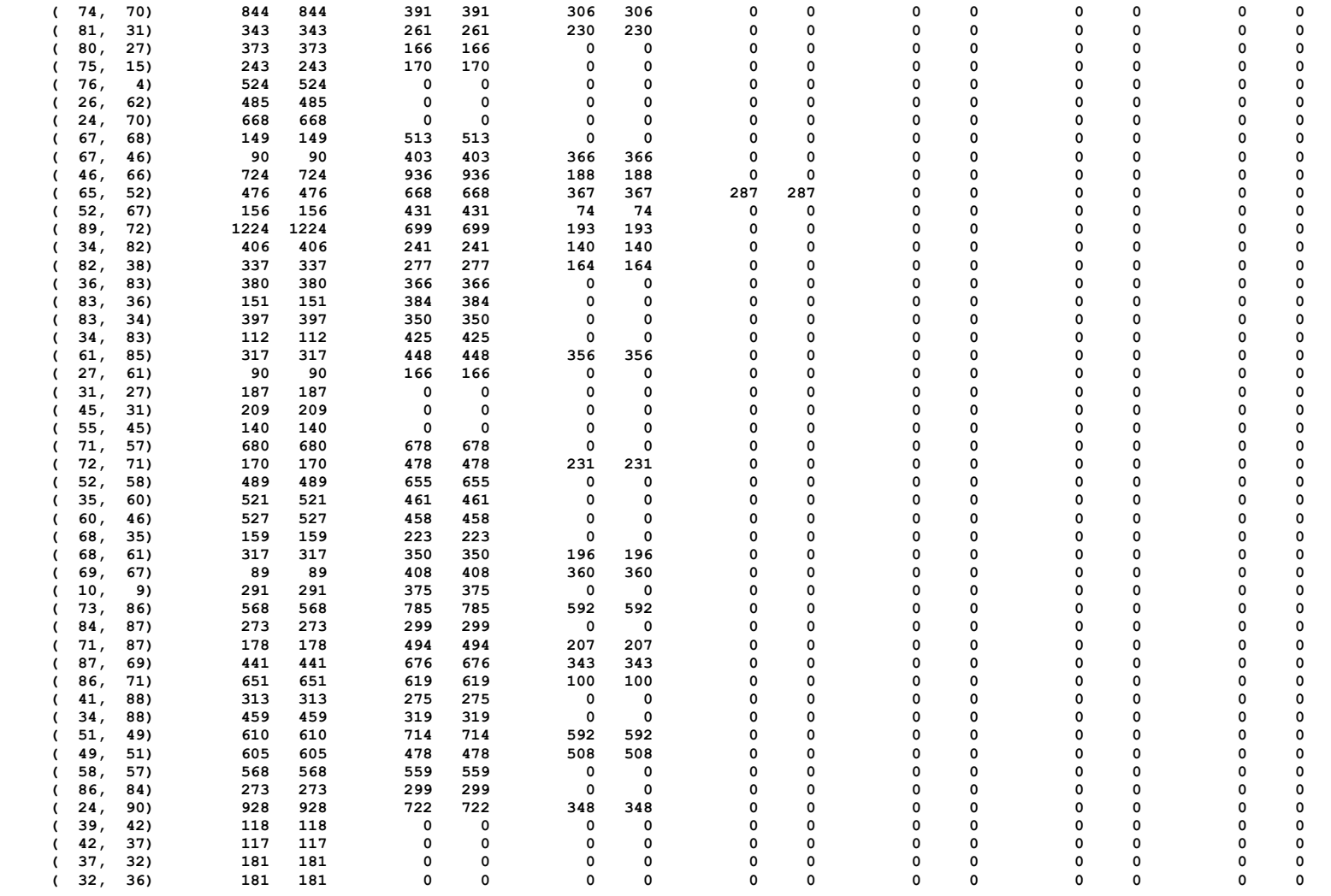

#### **ANEXO B:**

## *Outputs* **do NETSIM para o** *link* **onde se situará o PGV**

*Outputs* do NETSIM antes da implantação do PGV para o *link* do *shopping*:

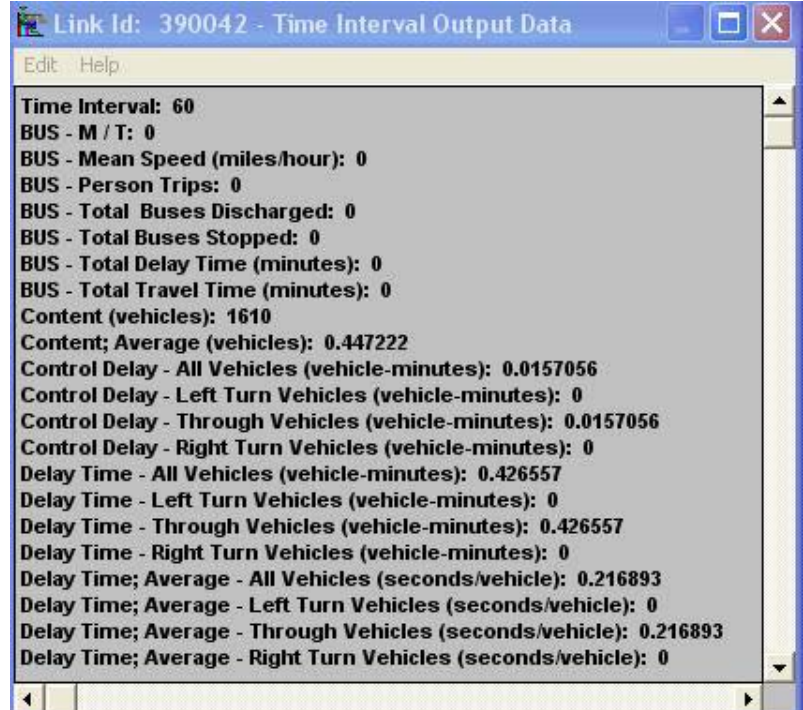

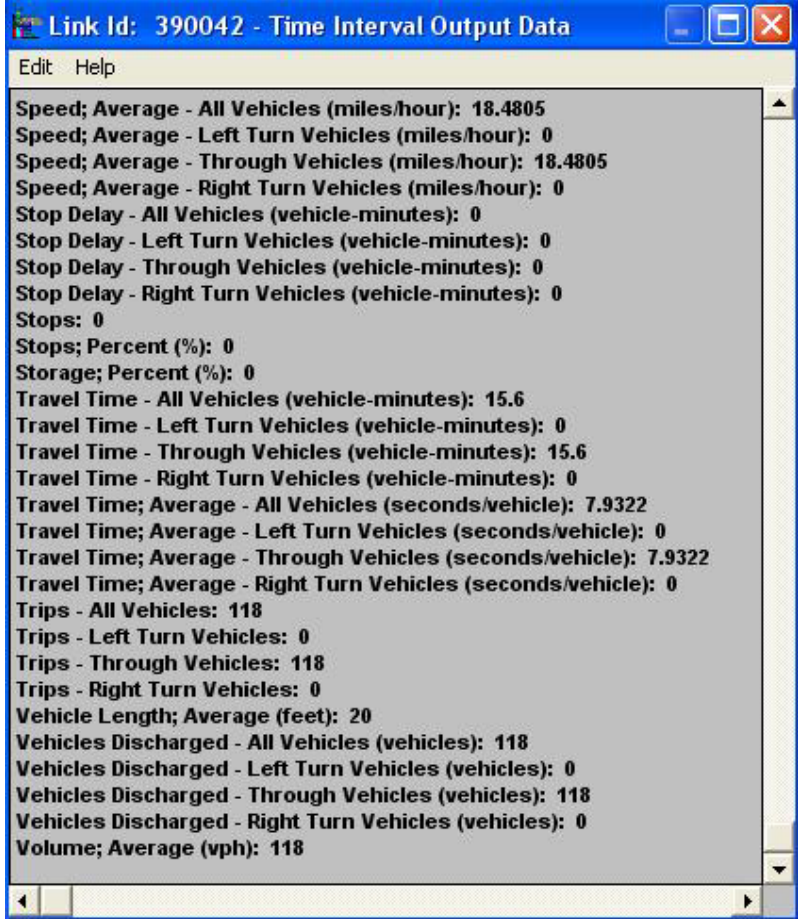

## **ANEXO C:**

# **Numeração dos trechos analisados e mapa segundo NETSIM**

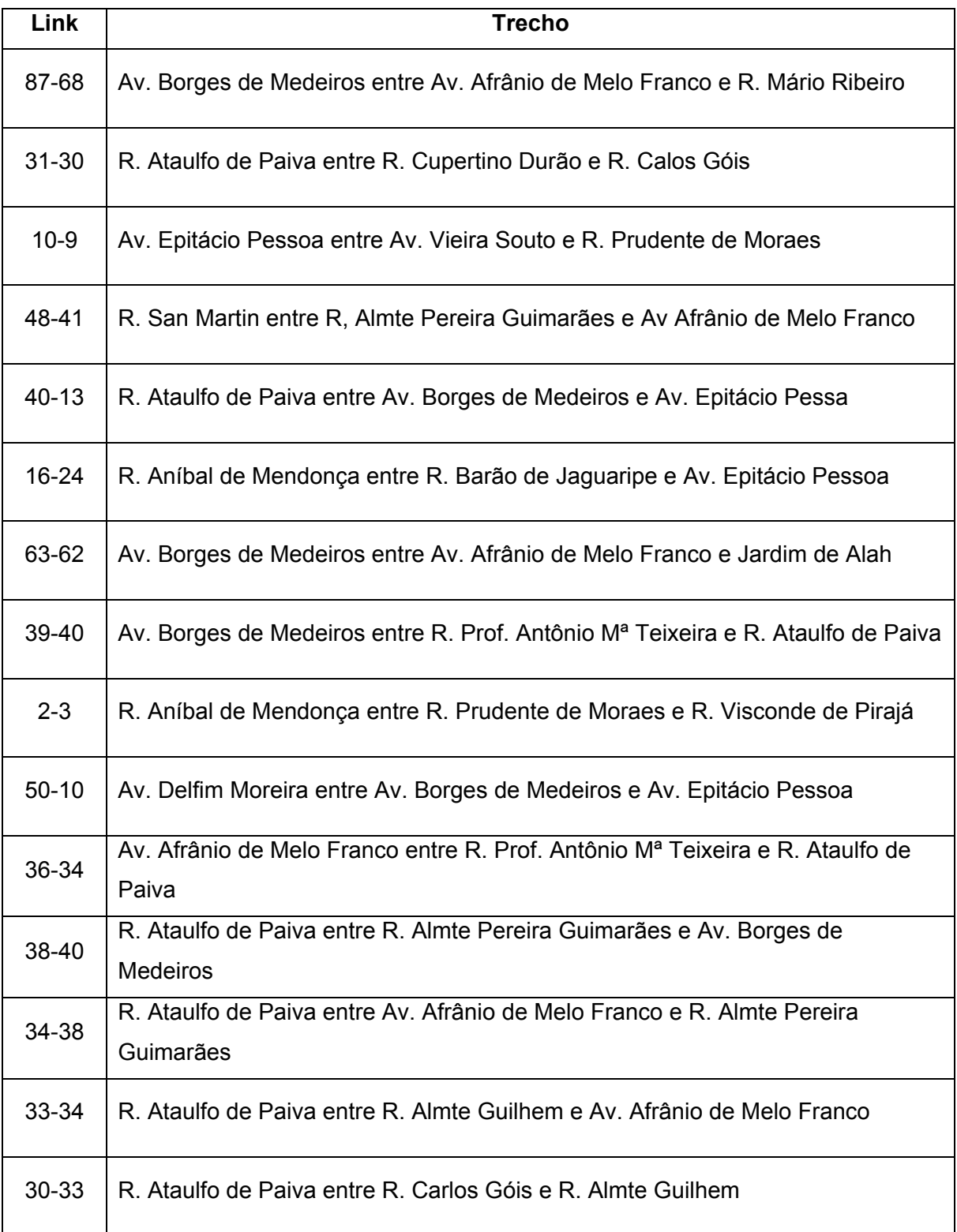

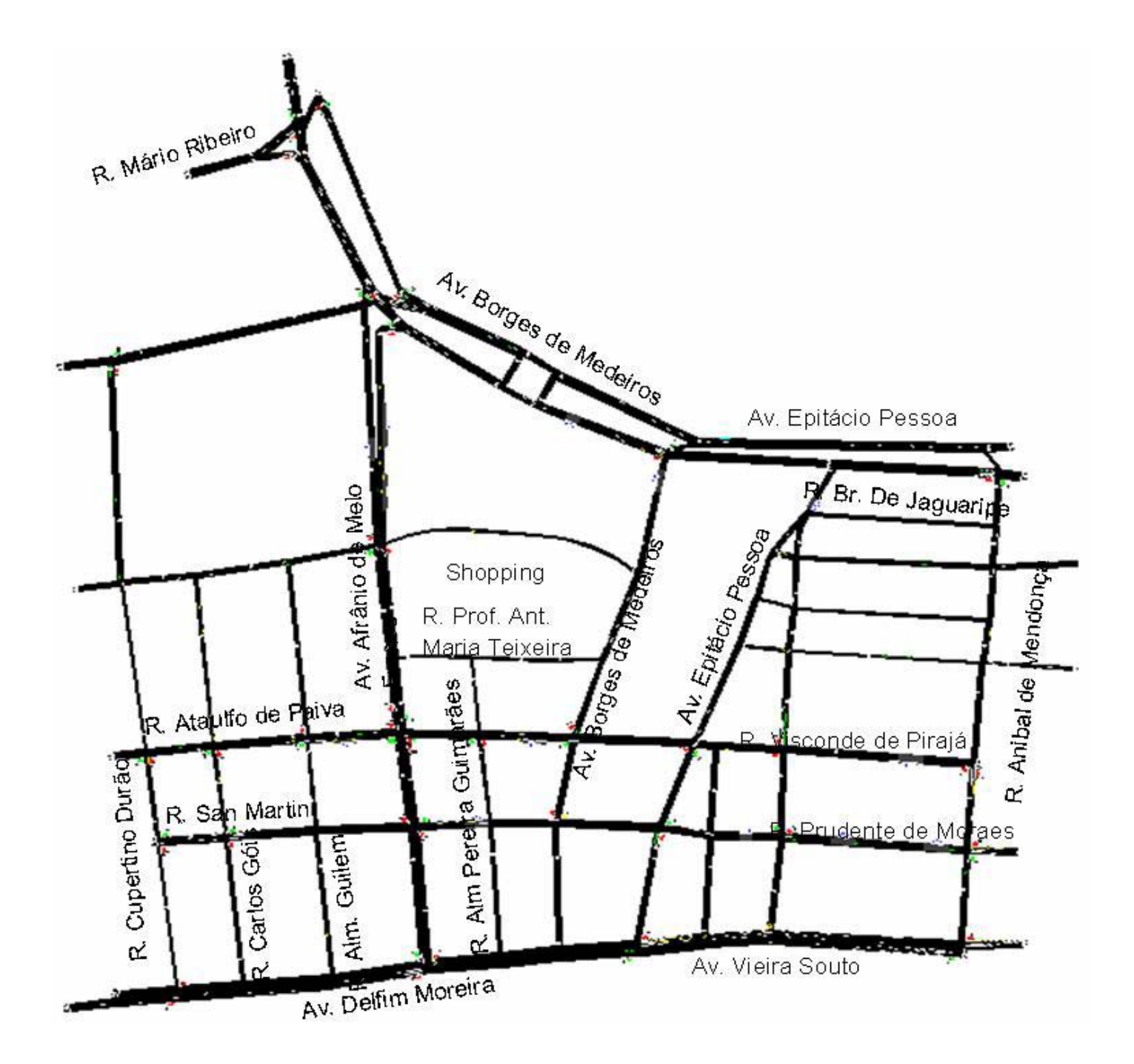

### **ANEXO D:**

## **Planilhas do HCM para a situação antes do PGV nos** *links*

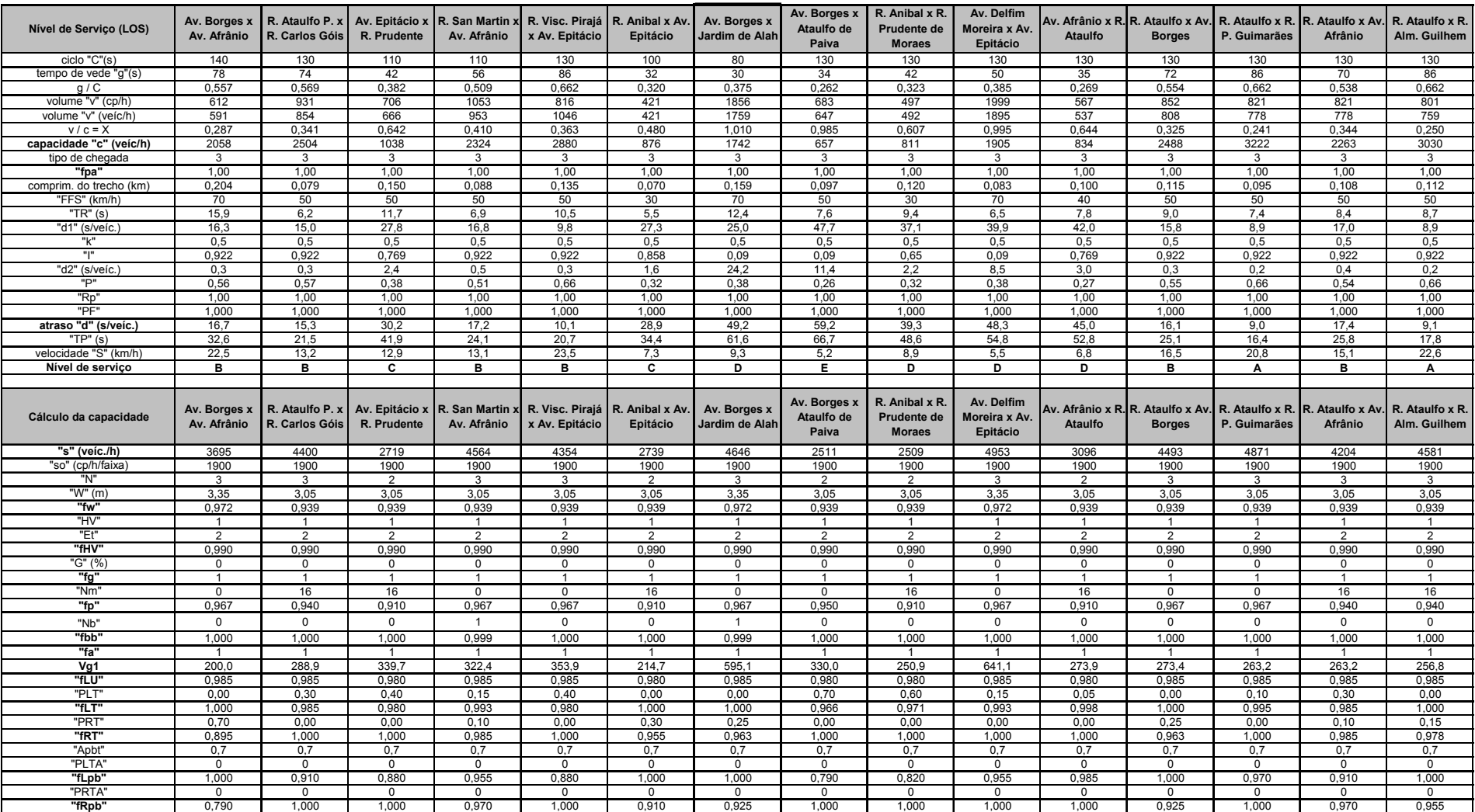

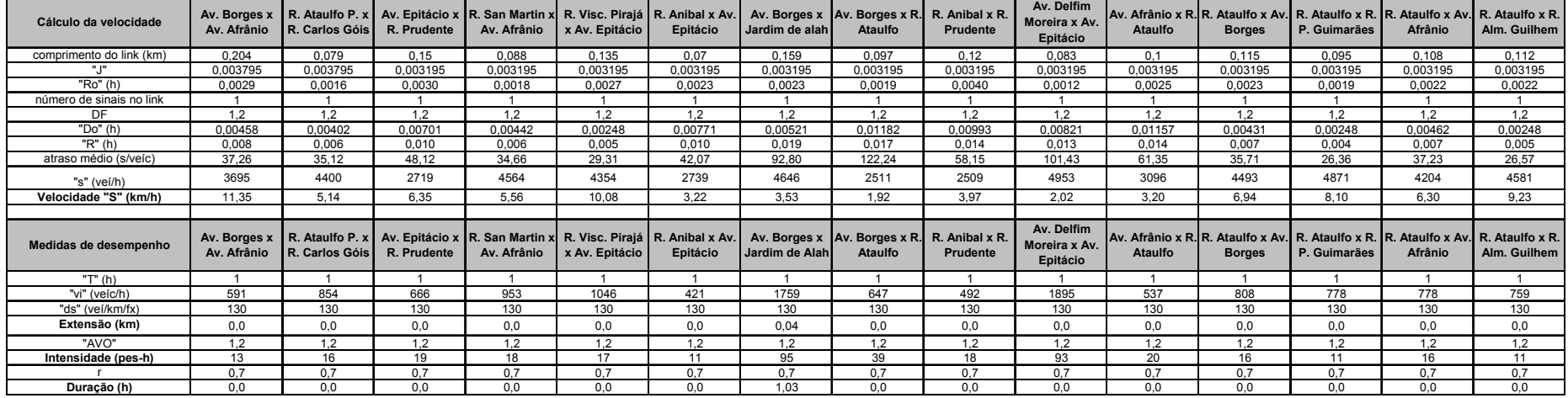

#### **ANEXO E:**

# *Outputs* **do NETSIM para a situação depois do PGV para todos os** *links* **da rede**

#### **CUMULATIVE NETSIM STATISTICS AT TIME 20: 0: 0 -** *PGV*

**ELAPSED TIME IS 1: 0: 0 ( 3600 SECONDS), TIME PERIOD 1 ELAPSED TIME IS 3600 SECONDS** 

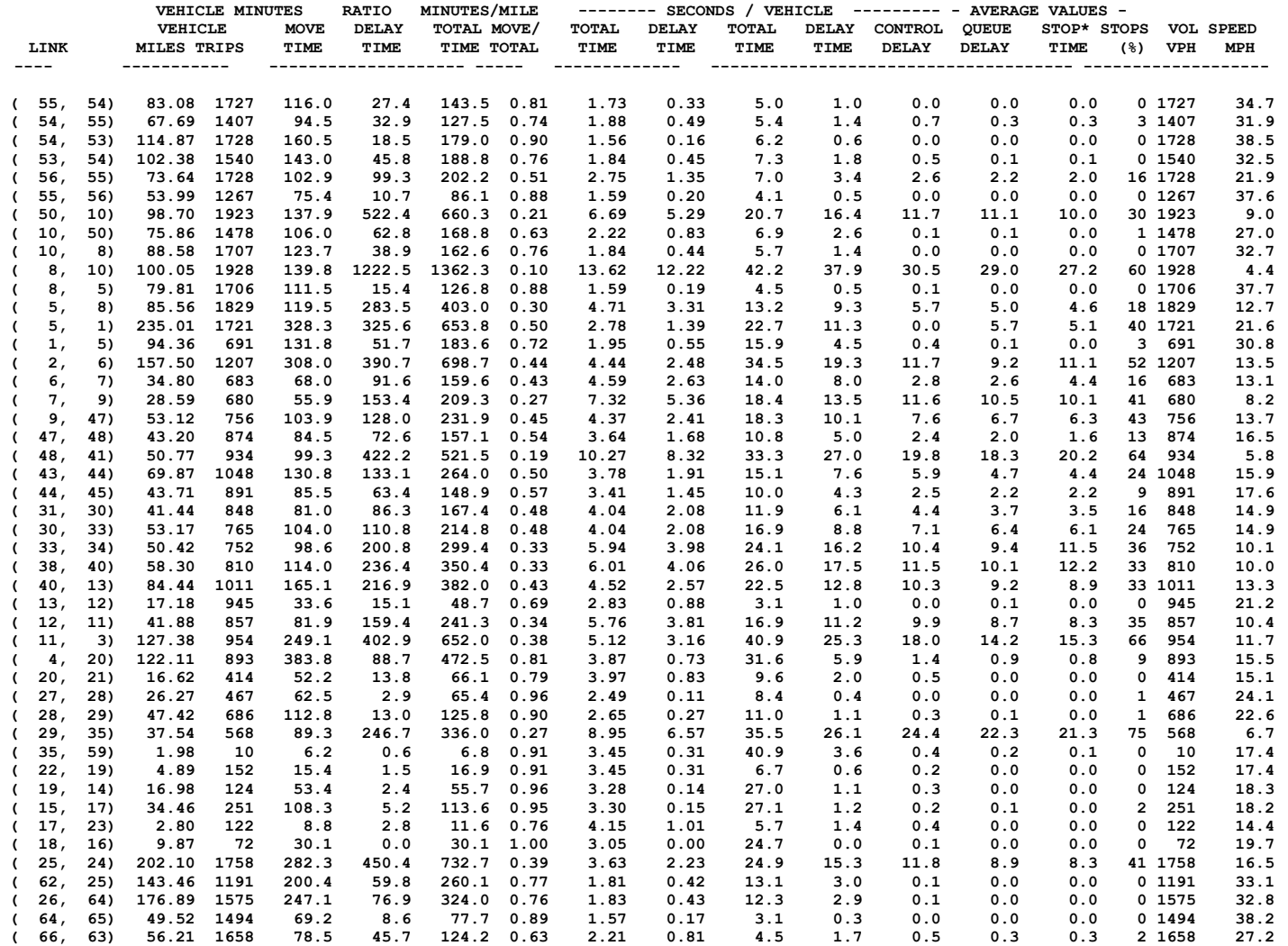

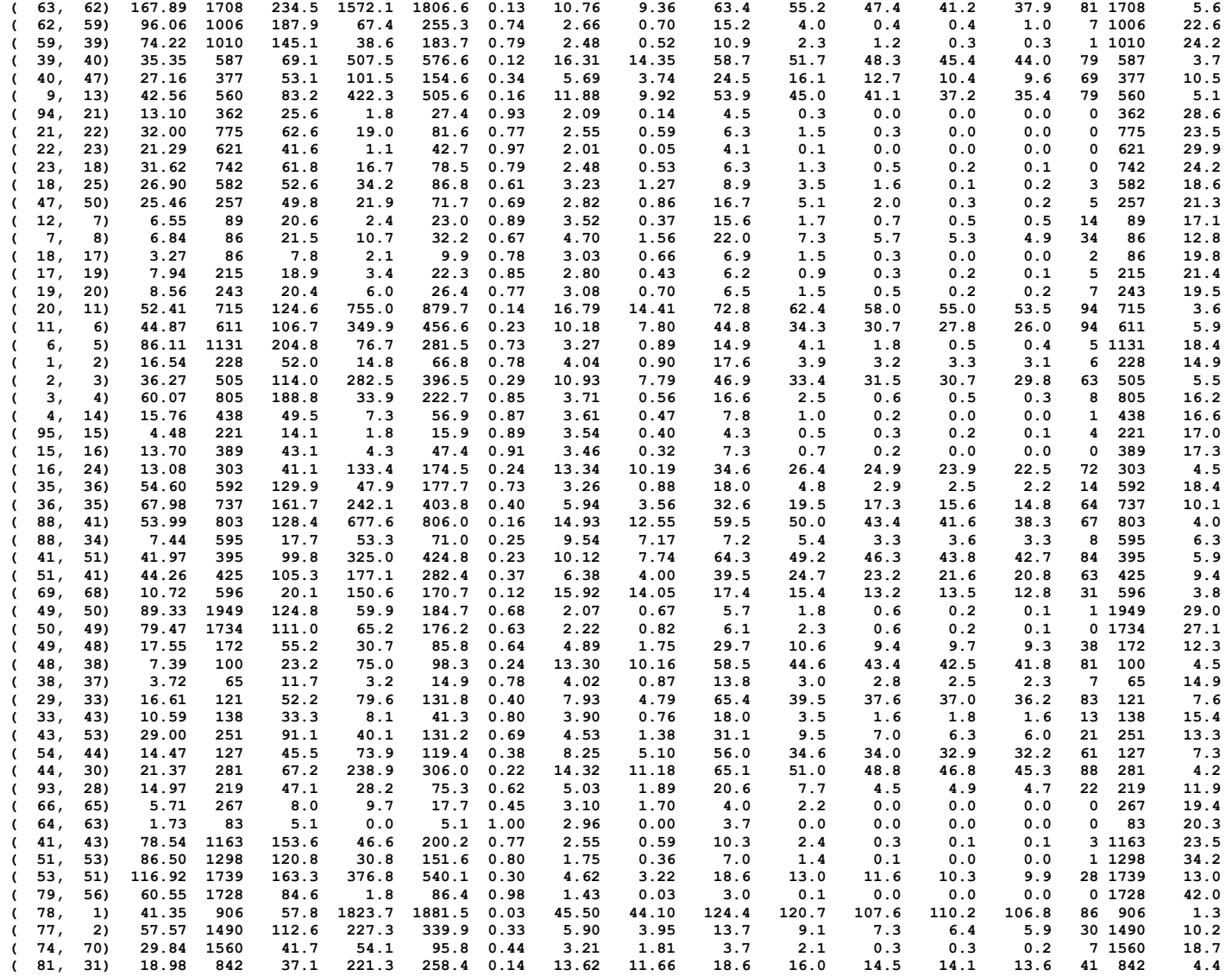

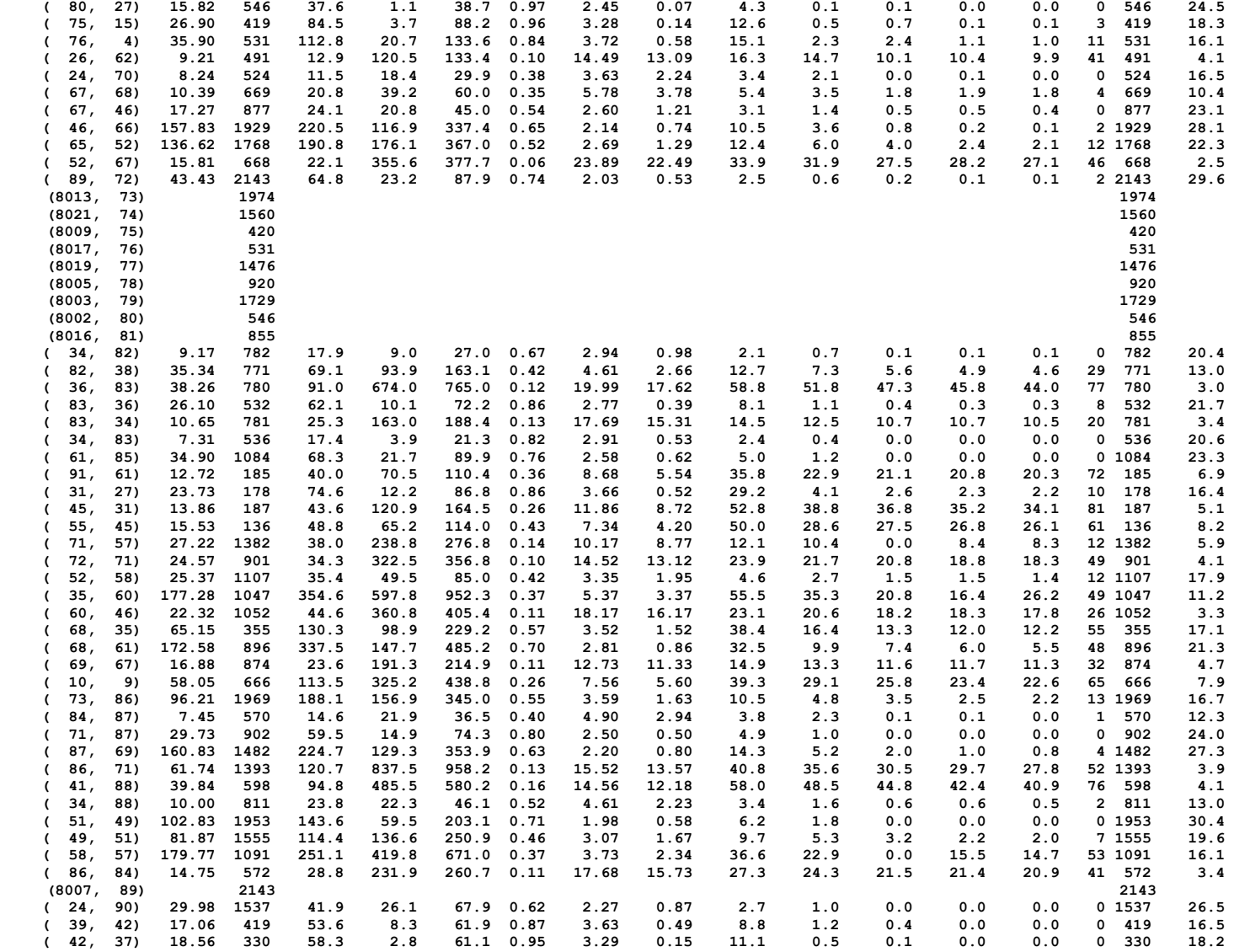

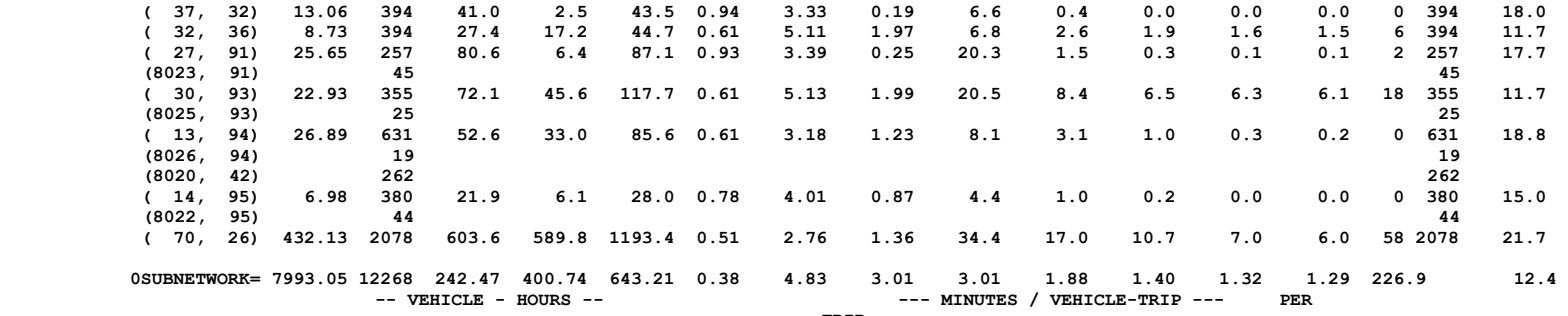

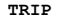

#### **DISCHARGE BY LANE**

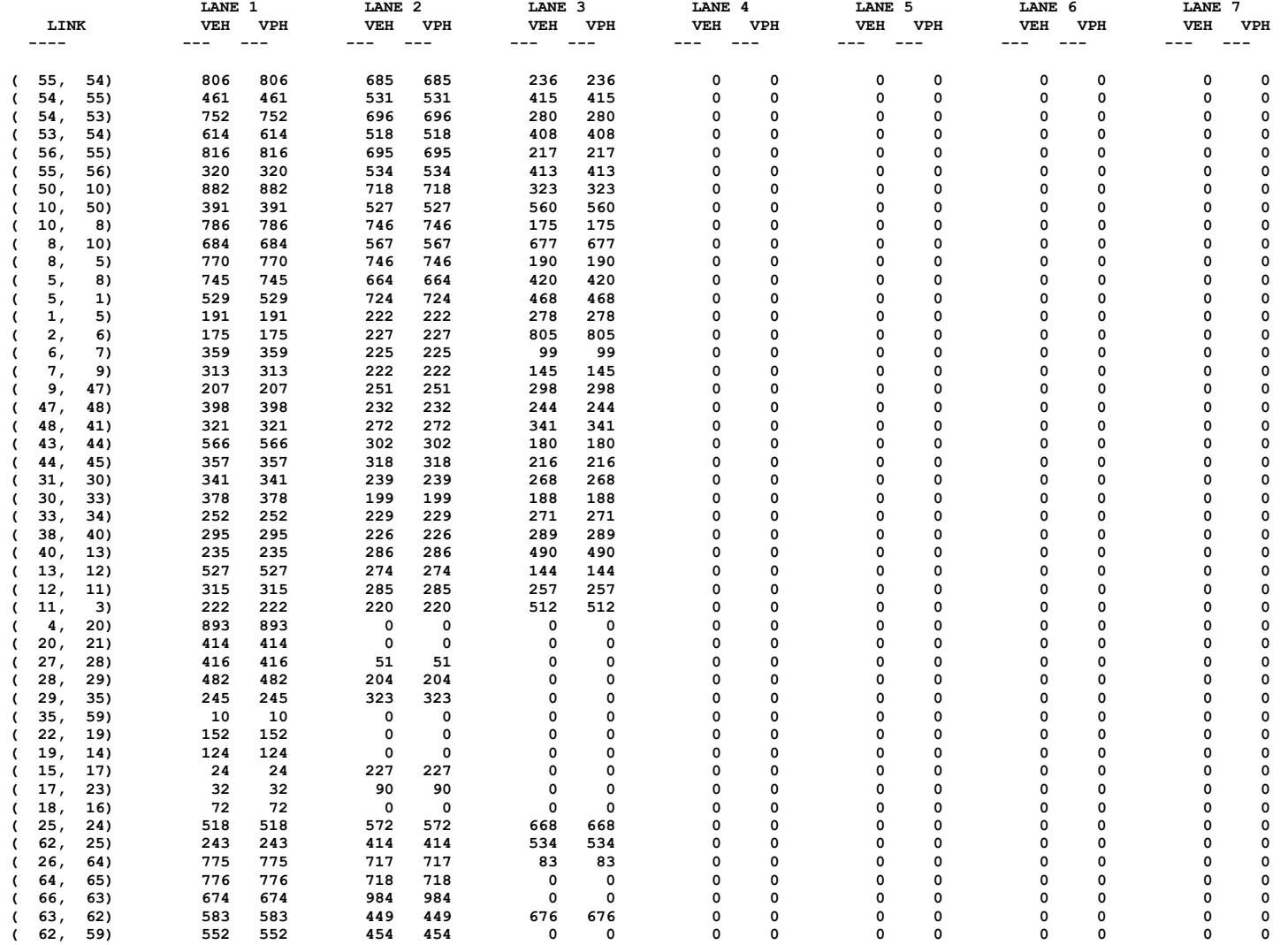

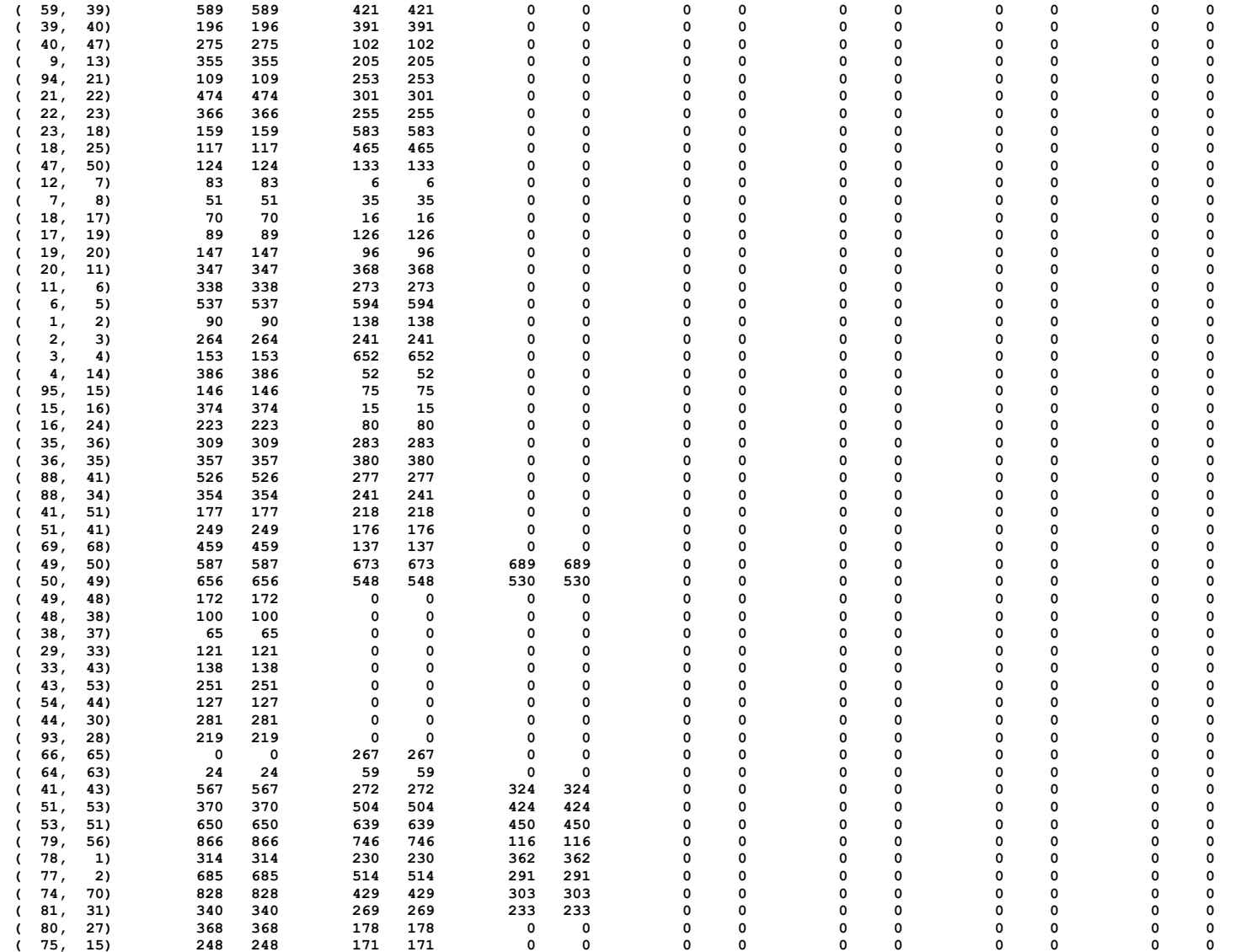

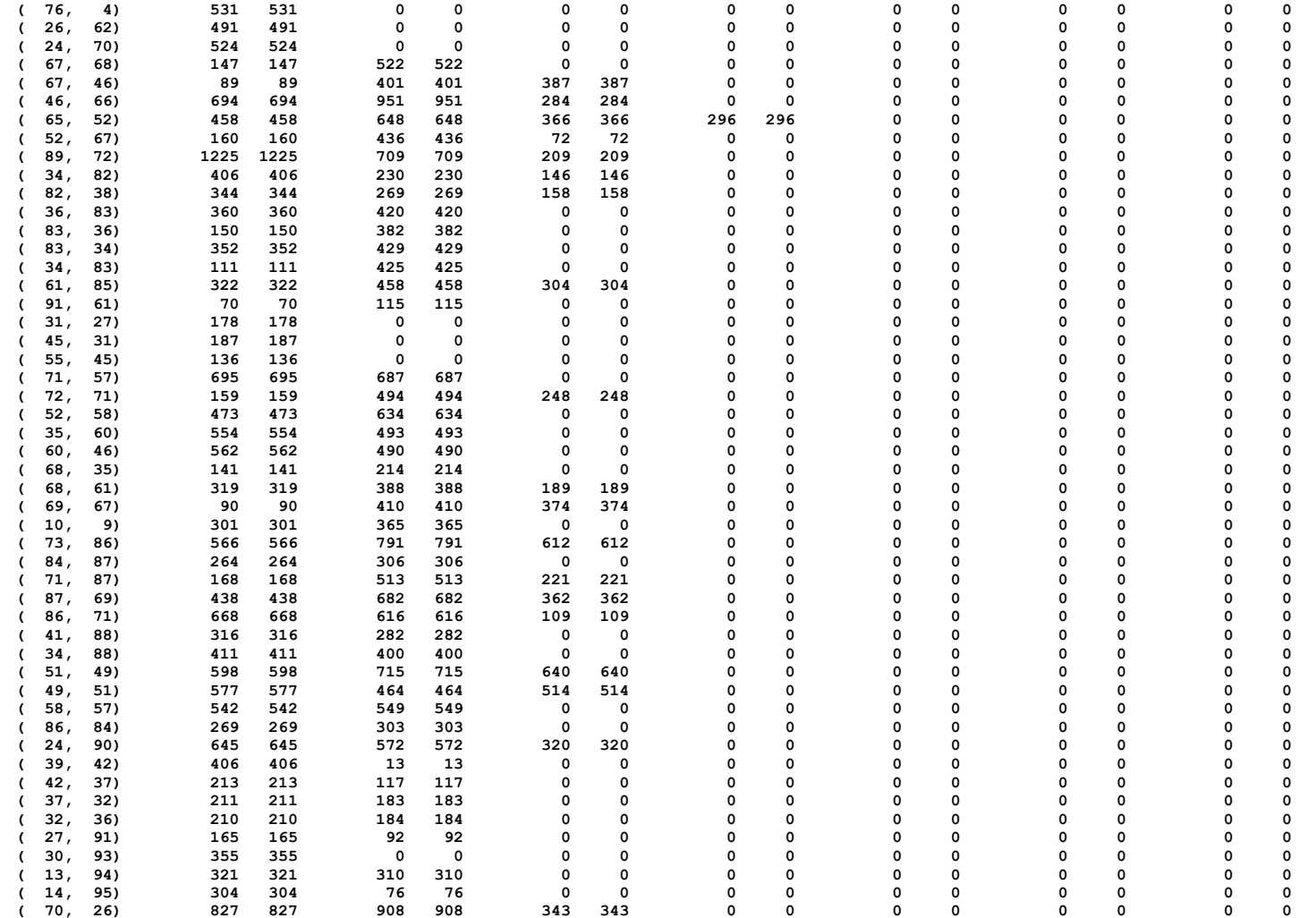

### **ANEXO F:**

## *Outputs* **do NETSIM para o** *link* **onde se situa o PGV**

*Outputs* do NETSIM depois da implantação do PGV para o *link* do *shopping*:

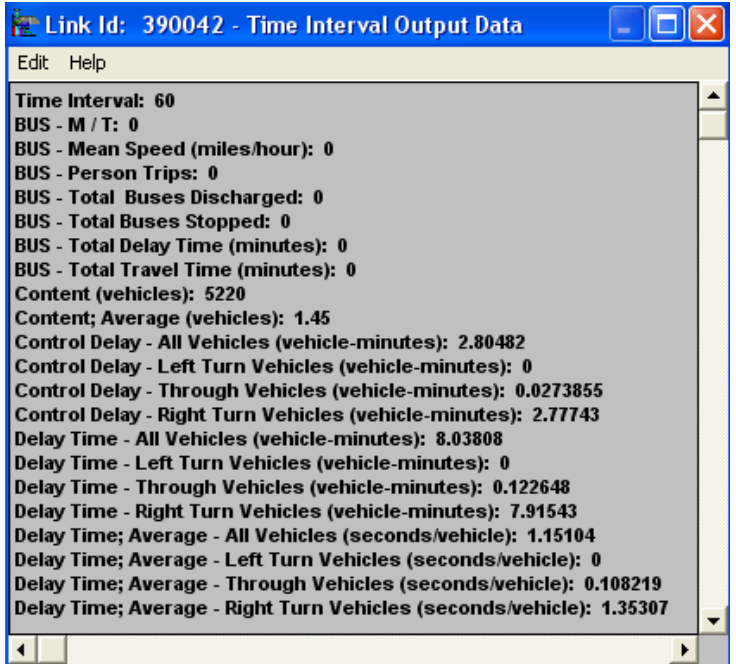

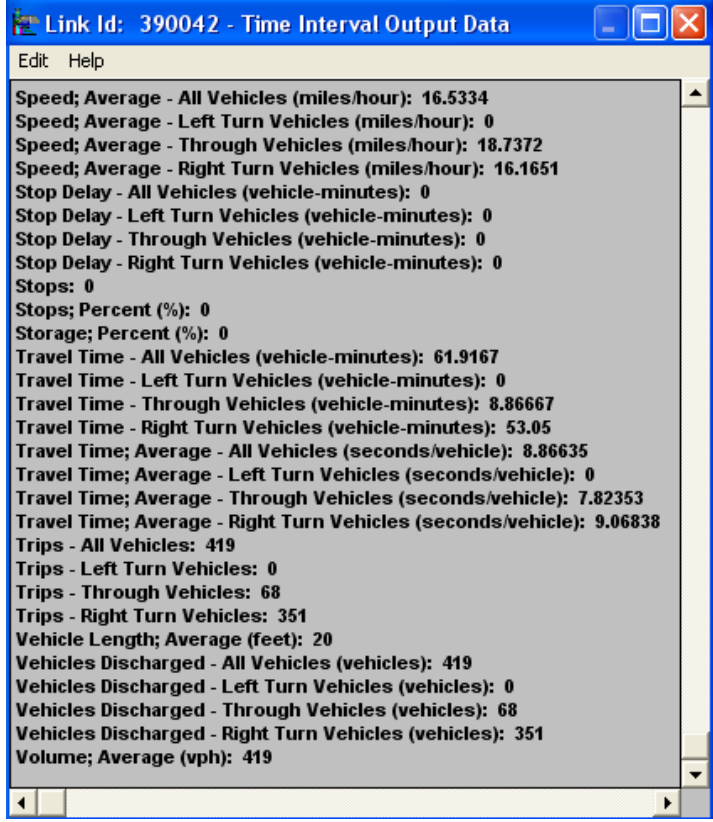

## **ANEXO G:**

## **Planilhas do HCM para a situação depois da implantação do PGV nos** *links*

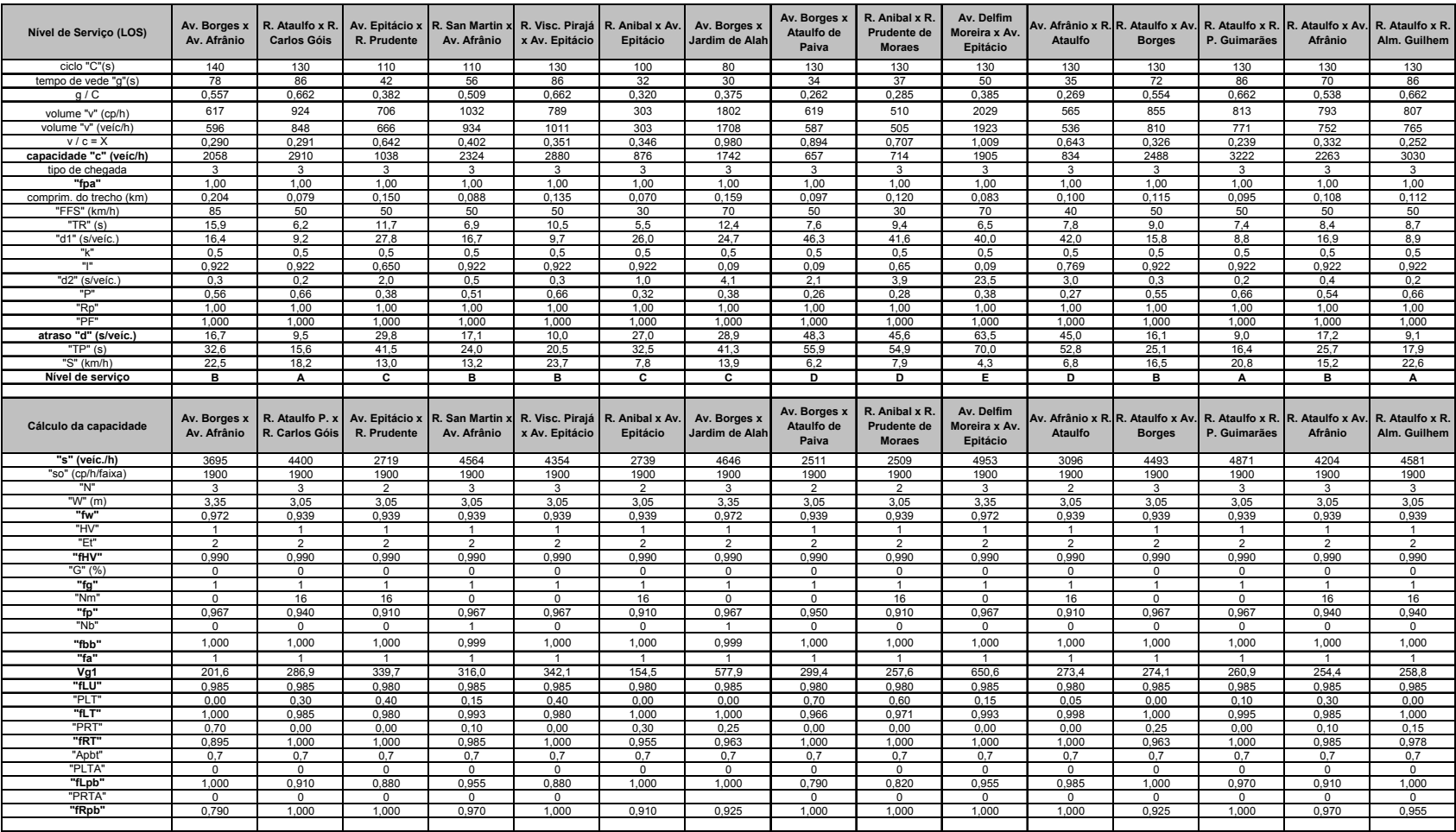

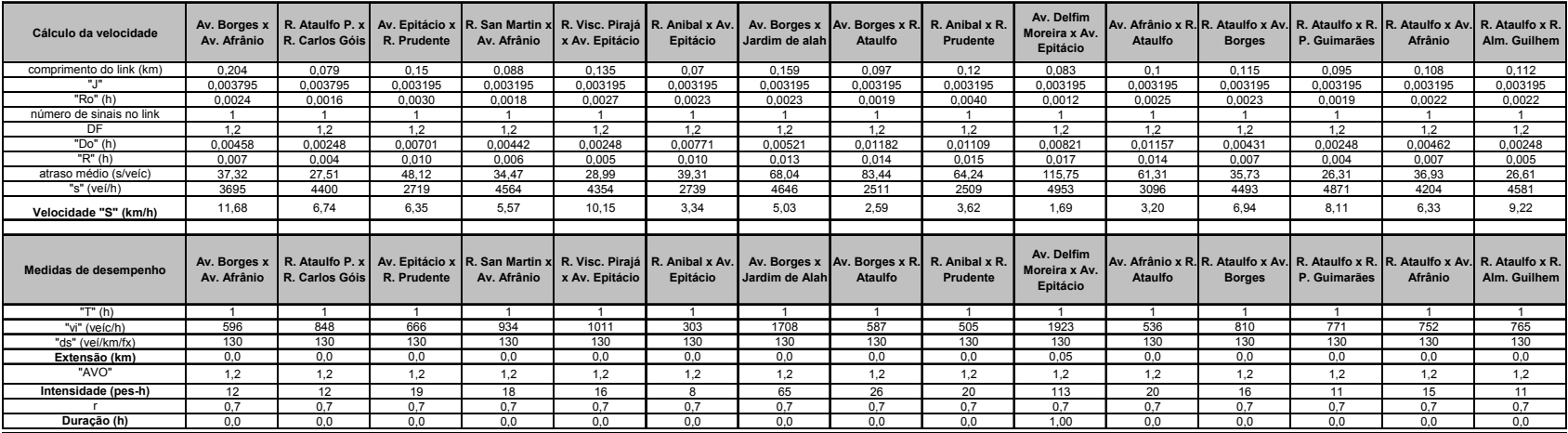